# МІНІСТЕРСТВО ОСВІТИ І НАУКИ УКРАЇНИ ЛЬВІВСЬКИЙ НАЦІОНАЛЬНИЙ УНІВЕРСИТЕТ ПРИРОДОКОРИСТУВАННЯ ФАКУЛЬТЕТ МЕХАНІКИ, ЕНЕРГЕТИКИ ТА ІНФОРМАЦІЙНИХ ТЕХНОЛОГІЙ КАФЕДРА ІНФОРМАЦІЙНИХ ТЕХНОЛОГІЙ

# **КВАЛІФІКАЦІЙНА РОБОТА**

першого (бакалаврського) рівня вищої освіти

на тему:

# **«ПРОЕКТУВАННЯ ТА РОЗРОБКА ВЕБ-ОРІЄНТОВАНОГО ДОДАТКУ ДЛЯ ЗАКЛАДУ ГРОМАДСЬКОГО ХАРЧУВАННЯ»**

Виконала: студентка групи ІТ-22сп спеціальності 126 «Інформаційні системи та технологій»

> Жовнірів Л.І. (прізвище та ініціали)

Керівник: Желєзняк А.М.

(прізвище та ініціали)

# **ДУБЛЯНИ 2023**

## МІНІСТЕРСТВО ОСВІТИ І НАУКИ УКРАЇНИ ЛЬВІВСЬКИЙ НАЦІОНАЛЬНИЙ УНІВЕРСИТЕТ ПРИРОДОКОРИСТУВАННЯ ФАКУЛЬТЕТ МЕХАНІКИ, ЕНЕРГЕТИКИ ТА ІНФОРМАЦІЙНИХ ТЕХНОЛОГІЙ КАФЕДРА ІНФОРМАЦІЙНИХ ТЕХНОЛОГІЙ

Рівень вищої освіти перший (бакалаврський) Спеціальність 126 «Інформаційні системи та технології»

## ЗАТВЕРДЖУЮ

Завідувач кафедри

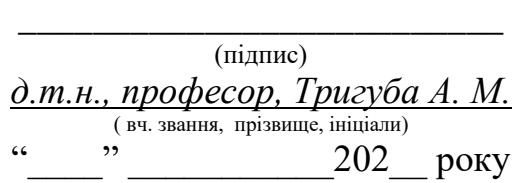

## **З А В Д А Н Н Я НА КВАЛІФІКАЦІЙНУ РОБОТУ**

Жовнірів Лілії Іллівни  $\overline{m}$  (прізвище, ім'я, по батькові)

1. Тема роботи *\_«Проектування та розробка веб-орієнтованого додатку для закладу громадського харчування»* 

керівник роботи *к. е н., доцент., Желєзняк А.М. .*

( наук.ступінь, вч. звання, прізвище, ініціали)

затверджені наказом Львівського НУП  $\frac{N}{2}$ 453/к - *с від* 30.12.2022 р

2. Строк подання студентом роботи \_\_\_ 09.06.2023 р.

3. Вихідні дані: *характеристика закладу громадського харчування; вихідні дані та вимоги до веб-додатку, опис бібліотек мов програмування, програмна конфігурація веб-додатку; науково-технічна і довідкова література.* 

4. Зміст кваліфікаційної роботи (перелік питань, які потрібно розробити) *Вступ*

*1. Аналіз предметної області* 

*2. Проектування вебсайту\_\_\_\_\_\_\_\_\_\_\_\_\_\_\_\_\_\_\_\_\_\_\_\_\_\_\_\_\_\_\_\_\_\_\_\_\_\_\_\_\_\_\_\_\_\_*

*3. Програмна реалізація проекту\_\_\_\_\_\_\_\_\_\_\_\_\_\_\_\_\_\_\_\_\_\_\_\_\_\_\_\_\_\_\_\_\_\_\_\_\_\_* 

*4. Охорона праці та безпека в надзвичайних ситуаціях .*

*Висновки* 

*Бібліографічний список*

5. Перелік графічного матеріалу

*Графічний матеріал подається у вигляді презентації*

## 6. Консультанти розділів

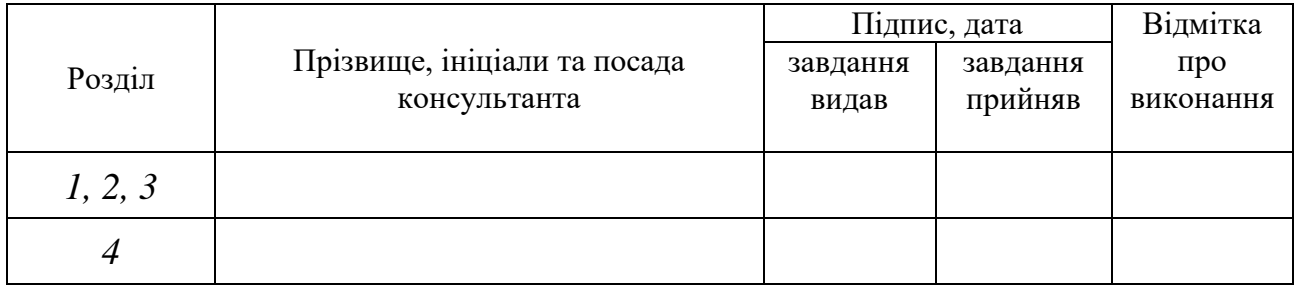

# 7. Дата видачі завдання *30.12.2022 р.*

# КАЛЕНДАРНИЙ ПЛАН

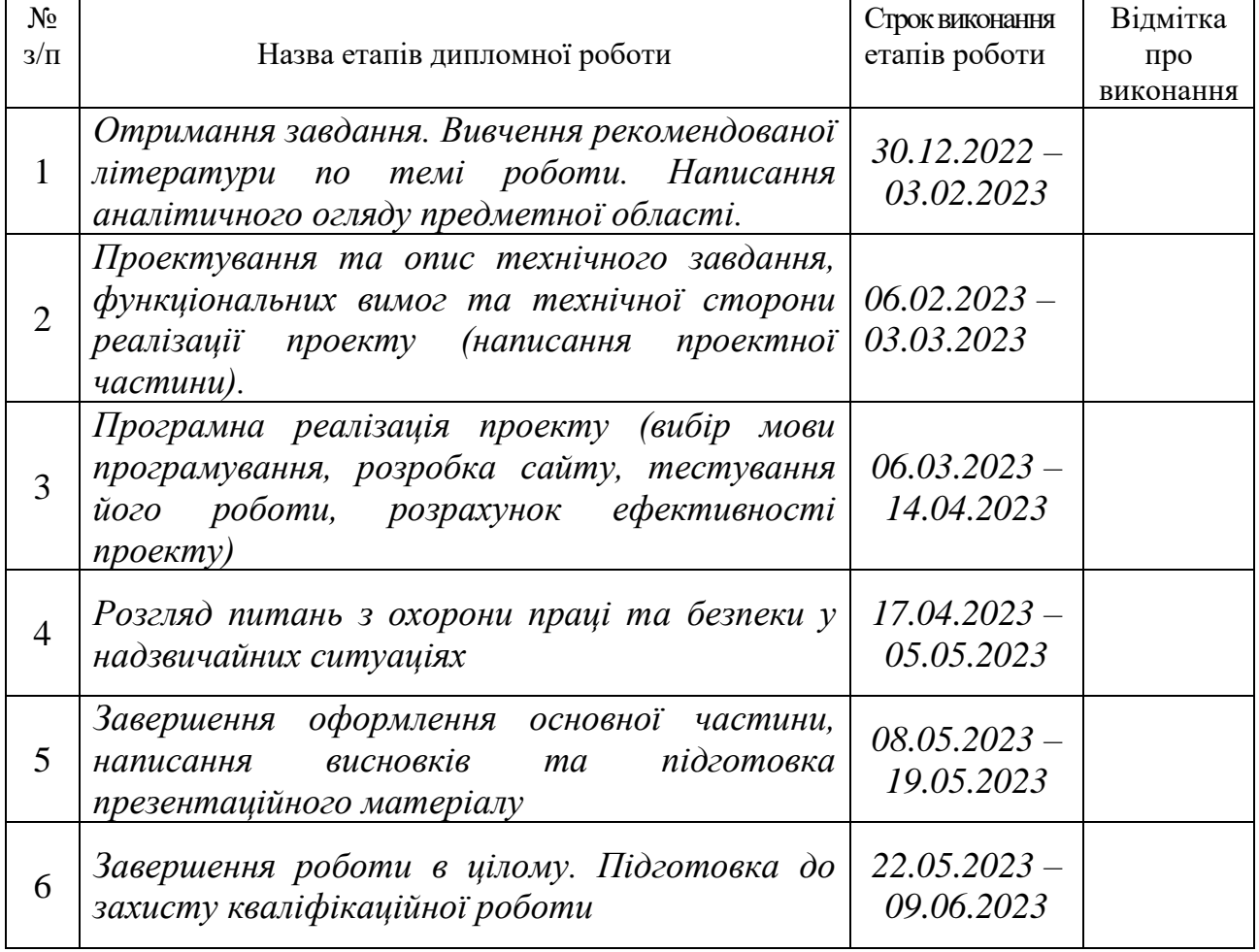

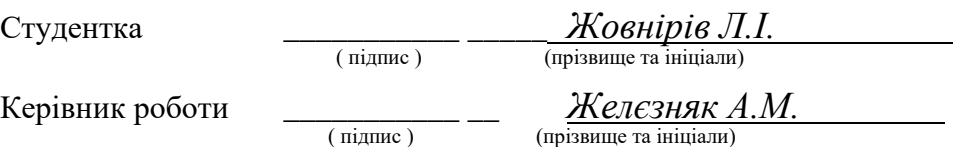

УДК 004.45:642.5

Кваліфікаційна робота: 50 сторінок текстової частини, 2 таблиць, 25 рисунків, 21 джерело літератури, 2 додатки.

«Проектування та розробка веб-орієнтованого додатку для закладу громадського харчування» Жовнірів Л.І. – Кваліфікаційна робота. Кафедра інформаційних технологій. Дубляни, Львівський національний університет природокористування, 2023 р.

Подано господарсько-виробничу характеристику закладу громадського харчування, а саме кав'ярні Double coffee. Проаналізовано предметну область, існуючі аналоги та визначено функціональні вимоги до сайту. Здійснено проектування сайту у відповідності до існуючих методик.

Запропоновано створення веб-сайту, з подальшою перспективою створення веб-додатку.

Здійснено аналіз травматичних ситуацій при виконанні різних робіт у сфері використанням комп'ютерної техніки, викладено питання охорони праці.

ВЕБ-СТОРІНКА, САЙТ, ВЕБ-ПРОГРАМУВАННЯ, ІНФОРМАЦІЙНІ ТЕХНОЛОГІЇ

# **ЗМІСТ**

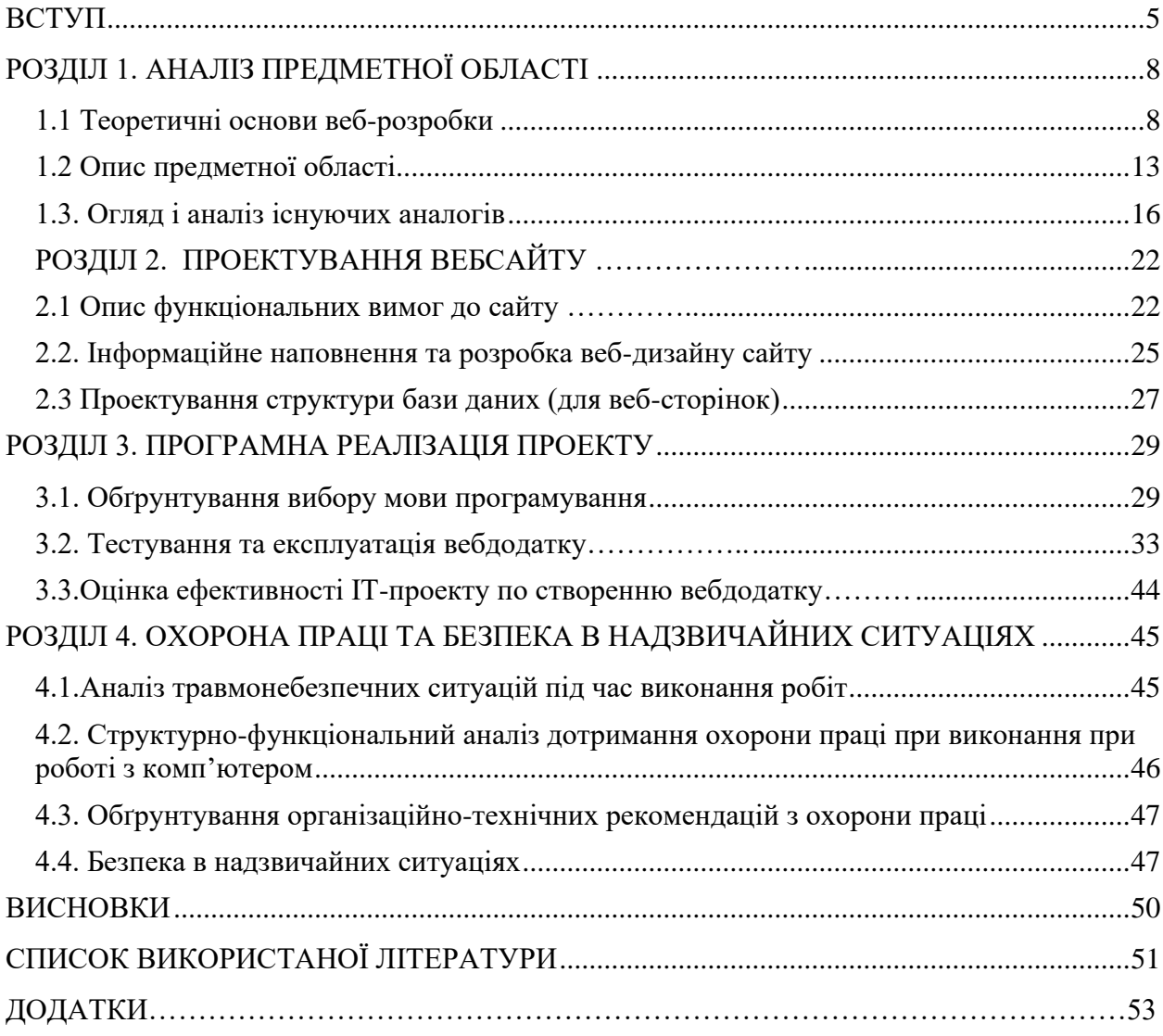

#### **ВСТУП**

<span id="page-5-0"></span>Актуальність дослідження визначається змінами, що відбуваються в сучасному світі. Станом на 2023 рік не зважаючи на війну, бізнес все одно розвивається та підтримує економіку нашої країни всіма силами. Чи не щодня відкриваються все нові і нові заклади громадського харчування. Серед такої кількості закладів та нових тенденцій стає дедалі важче виділитись, тому власникам таких закладів, маркетологам, SMM-менеджерам та багатьом іншим креативним спеціалістам доводиться по новому розкривати потенціал та темперамент нових закладів на ринку.

Одним з варіантів зацікавлення нових клієнтів, підтримка бази вже існуючих покупців та відвідувачів, підняття прибутковості вашого бізнесу є створення динамічного, інтерактивного але простого і зі смаком веб-сайту. Технології не стоять на місці, знання у всіх сферах постійно поповнюються, купувати товари в інтернет-магазинах стає все популярнішим, і багато компаній хочуть перевести свій бізнес в онлайн.

Однак серед великої кількості веб-ресурсів стає все важче знайти дійсно корисну платформу. Користувачі з великим задоволенням звертають увагу в першу чергу на зручний користувацький інтерфейс, яким можна керуватись навіть інтуїтивно. Також одразу в очі кидається доцільність підбору кольорової гами, та поєднання всіх елементів на нашому веб-сайті, включно з його наповненням.

Відколи у світі з'явилась така річ як глобальна мережа, людство отримало додатковий спосіб, який дозволяє розповісти всьому світу про товари та послуги кожного бізнесу. Сьогодні витрати на обслуговування вебсайтів зводяться до оплати за підтримку веб-ресурсів у хорошому стані. Вебпрограмування є окремим випадком програмування розподілених інформаційних систем. Компоненти веб-програмування включають:

1) Веб-дизайн (HTML/XHTML, шаблони та макети, HTML5)

2) Клієнтське програмування (JavaScript, VBScript, jQuery, AJAX)

3) Програмування на стороні сервера (Perl, ASP, PHP, JSP, HTTP/2)

Створення веб-ресурсів а також веб-дизайну має дуже стрімкий розвиток на сьогоднішній день. Постійно з'являються нові плагіни, інструменти і стандарти для розробників, що є важливим напрямком для створення якісних сучасних веб-проектів.

Дуже важливо створити інтернет-магазин із привабливим дизайном. Але набагато важливіше розробити зручний інтерфейс і приємний досвід користувача на вашому сайті.

Метою даного дипломного проекту є створення привабливого та відносно простого інтерфейсу веб-сайту для кав'ярні Double coffee, яка розташована в місті Львів. На даному веб-сайті буде передбачено можливість не лише перегляду позицій меню, а й перегляд широкого асортименту продукції кав'ярні для ознайомлення а також і подальшого його замовлення. Також на головній сторінці внизу, буде представлено доступні локації, які можна відвідати та вказано робочий час кав'ярні.

Метою дипломної роботи є створення зручного та комфортного вебсайту для закладу громадського харчування, а саме кав'ярні Double coffee.

Тема дипломної роботи є актуальною, оскільки кількість закладів громадського харчування з кожним днем стає все більше і більше. Тобто для того, щоб заклад був прибутковий, окрім високої якості, хорошого обслуговування та широкого асортименту, заклад ще має вирізнятись на фоні конкурентів, та зацікавлювати клієнтів(як варіант – за допомогою веб-сайту).

В ході виконання кваліфікаційної роботи були поставлені наступні завдання:

1. Дослідити теоретичні та методологічні аспекти, основні тенденції та підходи у створенні веб-орієнтованих додатків.

2. Вивчення класифікацій, вибір мови розробки

3. Розробка концепцій, дизайнів і програмних реалізацій веборієнтованих програм для закладу громадського харчування.

Загалом дипломна робота складається з чотирьох розділів. В першому розділі розкриті теоретичні основи, описано предметну область а також оглянуто та проаналізовано існуючі аналоги. У другому розділі описано існуючі мови для веб-програмування, вимоги щодо програмного забезпечення, інформаційне наповнення та розробка вебдизайну сайту. Третій розділ присвячено програмній реалізації проекту. Сюди входить обґрунтування вибору мови програмування, тестування та експлуатація а також оцінка ефективності. У четвертому розділі висвітлені питання охорони праці, а саме: аналіз травмонебезпечних ситуацій під час виконання робіт, структурнофункціональний аналіз дотримання охорони праці при роботі з комп'ютером, обґрунтування організаційно-технічних рекомендацій з охорони праці та безпека в надзвичайних ситуаціях.

#### **РОЗДІЛ 1.**

## **АНАЛІЗ ПРЕДМЕТНОЇ ОБЛАСТІ**

### **1.1. Теоретичні основи веб-розробки**

<span id="page-8-1"></span><span id="page-8-0"></span>Вебсайт або сайт – це комплекс кількох веб сторінок та залежного вмісту, доступних у вільному доступі мережі інтернет. Ці сторінки є об'єднані за змістом, навігацією та стилем, а також під єдиним доменним ім'ям. Фізично сайт може розміщуватись на кількох серверах.

Вебсторінка – це інформаційний ресурс, доступний в мережі Word Wide Web(Всесвітня павутина), який можна переглянути в веббраузері. Зазвичай, інформація вебсторінки записана у форматі HTML, XHTML або рідше Wml (для wap-сторінок).

Відколи виникла така річ як вебсайт, прогрес просунувся значно вперед. Сайти стали різноманітними, і одного слова «вебсайт» для опису стало не достатньо. За різними оцінками в інтернеті існує понад 1,25 мільярда вебсайтів. Проблема класифікації сайтів насправді полягає одночасно як у функціональному так і у змістовному аспектах. Хоч зараз вже є різноманітні списки класифікацій вебсайтів, але часто буває таке що один ресурс не можливо віднести до певної категорії однозначно.

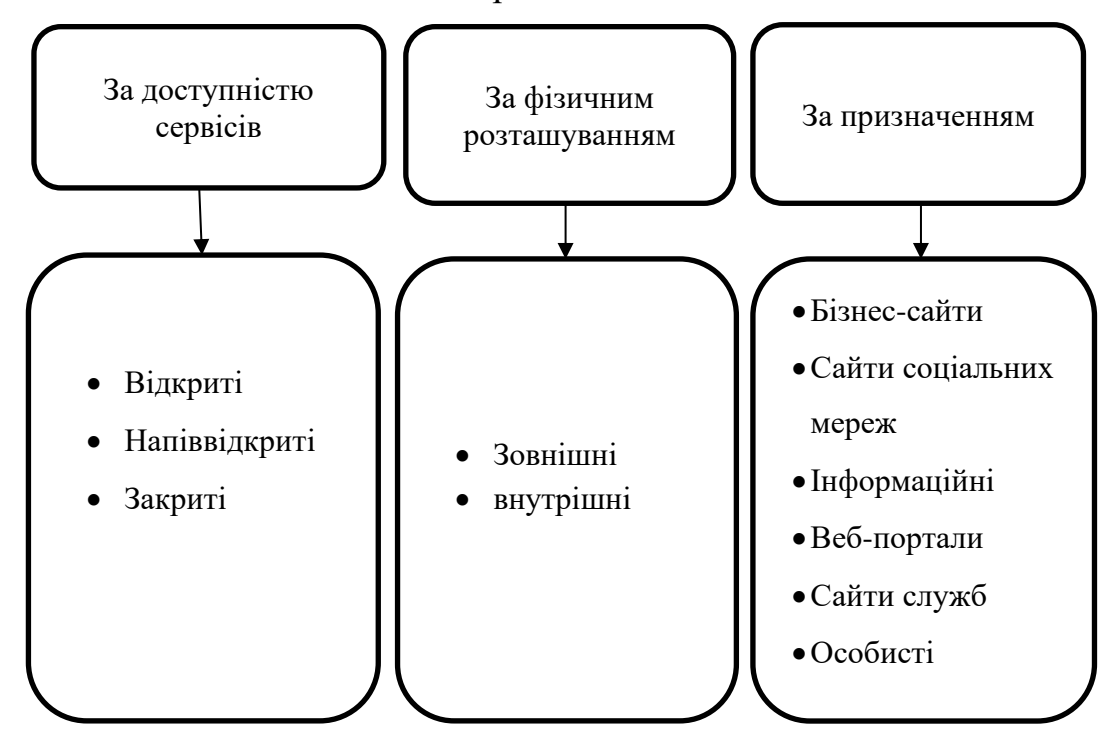

Рисунок 1.1 - Класифікація вебсайтів

Попри велику кількість існуючих вебсайтів на сьогодні, немає справді двох еквівалентних. Існує широкий діапазон типології та класифікації вебсайтів. Кожен з них має різну ціль, яку потрібно досягти, різноманітні методи для досягнення цих цілей та окрему систему практик.

Не менш важливим фактором при розробці є підбір палітри у якій буде виконано проект. Відчуття користувачів протягом кількох перших секунд взаємодії з вебресурсом мають вирішальне значення. Адже протягом цього часу, користувач вирішує чи продовжувати навігацію сайтом чи ні.

З сьогоднішнім стрімким розвитком технологій, мережа Word Wide Web (всесвітня павутина або інтернет) стала невід'ємною частиною життя кожної людини. Проводять багато досліджень, які показують що кількість виконаних покупок та замовлених послуг, здійснення банківських операцій, тощо онлайн продовжує впевнено зростати. Наприклад, дослідження Mastercard показало, що третина українців готова перейти на розрахунки виключно цифровими картками. Попри всі виклики повномасштабної війни, популярність безконтактних оплат за допомогою смартфону чи NFC помітно зросла.

«Попри всі виклики повномасштабної війни, український фінансовий фронт тримає стійкість, забезпечуючи безперебійну роботу платіжної інфраструктури та критично важливий доступ українців до фінансових послуг. Навіть за таких безпрецедентних обставин Україна стабільно залишається однією з передових країн з точки зору розвитку цифрових рішень, зокрема оплат цифровими картками. Разом із партнерами ми продовжуємо впроваджувати інноваційні платіжні рішення, що відкривають ще більше можливостей українцям – від розвитку технологічних платформ для грошових переказів та соціальних платіжних сервісів до криптовалютних карток та інших цифрових рішень», – зазначила Інга Андреєва, генеральна директорка Mastercard в Україні та Молдові<sup>[3]</sup>.

У 2022 році українці купували онлайн з такою ж частотою, як і в довоєнний рік: 88% мали досвід онлайн-замовлень, при цьому 64% опитаних робили покупки онлайн від одного до кількох разів на місяць. Дослідження

показало, що в онлайн-оплатах українців помітно зросло використання цифрових гаманців (Apple Pay, Google Pay та ін.): 37% опитаних, що на 17 % більше ніж роком раніше, вказали такий варіант оплати як один із найчастіших. Водночас знижується кількість людей, які оплачують онлайнзамовлення готівкою при отриманні товару: якщо у 2021 році таких було 39%, то минулого року їхня кількість зменшилася до 28% [3].

Такі дослідження вкотре доводять, що потреба у розробці та створенні вебресурсів зростатиме з кожним днем. Саме тому, кожна компанія бажає мати власне представництво в мережі, власний вебсайт або навіть просто власну вебвізитівку для зручності їхніх клієнтів.

Покупці на електронному ринку дещо відрізняються від покупців на традиційних фізичних магазинах чи ринках. Доступ до мережі Інтернет пов'язаний з придбанням техніки, яка надає доступ до цієї мережі (як мінімум – смартфон) та наявністю певного рівня освіти. Користувачі мережі характеризуються вищим рівнем доходів та освіти, ніж середній покупець на реальному ринку.

Більшість речей купуються на сьогоднішній онлайн за допомогою онлайн магазинів, починаючи від побутової хімії, косметики, продуктів харчування, закінчуючи елементами гардеробу, технікою та меблями. Завдяки онлайн замовленням зростає попит на логістичні компанії, такі як Нова пошта, Укр пошта, Mist і тому подібні. Адже за допомогою них можна займатись своїми справами, в той час як працівники компанії доставлять відправлення прямо до дверей, без зайвих зусиль.

За даними досліджень компаній Media Metrix та McKinsey online покупці умовно поділяються на такі категорії: любителі поторгуватися, любителі бути на зв'язку, любителі активного відпочинку, прихильники принципу полегшення життя, любителі гулянок. На рис. 1.2 більш детально наведено категорії покупці, опис та характеристики до кожної категорії.

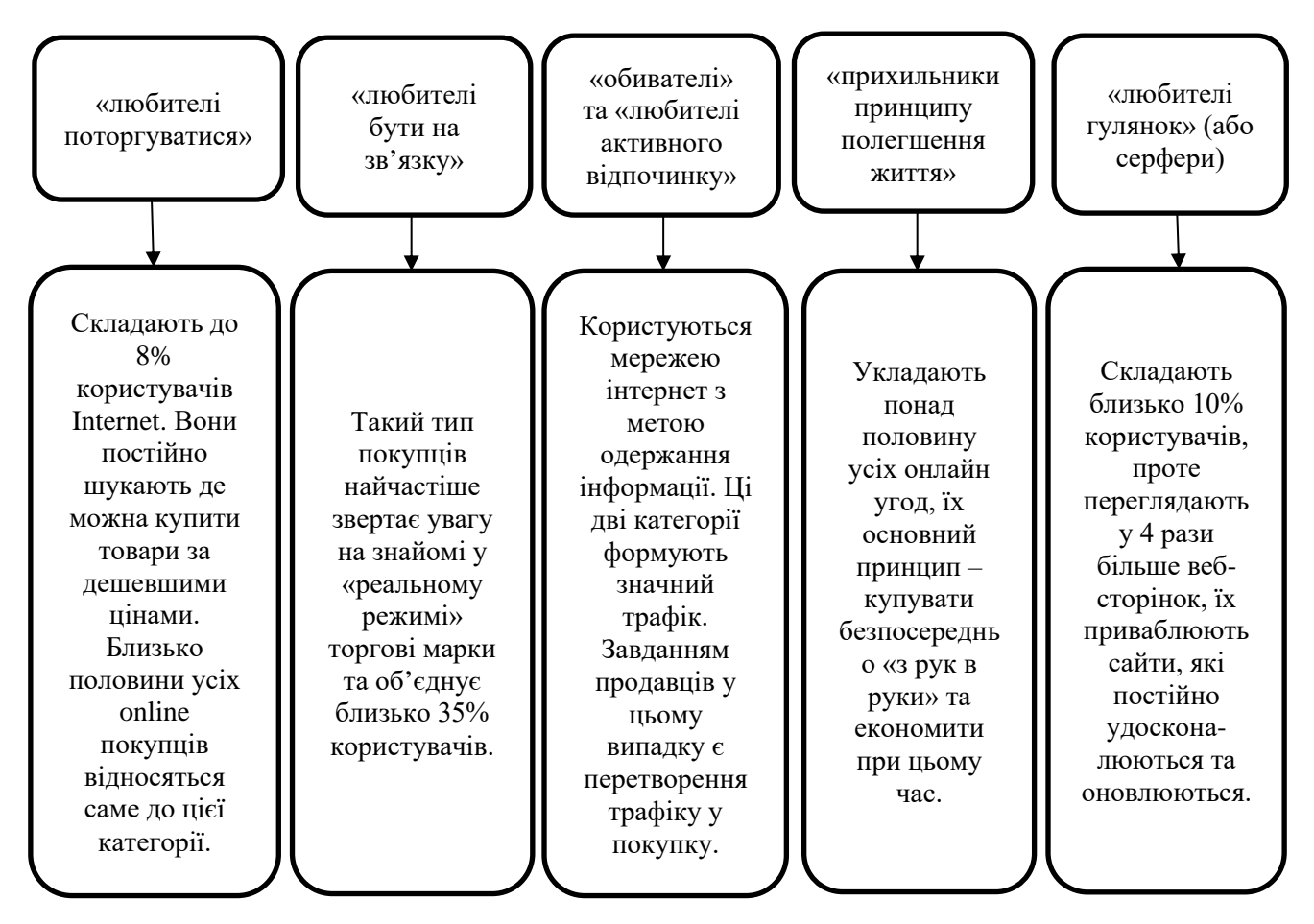

Рисунок 1.2 - Типологія онлайн покупців за даними досліджень компаній Media Metrix та McKinsey online [9, c.122]

Згідно з типологією онлайн покупців, представлених на рис. 1.2, можна зробити висновок, що найбільш активними онлайн покупцями є люди з таких категорій, як: любителі бути на зв'язку, обивателі, а також прихильники принципу полегшення життя.

До основних функцій електронного бізнесу традиційно відносять: рекламу, демонстрацію товару, здійснення операцій (купівля), після продажне обслуговування, налагодження довгострокових відносин з клієнтом. Кожна з цих функцій має свою ціль та різні методи досягнення цієї цілі. Для кращого розуміння механізму електронного бізнесу, на рис. 1.3 визначено функції електронної комерції та методи їх виконання. Усі ці функції тісно пов'язані між собою, і потрібно правильно налаштувати робочий процес, щоб все працювало налагоджено як годинник. Якщо одна з цих ланок вийде з ладу, то є ризик порушення роботи і інших аспектів, після чого потрібно буде докласти в рази більше зусиль для відновлення балансу.

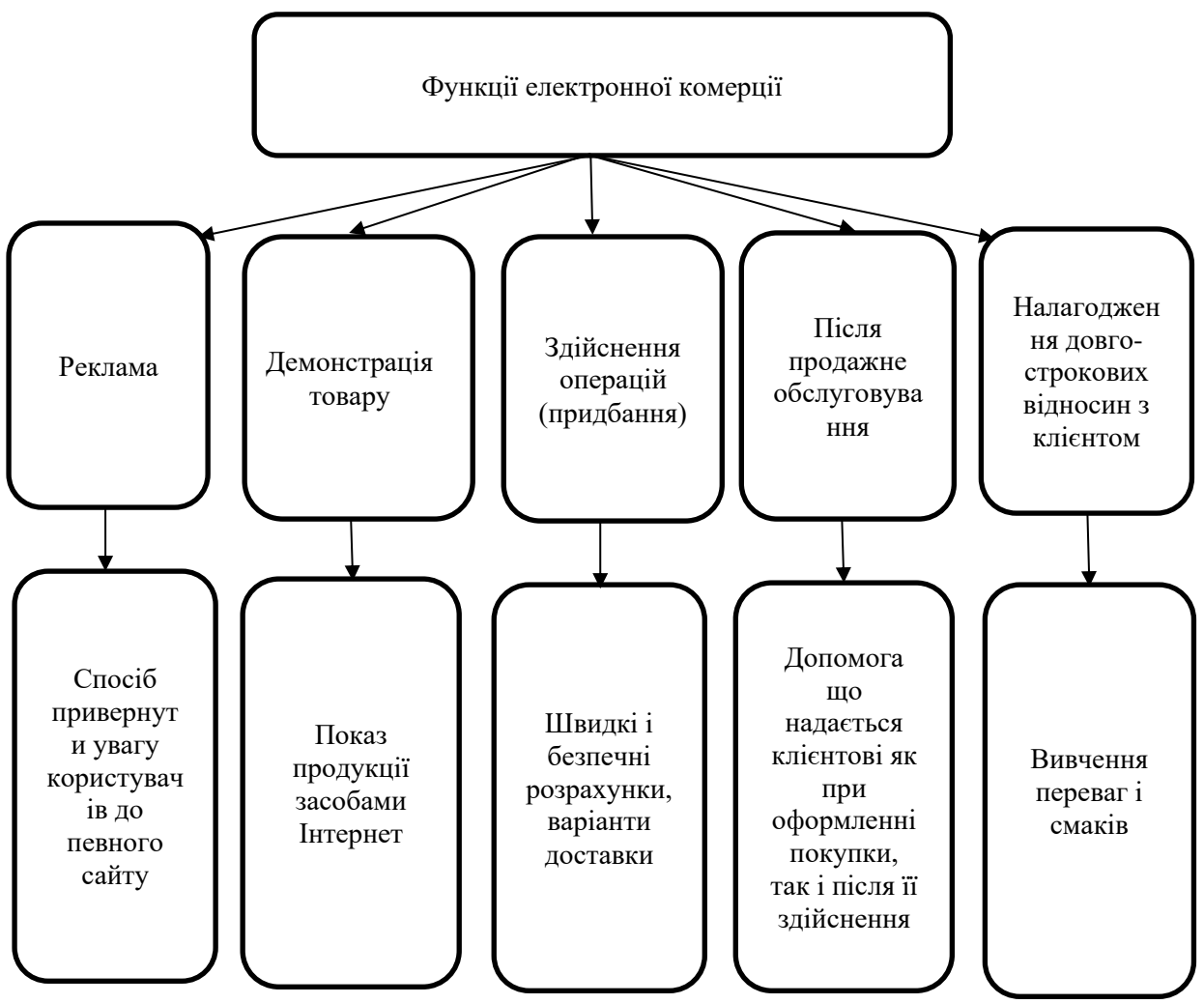

Рисунок 1.3 - Функції електронної комерції [10, c.23]

Отже, заклади намагаються вразити своїх клієнтів стравами, напоями, інтер'єром або розвагами. Але ще важливою перевагою буде технічний розвиток, адже технології сучасності вдосконалюються з кожним днем. Це означає, що постійно розробники створюють та впроваджують в експлуатацію нові функції та можливості для полегшення життя користувачів. Онлайн магазини та загалом електронна торгівля активно розвиваються в Україні станом на сьогодні. Основними тенденціями є збільшення кількості інтернет магазинів, вдосконалення роботи підприємства а також підвищення довіри покупців, та швидкий зворотній зв'язок. Саме тому, наявність веб-ресурсу стане у пригоді для прогресивних та цікавих закладів.

#### **1.2 Опис предметної області**

<span id="page-13-0"></span>До закладів громадського харчування відносять кафе, ресторани, кав'ярні тощо. Цей сектор представляє заклади в яких можна придбати різноманітні напої, страви, перекуси.

Кав'ярні – це заклади в яких можна насолоджуватись свіжоприготовленим кавовим напоєм та насолоджуватись атмосферою. Інколи окрім кави, в закладах такого типу пропонуються різні сорти кави, десерти, легкі закуски або додаткові напої без вмісту кави. Найчастіше кав'ярні мають затишну атмосферу і слугують місцями для спілкування, роботи або відпочинку.

Ресторани – це заклади в яких меню представлено більшою кількістю страв: як основних страв, так і сніданків, перекусів, десертів ну і звісно напоїв. Ресторани можуть спеціалізуватись на конкретних кухнях: японська, українська, італійська і тому подібні. Ресторани можуть бути представлені дуже по різному. Деякі ресторани можуть бути з вишуканим інтер'єром та стравами, елітним обслуговуванням, із зірками Мішлен, так би мовити – преміум-ресторани. Також можуть бути представлені у вигляді звичайних буфетів або фаст-фуд закладів.

Кафе – це заклади які пропонують широкий вибір напоїв, десертів та легких страв. Кафе найчастіше мають легку та невимушену атмосферу, якщо порівнювати із ресторанами. Також такі заклади можуть бути досить популярним місцем для сніданків, зустрічей з друзями або також можна використовувати його як місце для роботи та відпочинку. Є декілька основних факторів, які, як я вважаю, відіграють ключову роль в успіху закладів.

На нашу думку, успіх будь яких закладів перш за все залежить від якості пропонованої для споживачів продукції. Клієнти найчастіше звертають свою увагу на якість, насиченість та поєднання смаків, широкий асортимент ну і звісно якість обслуговування. Ці декілька критеріїв складають клієнту перше враження про сам заклад, після чого задоволеність клієнта може або позитивно або негативно вплинути на успішність та репутацію закладу.

Ще одним важливим фактором для закладів громадського харчування є атмосфера та дизайн. Люди часто шукають затишні заклади, в яких можна відпочити або просто спокійно попрацювати. Заклади які створюють приємну та затишну атмосферу, як правило приваблюють більше клієнтів, адже різноманітні елементи інтер'єру (освітлення, меблі, декор, рослинність) можуть дуже по різному впливати на враження та настрій покупців.

Наступним фактором є оригінальність та інноваційність. Зазвичай це може бути авторське меню, особливий спосіб подачі страв, цікавий і не звичний дизайн. В наш час дещо складно здивувати прогресивне суспільство, тому креатив та оригінальність зараз дуже цінується.

Ресторанний бізнес вже більш сміливо впроваджує застосування інформаційних технологій у своєму сервісі, щоб відповідати очікуванням клієнтів. Найбільш популярними трендами є онлайн замовлення та доставка, електронне меню та самообслуговування, використання розумних пристроїв та інтернету речей, використання аналітики даних. За допомогою QR-кодів клієнти можуть отримати доступ до електронного меню, і робити замовлення безпосередньо зі свого столу. Деякі заклади пішли далі в прогресі, і для користувачів також доступна функція оплати своїх замовлень через QR-код. За допомогою використання аналітики даних заклади можуть збирати інформацію стосовно популярності страв, клієнтські вподобання і тому подібне. Завдяки цьому тренду є додаткова можливість краще пізнати свою цільову аудиторію а також приймати обґрунтовані рішення стосовно меню та оптимізації роботи. Також деякі заклади впроваджують у своїй роботі розумні пристрої, за допомогою яких можна автоматизувати процеси приготування страв та напоїв, а також контролювати якість продуктів. Для задоволення попиту нових клієнтів закладам та компаніям важливо інвестувати в POSапаратне забезпечення та програмне забезпечення для управління ресторанами, що сприятиме майбутньому успіху.

Веб-сторінки мають велику важливість для закладів громадського харчування, оскільки вони виступають візитною карткою та цифровим представництвом закладу. Оптимальною є створення унікального та оригінального контенту, щоб уникнути плагіату. Ось декілька ключових моментів, що підкреслюють важливість веб-сторінок для закладів громадського харчування:

1. Представлення бренду: Веб-сторінка дозволяє закладу громадського харчування відобразити свій унікальний стиль, концепцію та атмосферу. Вона створює можливість передати свої цінності, місію та унікальність через дизайн, колірну палітру та графічні елементи.

2. Меню та пропозиції: Веб-сторінка дозволяє детально представити меню закладу, його різноманітність та особливості страв. Ілюстрації, описи та фотографії можуть допомогти клієнтам зрозуміти, що саме пропонує заклад. Додатково, можна використовувати веб-сторінку для презентації спеціальних пропозицій, акцій, знижок та програм лояльності.

3. Резервування та замовлення: Веб-сторінка може містити функцію онлайн-резервування столиків або можливість замовлення їжі з доставкою або на винос. Це робить процес бронювання або замовлення більш зручним та доступним для клієнтів.

4. Контактна інформація та години роботи: Веб-сторінка надає можливість розмістити повну та актуальну контактну інформацію про заклад, включаючи адресу, телефон, електронну пошту. Також можна вказати графік роботи та інформацію про вихідні дні.

5. Відгуки та рейтинги: Веб-сторінка може включати секцію з відгуками та рейтингами клієнтів, що допоможе будувати довіру та показувати якість обслуговування та страв.

<span id="page-15-0"></span>Важливо пам'ятати, що створення оригінального контенту є ключовим елементом успішної веб-сторінки для уникнення плагіату. Необхідно писати унікальні описи, фотографувати власні страви та створювати оригінальні дизайни, щоб виділитись серед конкурентів та створити власний імідж.

#### **1.3. Огляд і аналіз існуючих аналогів**

З кожним днем у багатьох містах відкриваються все нові й нові заклади громадського харчування. Це можуть бути кафе, кав'ярні, ресторани, тощо. Серед такої кількості закладів стає дедалі важче виділитись, набути свою клієнтську базу і важко конкурувати з іншими закладам, які вже давно у цій сфері.

Для прикладу мережа «Світ кави». Це мережа кав'ярень, яка має власний обсмажувальний цех у Львові. Вищезгадана мережа відома в першу чергу завдяки своєму широкому асортименту зерен у найвищій якості. Вони працюють лише з кавою Specialty. Також, однією з їхніх родзинок є те що в них постійно змінюється асортимент, вони ввесь час в пошуках нових та цікавих ноток при обробці, обсмажці та приготуванні кави. А ще в цій мережі вже дуже велика клієнтська база справжніх гурманів, оскільки перша їхня кав'ярня відкрилась ще у 2000 році. Наразі у мережі доступні дві кав'ярні та обсмажувальний цех у Львові, а також ще одна кав'ярня у Києві. Продукцію від цього виробника можна знайти на поличках великих магазинів, наприклад Сільпо. А також Світ кави залюбки надає можливість іншим кав'ярням та ресторанам представляти продукцію від Світу кави як просто на продаж так і для приготування напоїв, адже зерна у них найвищої якості.

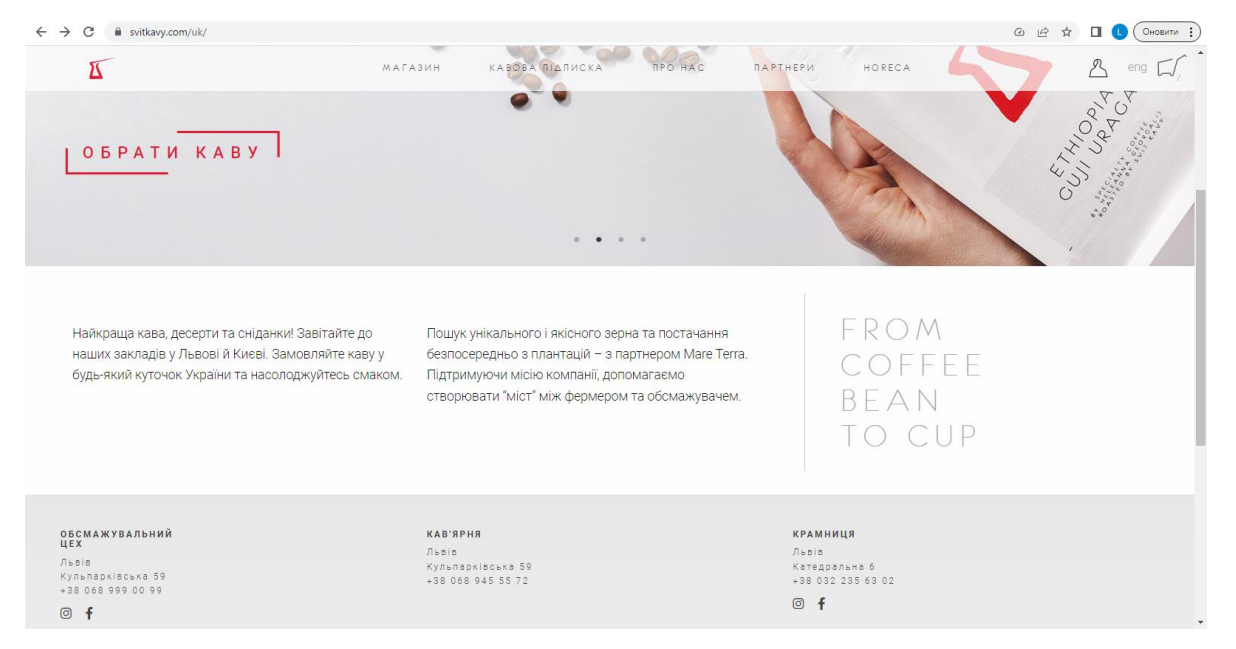

Рисунок 1.4 - Головна вебсторінка мережі «Світ кави»

Головна сторінка вебсайту кав'ярні "Світ кави" привертає увагу своїм сучасним дизайном, створеним, щоб відображати найкращі аспекти цього місця. При першому завантаженні сторінки можна побачити що вгорі сторінки розташований великий логотип "Світ кави". Навігаційне меню розташоване зручно вгорі сторінки і містить такі категорії: "Кава", "Меню", "Про нас", "Контакти". Це дозволяє клієнтам швидко знайти потрібну інформацію та переходити до бажаних сторінок.

Основна частина сторінки заповнена динамічними фотографіями свіжої кави та з продукцією їхнього виробництва. Ці зображення переносять атмосферу комфорту та вишуканості, що панує в кав'ярні. У нижній частині сторінки розміщена інформація про кав'ярню обсмажувальний цех, а також доступні крамниці та кав'ярні. Тут можна знайти короткий опис про філософію кав'ярні, її вибір кавових зерен з різних куточків світу та процес приготування кави з максимальною увагою до деталей. Також надані посилання на соціальні медіа, де клієнти можуть слідкувати за новинами та акціями кав'ярні. На головній сторінці також є можливість замовити їхню продуцію з доставкою через форму зворотного зв'язку. Це забезпечує зручність та швидкий доступ до послуг кав'ярні.

Ще одна досить відома і поширена мережа у місті Львів – це Coffee Lab. Coffee Lab є найбільшою мережею кав'ярень у Львові. В їхній мережі працює близько 250 співробітників. Однією з переваг цих кав'ярень є розташування їхніх закладів, завдяки чому можна придбати напої гуляючи в центрі або маленькими вуличками Львова. Також, в деяких їхніх закладах є можливість замовити окрім напоїв ще й смаколики до кави: сніданки та десерти. Оскільки ця мережа кав'ярень на сьогоднішній день налічує близько 41 локації, то окрім сторінок в соцмережах: Instagram та Facebook, у них також є власний додаток. Працівники цієї мережі заохочують своїх клієнтів завантажувати додаток Coffee Lab, розповідаючи про переваги та бонуси які отримують користувачі, після того як авторизуються. Після авторизації, клієнти отримують власний бонусний рахунок, на який надходять накопичувальні бонуси після кожної покупки в мережі Coffee Lab. Згодом користувачі, можуть розрахуватись в закладах цієї мережі накопиченими бонусами.

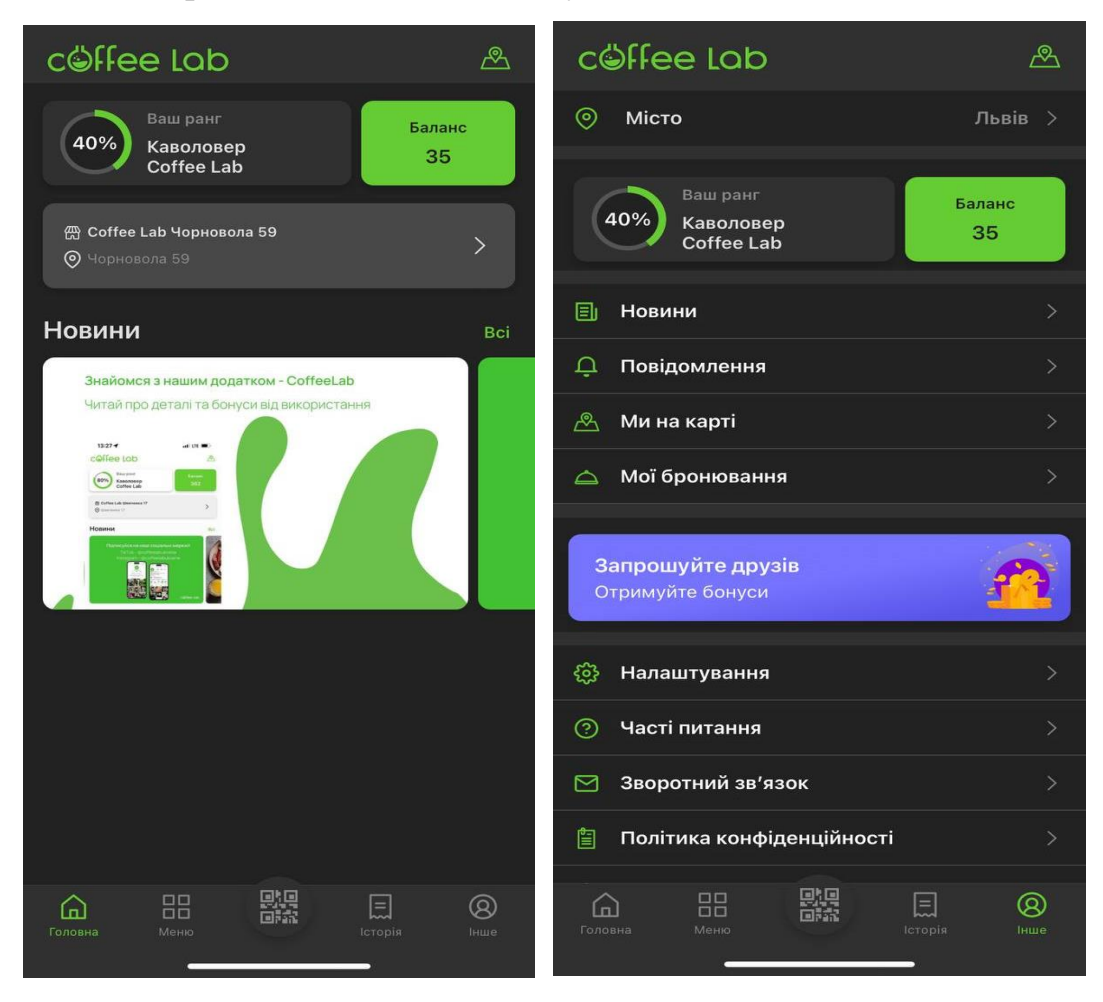

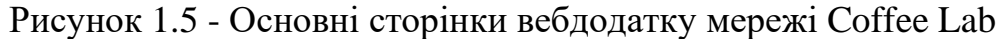

Додаток Coffee Lab створений для комфорту клієнтів, адже тут можна переглянути доступні локації, години роботи, при реєстрації у додатку створюється особиста картка лояльності на яку буде повертатись кешбек у вигляді бонусів за кожну покупку, а в подальшому можна буде розрахуватись цими ж бонусами у будь-якому з їхніх закладів. А ще, можна переглянути меню, у якому додатково прописано склад напоїв, актуальні ціни та сам об'єм напою. Перевагою їхнього додатку є те, що додаток постійно сповіщає своїх користувачів про новини мережі, акції і надає можливість забронювати столик дистанційно у будь якому закладі.

KAVOTEKA – це ще одна мережа кав'ярень з затишним інтер'єом, куди можна завітати як з дітьми, так і з компанією, або ж просто насолодитись смаколиками на самоті. Вони цінують своїх клієнтів, тому за потреби завжди готові поділитись своїми маленькими кулінарними секретами. Також в них часто відбуваються різноманітні відкриті майстер-класи з приготуванням кави, де вони запрошують гостей на дегустацію кондитерських виробів, після чого, враховуючи побажання своїх гостей (цільової аудиторії) формують свій перелік десертів та напоїв. Ця мережа має свої сторінки в соцмережах таких як Instagram та Facebook з яскравими фотографіями та цікавими постами, а також простий вебсайт, де можна переглянути локації та меню.

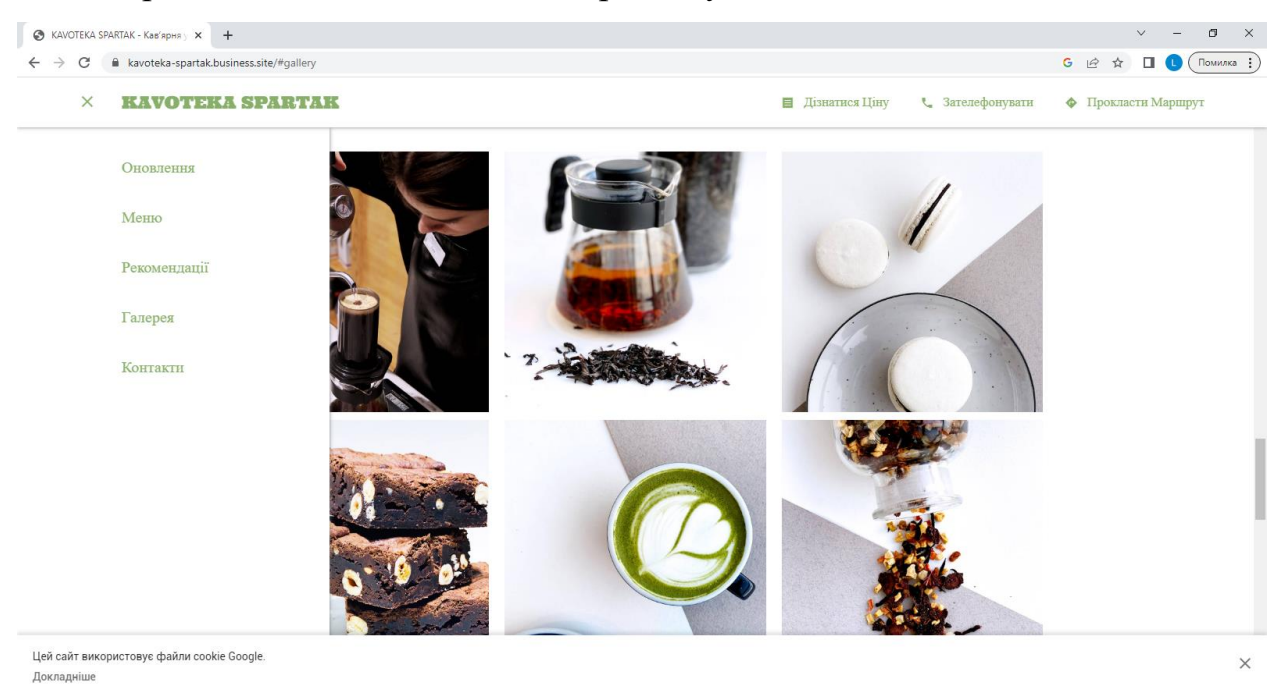

Рисунок 1.6 - Головна вебсторінка мережі «Kavoteka»

Відкриваючи вебсайт закладу Kavoteka, першим що потрапляє у очі це яскравий логотип та меню сайту у лівій його частині. Вгорі сторінки також наявні елементи меню за допомогою яких, можна дізнатись ціни послуг які надає даний заклад громадського харчування, дізнатись їхні контакти а також прокласти маршрут до найближчих їхніх закладів. за допомогою бокового меню можна перемикатись між головною, та іншими вебсторінками даного сайту. Тут доступні такі функції як оповіщення, меню, рекомендації, галерея та контакти. Внизу сторінки описано доступні локації мережі, графіки роботи а також цілком стандартний footer.

Double coffee – це невеличка мережа кав'ярень, яка складається з двох закладів у місті Львів. Хоч ця мережа є досить маленька, якщо порівнювати її з іншими мережами, проте якість тут також на найвищому рівні. Перша кав'ярня цієї мережі була відкрита ще у 2007 році. З цього моменту є вже багато покупців, які довіряють та щоразу повертаються сюди. В асортименті цих маленьких кав'ярень можна побачити продукцію чотирьох виробників кави, що загально налічує близько 36 позицій, та понад 50 різновидів чаю. Окрім таких пропозицій, тут також можна скуштувати смачну каву або й інші гарячі напої. На літній сезон в меню з'являються охолоджуючі напої, які також користуються величезним попитом серед споживачів.

Виходячи з опису вищезгаданих кав'ярень можна зробити висновки, що додатки та їхнє обслуговування є вигідними лише в тому випадку, коли мережа закладів налічує більше ніж 5 закладів. Якщо ж закладів у мережі є менше ніж 5, то найбільш оптимальним варіантом для них буде створення вебсайту для закладу ну і звісно створення сторінок в соцмережах. Це буде гарний маркетинговий хід, що принесе додатковий дохід для закладів. Ще корисною функцією в кав'ярнях буде можливість залишити чайові працівникам на картку, звісно за бажанням клієнта. Зараз таку можливість надають багато компаній і навіть деякі з банків. ПриватБанк є одним з банків, які дозволяють отримувати чайові безготівковим способом через POS-термінали. У них ця послуга називається «Чайові cashless». Понад 17 000 закладів харчування вже скористалися цим зручним сервісом «Чайові cashless».

У кав'ярні Double coffee є така функція завдяки компанії Chaycom. Ця компанія розробила веб-платформу та додаток, на які можна додавати нові заклади (що користуватимуться їхніми послугами) а вже після цього реєструвати самих працівників. Реєстрація закладу і працівників здійснюється безпосередньо в додатку. На сторінці про працівників вказується прізвище та ім'я працівника і вид діяльності(кур'єр, офіціант, бармен, бариста, кухар, барбер і т.д.). Також за бажанням працівника можна вказати причину збору коштів, тобто клієнт побачить мету працівника і бажану суму. Кожен заклад та працівник маються свої особисті QR-коди. Коли клієнт сканує QR-код закладу, його переправляє на сторінку цього закладу на платформі Chaycom.

Після цього клієнт має можливість обрати працівника який його обслуговував, написати відгук і за бажанням залишити чайові на картку. Надіслані чайові спочатку накопичуються на особистому рахунку працівника в додатку. Згодом працівник може в будь який час, ввести реквізити банківської картки і вивести необхідну доступну суму безпосередньо на вказану картку.

Загальні теоретичні аспекти та сучасні вітчизняні тенденції розвитку ринку електронної комерції можна узагальнити наступним чином:

1) Більшість комерційних операцій на ринку електронної комерції здійснюються через Інтернет.

2) Основою функціонування ринку електронної комерції є веб-сайт.

3) Операції з купівлі-продажу товарів та послуг є основою ринку, а додаткові операції забезпечують суб'єкти, що створюють інфраструктуру.

4) Основними учасниками на ринку електронної комерції є бізнес-юніти та споживачі [6].

Після дослідження сучасних відомих мереж кав'ярень у Львові можна зробити наступні висновки. Багато з них мають власні вебсайти, які служать основною платформою для представлення інформації про заклад, меню та актуальні пропозиції. Вони також активно використовують соціальні мережі, де розміщують фотографії, відео та актуальну інформацію, що допомагає привернути увагу та залучити нових клієнтів.

Функціонал вебсайтів кав'ярень часто включає детальні описи меню, включаючи інгредієнти та харчову цінність, відгуки клієнтів, актуальні новини та акції. Деякі сайти також надають можливість оформлення подарункових сертифікатів або програму лояльності для постійних клієнтів.

Загалом, сучасні мережі кав'ярень у Львові активно використовують інтернет-технології для покращення клієнтського досвіду та залучення нових клієнтів. Вони створюють зручні вебсайти, використовують соціальні мережі для просування свого бренду та надають функціонал, який сприяє зручності та доступності для клієнтів.

# **РОЗДІЛ 2. ПРОЕКТУВАННЯ ВЕБСАЙТУ**

### **2.1 Опис функціональних вимог до сайту**

<span id="page-22-1"></span><span id="page-22-0"></span>Важливим етапом в проектуванні сайту є визначення та опис специфікацій, визначення вимог до програмного продукту, написання технічного завдання, визначення етапів реалізації проекту, розподіл завдань, розрахунок бюджету, написання відповідної документації.

Функціональні вимоги відповідають за поведінку сайту та можуть змінюватися залежно від потреб і галузі бізнесу. Фактично функціональні вимоги є ядром сайту, а нефункціональні вимоги відповідають за його стиль і мають певні відмінності з боку власників, адміністраторів сайту (ручність обслуговування, масштабованість, багаторазове використання) та його користувачів (зручність використання, безпека, доступність). На рис.2.1. представлено найбільш поширені види функціональних та нефункціональних вимог до веб-ресурсів у сфері електронної комерції.

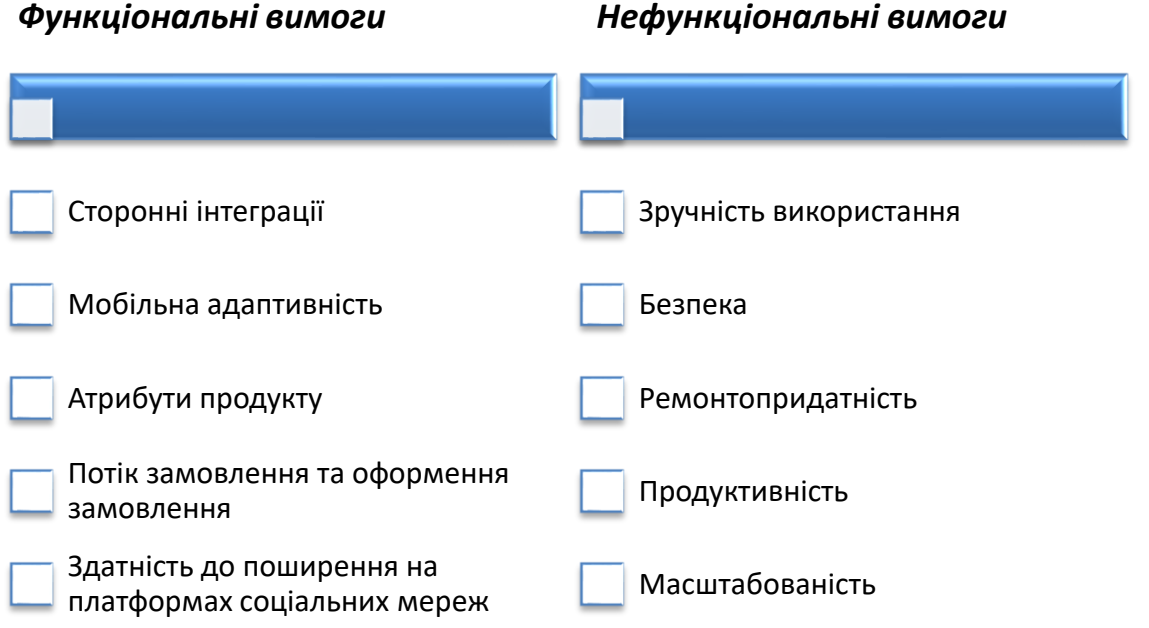

Рисунок 2.1 - Основні види функціональних та нефункціональних вимог до сайту у сфері електронної комерції

В ході виконання кваліфікаційної роботи на етапі проектування були визначення функціональні та нефункціональні вимоги до сайту закладу громадського харчування.

Специфікація функціональних вимог до сайту кав'ярні включає наступне. Перш за все, сайт повинен мати можливість реєстрації та авторизації користувачів, щоб вони могли отримувати персоналізовану інформацію, робити замовлення та залишати відгуки. Навігація по сайту повинна бути зручною та інтуїтивно зрозумілою, з простим та зрозумілим меню навігації, що дозволяє швидко знаходити інформацію про послуги, меню, акції та контакти.

Крім того, сайт повинен надавати докладну інформацію про кав'ярню, її філософію, історію, особливості кавових зерен та методи приготування кави. Користувачі повинні мати можливість переглядати меню з напоями, стравами та десертами, а також замовляти їх онлайн або здійснювати резервування столиків. Додатковою функцією може бути можливість підписки на розсилку з новинами, акціями та спеціальними пропозиціями кав'ярні.

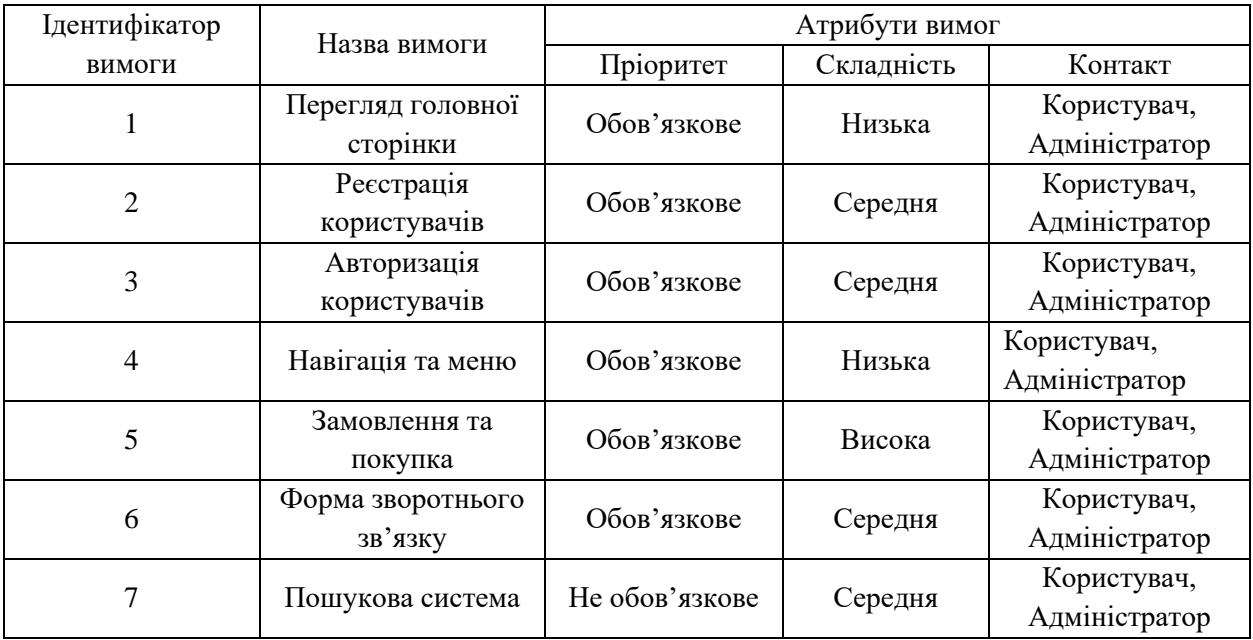

Таблиця 2.1. - Функціональні вимоги до сайту кав'ярні

Забезпечуючи не лише функціональність, але й естетичний дизайн та швидкість завантаження, веб-сторінка кав'ярні створює неперервний та захоплюючий досвід для користувачів. Це означає що окрім функціональних вимог, повинні бути ще і нефункціональні вимоги. Специфікація нефункціональних вимог до веб-сторінки кав'ярні включає такі аспекти. Перш за все, веб-сторінка повинна мати привабливий та естетичний дизайн, відповідати концепції кав'ярні і викликати асоціації з комфортом, теплом та атмосферою кавового закладу. Дизайн повинен бути адаптивним, щоб коректно відображатися на різних пристроях і розмірах екранів.

Додатковою нефункціональною вимогою є швидкість завантаження сторінок. Користувачі мають мати можливість швидко переходити між сторінками, переглядати зображення та отримувати інформацію без помітних затримок. Це важливо для забезпечення задоволення користувачів та збереження їх інтересу до веб-сторінки кав'ярні.

Загалом, специфікація нефункціональних вимог до веб-сторінки кав'ярні має на меті створення зручного та привабливого веб-середовища для користувачів, з урахуванням естетичних принципів та ефективного використання технологій для забезпечення швидкості та доступності.

В таблиці 2.2 наведено нефункціональні вимоги та їхні характеристики вебсайту закладу громадського харчування.

| $N$ <sup>o</sup> $\Pi$ / $\Pi$ | Назва вимоги                                   | Характеристики |
|--------------------------------|------------------------------------------------|----------------|
|                                | Застосовуваність                               |                |
| 1.1                            | Час навчання звичайних користувачів            | $10-15$ $xB$   |
| 1.2                            | Час<br>досвідчених<br>навчання<br>користувачів | $5 \times B$   |
| $\mathcal{D}_{\cdot}$          | Надійність                                     |                |
| 2.1                            | Середній час безвідмовної роботи               | $14 \mu$ ыйв   |
| 2.2                            | Швидкість завантаження сторінок                | 5c             |

Таблиця 2.2. - Нефункціональні вимоги

Інші нефункціональні вимоги описують зовнішні інтерфейси між системою та зовнішнім світом, а також обмеження проектування та впровадження.

### **2.2. Інформаційне наповнення та розробка веб-дизайну сайту**

<span id="page-25-0"></span>Інформаційне наповнення та розробка веб-дизайну сайту кав'ярні відіграють ключову роль у створенні привабливого та ефективного онлайнприсутності. Інформаційне наповнення включає розміщення релевантної та привабливої інформації про кав'ярню, включаючи опис послуг, меню з напоями та стравами, історію кавового бренду, філософію та цінності. Також важливо включити контактну інформацію, розклад роботи та інші додаткові деталі, які забезпечують зручність для відвідувачів сайту.

Розробка веб-дизайну вимагає обміркованого вибору кольорів, шрифтів, графічних елементів та композиції, що відображають атмосферу кав'ярні та створюють гармонійний та затишний візуальний спектакль. Веб-дизайн повинен бути привабливим та простим у використанні, з урахуванням адаптивного дизайну для оптимального відображення на різних пристроях. Крім того, звернення до елементів UX (користувацького досвіду) із застосуванням зручних навігаційних елементів та інтуїтивно зрозумілих інтерфейсів допоможе забезпечити зручність та задоволення користувачів під час взаємодії з сайтом кав'ярні.

Для створення правильної структури всіх елементів вебсторінки потрібно враховувати багато нюансів, відповідно до існуючих правил. Необхідно також уважно слідкувати за наявністю помилок, адже найменша помилка може завдати великої шкоди кількох-годинній роботі розробника. В такому випадку окрема частина вебсторінки або вебсайту може працювати не стабільно або й зовсім не функціонувати.

Також потрібно враховувати те, що не все що намалював дизайнер – можливо відтворити на практиці, тому дизайнер повинен враховувати специфіку верстки. Подекуди навіть кожен браузер може по різному відтворювати одні і ті ж елементи, тому під час верстки необхідно також на це зважати і перевіряти на багатьох платформах одні і ті ж елементи. Після перевірки сайт віддається на подальшу розробку[5].

Щоб зробити вебсайт привабливим, розробники використовують різні технології, які працюють разом з HTML, CSS і JavaScript. Наприклад, вони можуть використовувати готові набори стилів і компонентів, щоб швидше створити гарний дизайн, не починаючи з нуля. Також вони можуть додавати рухи і анімації на вебсайті, такі як зміна розміру або зміна кольорів. Розробники також можуть використовувати спеціальні шрифти та графіку, щоб зробити вебсайт виглядати особливим. Використання цих технологій дозволяє створювати гарний та привабливий дизайн для вебсайтів.

Додатково, розробники можуть використовувати інструменти для обробки графіки, такі як програми Adobe Photoshop або Illustrator, щоб створювати та оптимізувати зображення та ілюстрації для вебсайтів. Вони також можуть використовувати спеціальні сервіси шрифтів, наприклад Google Fonts або Adobe Fonts, які дозволяють використовувати різноманітні та унікальні шрифти на вебсайтах. Завдяки цим технологіям розробники можуть створювати привабливий дизайн, який привертає увагу користувачів і покращує їхнє взаємодію з вебсайтом.

Також не менш важливим є підбір кольорової гамми для проекту. Правильний підбір кольорів допомагає створити привабливий та гармонійний веб-дизайн, який сприяє позитивному враженню від відвідування сайту та поліпшує користувальницький досвід. Необхідно використовувати кольори, що відповідають бренду компанії або проекту. Вони повинні відображати його характер, цінності та сприйняття. Проте, також необхідно врахувати те, що вони мають достатню контрастність, щоб текст та інші елементи були чітко видимі. Це покращить зручність сприйняття та читабельність. В якості тестування, необхідно перевірити, як обрані кольори виглядають на різних пристроях та екранах. Необхідно впевнитись що вони залишаються зручними для перегляду та використання.

### <span id="page-27-0"></span>**2.3 Проектування структури бази даних**

Планування та проектування структури бази даних для веб-сторінок є важливим етапом у розробці веб-додатків. Основною метою проектування бази даних є організація та зберігання даних, які будуть використовуватися на веб-сторінках.

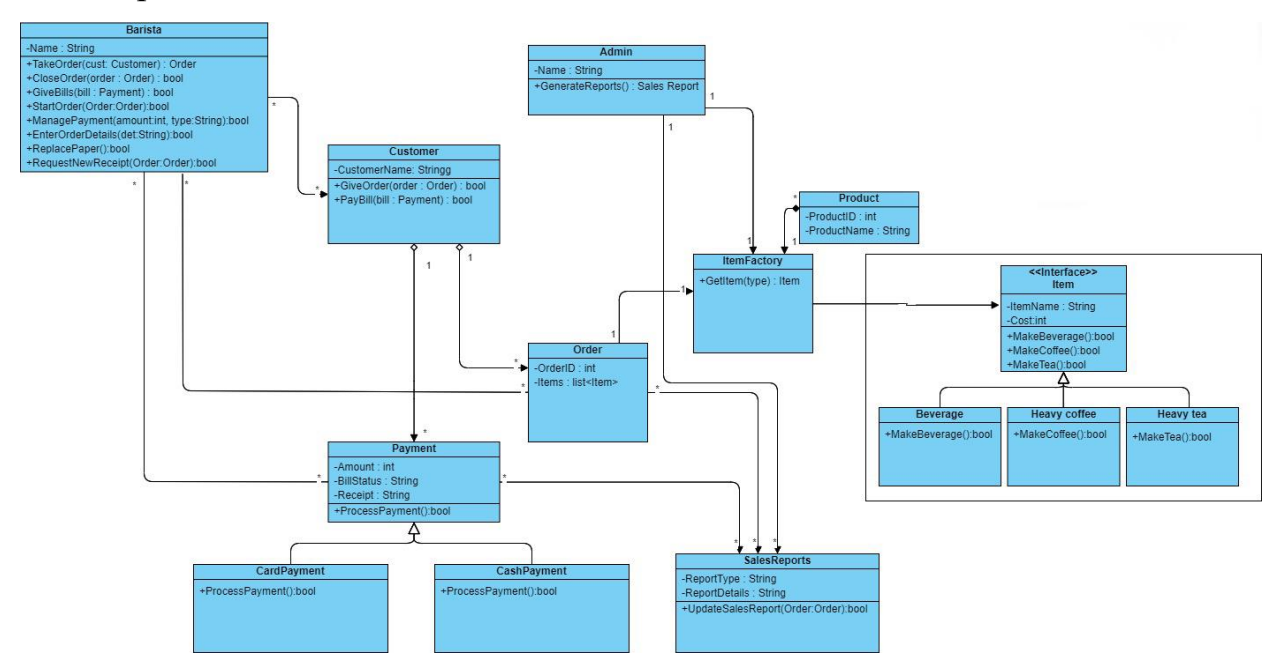

Рисунок 2.2 - Класична UML діаграма

Для того щоб більш точно розуміти яким способом реалізація продукту повинна відбутись, і які функції мають бути включені в функціонал, спершу необхідно детальніше розібрати проект. Так би мовити «розкласти все на поличках». В такому випадку чудово підійдуть UML діаграми. Для даної роботи створена класична UML діаграма. Тут відображено усі операції які можуть відбуватись стосовно кав'ярні, описано всі актори та дії які вони можуть виконувати, а також наочно показано їхні зв'язки між собою. В блоці «бариста», можуть виконуватись наступні дії: прийняти замовлення, закрити замовлення, провести оплату, виконати замовлення, ввести деталі замовлення. У блоці «покупець»: зробити замовлення та оплатити його. Способи оплати можуть бути різними, це також відображено на схемі: оплата карткою або оплата готівкою. Обов'язковим елементом є відображення позицій меню: відображення товарів кави, відображення товарів чаю, відображення напоїв.

Спочатку, необхідно аналізувати вимоги до даних, що будуть зберігатися. Це включає ідентифікацію сутностей (таких як користувачі, страви, замовлення) та визначення взаємозв'язків між ними. Далі, на основі цих аналізів, розробляється логічна модель бази даних, яка визначає структуру таблиць та їх взаємозв'язки.

Для веб-сторінок можуть бути потрібні такі таблиці, як "Користувачі", "Страви", "Замовлення" тощо. Кожна таблиця має свої поля, що відображають атрибути сутностей, наприклад, в таблиці "Страви" можуть бути поля "Назва", "Опис", "Ціна" та інші.

Крім того, важливо визначити ключі, такі як первинні ключі для унікальної ідентифікації записів та зовнішні ключі для встановлення зв'язків між таблицями.

Загалом, при проектуванні структури бази даних для веб-сторінок необхідно уважно аналізувати вимоги до даних та встановлювати логічні зв'язки між ними, щоб забезпечити ефективну та надійну роботу веб-сторінок.

MySQL є популярною системою управління базами даних (СУБД), яка широко використовується для веб-сторінок. Вона дозволяє зберігати та керувати великими обсягами даних, такими як інформація про користувачів, страви та замовлення.

MySQL пропонує простий у використанні інтерфейс для створення та керування базами даних. Ця СУБД також підтримує можливість встановлення зв'язків між таблицями. Наприклад, у таблиці "Замовлення" може бути поле, що посилається на унікальний ідентифікатор страви з таблиці "Страви". Це дозволяє створити зв'язок між записами у двох таблицях.

Однією з переваг MySQL є його швидкодія та надійність. Він може обробляти великі обсяги даних та запити швидко, що робить його популярним в веб-розробці.

#### **РОЗДІЛ 3.**

# <span id="page-29-0"></span>**ПРОГРАМНА РЕАЛІЗАЦІЯ ПРОЕКТУ 3.1. Обґрунтування вибору мови програмування**

<span id="page-29-1"></span>HTML (Hypertext Markup Language) є основою будь-якої веб-сторінки. Вона використовується для створення структури та організації контенту на сторінці. HTML визначає структурні елементи, такі як заголовки, параграфи, списки, таблиці, форми тощо. Вибір HTML дозволяє створювати доступні та семантичні сторінки, що забезпечують правильну інтерпретацію контенту браузерами та пошуковими системами.

CSS (Cascading Style Sheets) використовується для визначення вигляду та стилізації веб-сторінок. Вона дозволяє задавати кольори, шрифти, розміри, межі, фони та інші візуальні атрибути для елементів HTML. CSS дозволяє забезпечити консистентний та привабливий дизайн сторінок, а також респонсивність, що важливо для оптимального відображення на різних пристроях.

JavaScript є мовою програмування, яка додає інтерактивність та функціональність до веб-сторінок. Вона використовується для реалізації динамічного контенту, взаємодії з користувачем, асинхронних запитів до сервера та багатьох інших функцій. JavaScript є незамінним для створення динамічних елементів, анімацій, валідації форм, перехоплення подій та взаємодії зі сторонніми сервісами.

Вибір цих мов програмування є актуальним через їх широку підтримку, багатий функціонал, велику спільноту розробників та навчальний матеріал. Кожна з цих мов виконує свою функціональну роль і спільно впливає на створення зручного та привабливого користувацького інтерфейсу та взаємодії з веб-сайтом. Комбінація HTML, CSS і JavaScript дозволяє створювати вебсторінки з привабливим дизайном, зручним взаємодією та розширеними можливостями, що задовольняють потреби користувачів і власників вебпроектів.

Класифікація технологій для верстки вебсайтів є корисним інструментом, який допомагає розуміти різні інструменти, методи та підходи, використовувані для створення не лише привабливого, а й функціонального дизайну. Ця класифікація розподіляє технології на категорії відповідно до їх функціональних можливостей та способу роботи. На сьогодні вирізняють наступні елементи класифікації технологій: front end, back end, database, version control, project management. Для кращого розуміння класифікації технологій, на рис. 3.1 визначено зміст та методи класифікації.

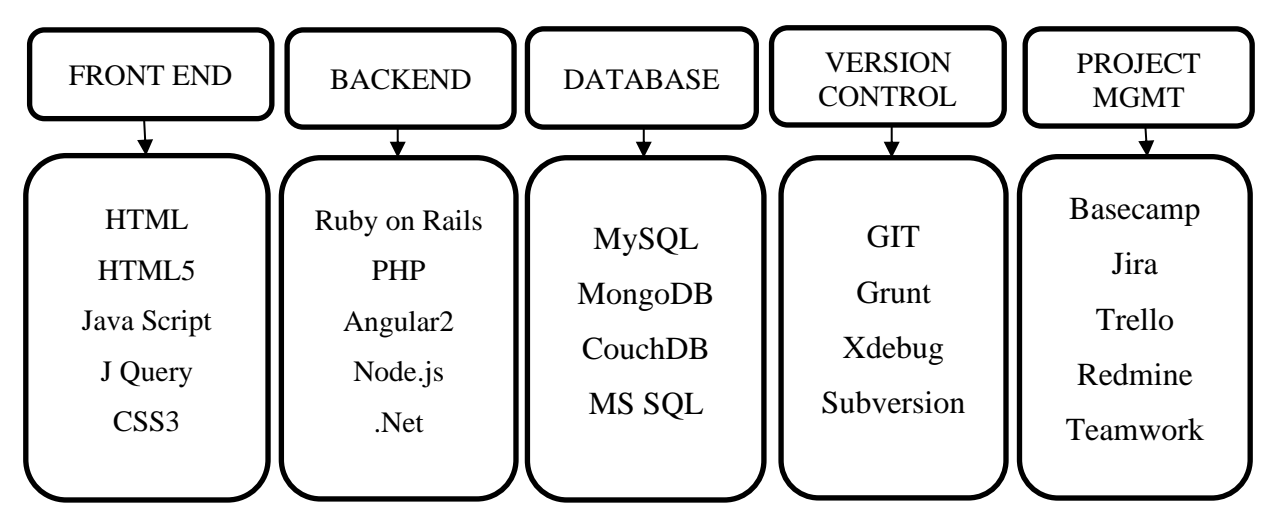

Рисунок 3.1 - Класифікація технологій [6]

Фундаментом серед вебтехнологій є теоретичні та практичні навички використовуючи HTML, CSS, Java Script. Це основні елементи для проектування та розробки вебсайтів, які дозволяють додавати вміст і стилі до сайту проекту. Завдяки цим технологіям розробники можуть створювати вебсайти з привабливим дизайном, багатофункціональними можливостями та інтерактивними елементами. Володіння HTML, CSS та JavaScript дозволяє розробникам легше розібратись у структурі вебсайту, здійснювати контроль над виглядом та функціоналом, а також реалізовувати складні програмні рішення. Крім HTML, CSS і JavaScript, існує і багато інших сучасні вебтехнологій, які доповнюють функціональні можливості вебсайтів.

.<br>.image{ align-content: center; max-width: 100%: height: auto; text-align: center; display: inline-block; @media screen and (max-width: 767px) { .toggle{ clear: both; display: block; text-align: center; font-size: 18px: line-height: 40px: width: 100%: color: black; background: #e364c7; transition: all .1s linear; .toggle :hover{ background: #e364c7;

Рисунок 3.2 - Фрагмент застосування CSS при реалізації проекту

Для реалізації сценаріїв на веб-сторінках у веб-розробці активно застосовується мова програмування JavaScript. Застосування цієї мови є значно ширшим, адже згідно з клієнт-серверною архітектурою JavaScript (JS) надає можливість взаємодіяти з користувачем, керувати браузером, обмінюватися даними з сервером, змінювати html-структуру та вигляд сторінки з боку клієнта.

На рис. 3.3. наведено фрагмент коду із застосуванням мови програмування JavaScript під час реалізації проекту кваліфікаційної роботи.

```
// Add active class to the current navigation link
var currentLocation = location.href:
var navLinks = document.querySelectorAll('nav a');
var navLength = navLinks.length;
for (var i = 0; i < navLength; i++) {
if (navLinks[i].href === currentLocation) {
 navLinks[i].className = 'active';
l 3
Ą.
var dropdownButton = document.querySelector('.dropdown-toggle');
var dropdownMenu = document.querySelector('.dropdown-menu');
dropdownButton.addEventListener('mouseover', function() {
  dropdownMenu.classList.add('show');
W.
```
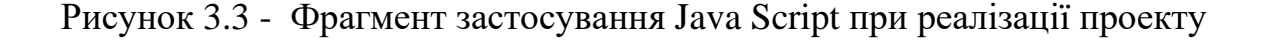

CSS забезпечив стилізацію та оформлення вебсайту, дозволяючи задавати кольори, шрифти, розміри, межі та інші візуальні атрибути елементів. Це дало можливість підібрати кольорову гаму та стиль, що відповідають філософії та атмосфері кав'ярні.

JavaScript додав динамічність та інтерактивність до вебсайту. Використання JavaScript дозволило реалізувати різні функціональні елементи, такі як випадаючі списки, слайдери, кнопки переходу та інші. Це збільшило зручність взаємодії користувачів з вебсайтом та покращило їхній досвід перегляду та взаємодії з контентом. Приклади використання HTML, CSS та JavaScript у проекті демонструють важливість цих технологій у розробці сучасних веб-інтерфейсів та підкреслюють їхню роль у створенні зручного та привабливого середовища для користувачів.

Важливим етапом практичної реалізації проекту є проектування та реалізація моделі архітектури «клієнт-сервер». Оскільки в даному проекті, який виконаний на замовлення невеликої кав'ярні, не передбачено великі обсяги запитів з боку клієнтів, за основу було взято клієнт-серверну архітектуру, представлену на рис.3.4.

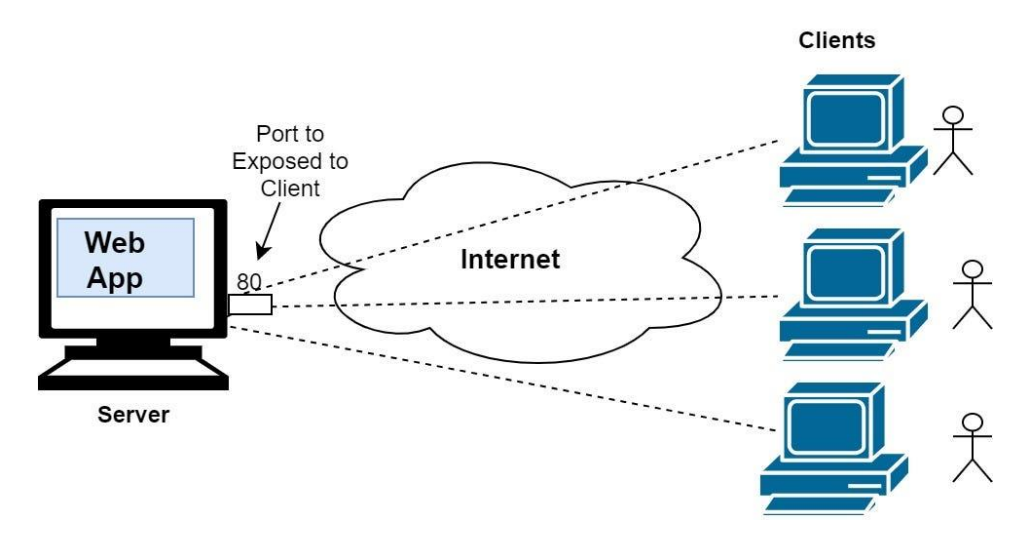

Рисунок 3.4. - Клієнт-серверна архітетура сайту [21]

Коли кількість користувачів сайту стане більшою, можна буде використовувати масштабування (додавання нових серверів до мережі) та зменшення (видалення використовуваних серверів, коли вони не працюють).

## <span id="page-33-0"></span>**3.2. Тестування та експлуатація**

Відкриваючи сайт кав'ярні Double coffee, спершу відкривається головна сторінка (рис. 3.1) на якій ми бачимо назву закладу у верхньому лівому кутку, адаптивне меню навігації, нижче розташована адаптивна та автоматична карусель фото підібраних по стилю закладу. В тілі сторінки розташований короткий опис кав'ярні, іконки соцмереж з активними посиланнями при натисканні та футер з назвою закладу.

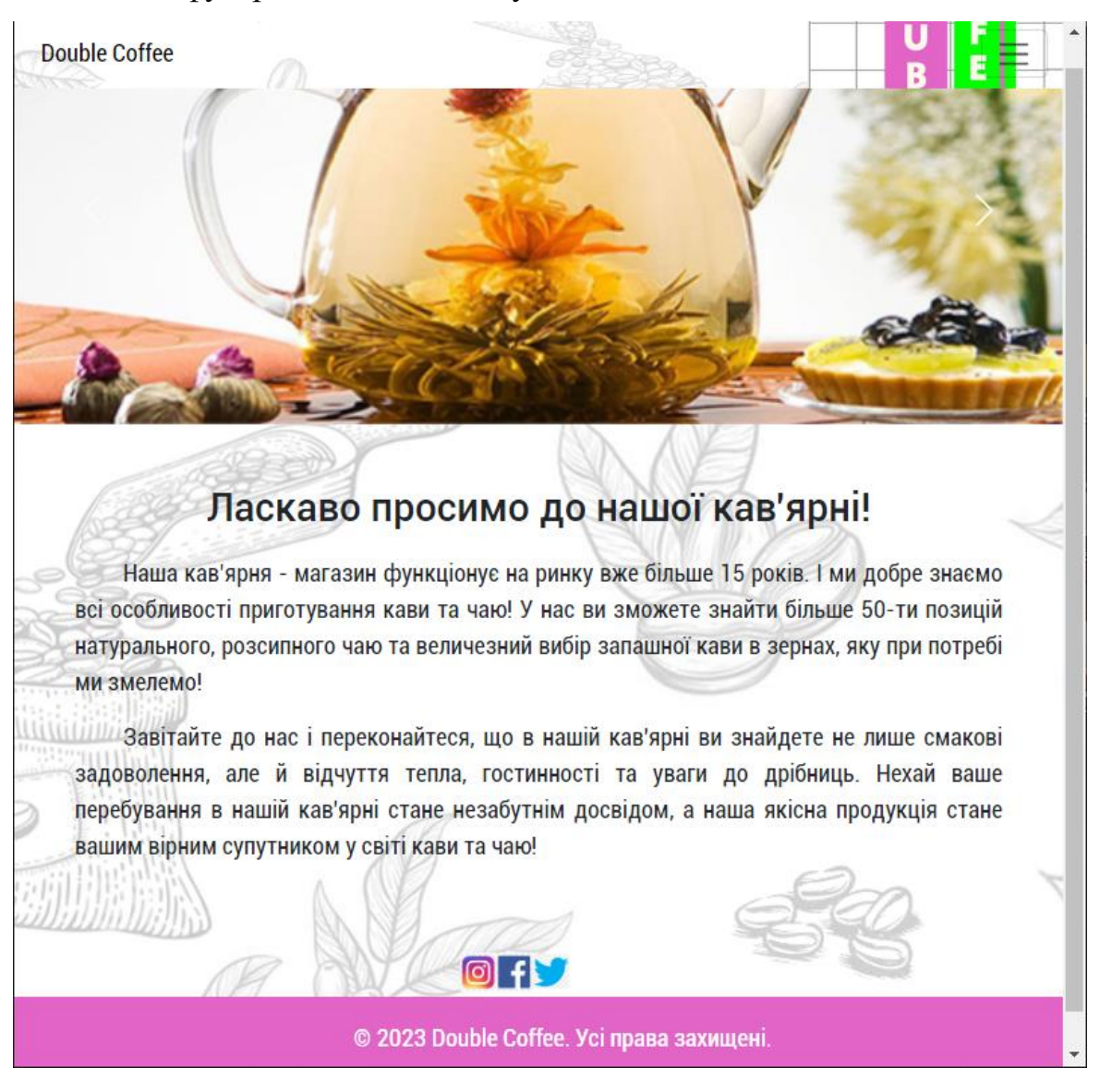

Рисунок 3.5 - Головна сторінка сайту мережі Double coffee

Розглянемо детальніше меню. Меню навігації виконане у стилі «бургер». Такий стиль меню є популярним дизайн-застосуванням для вебсайтів і мобільних додатків. Воно отримало свою назву через схожість зі стилем показу меню, який використовується на упаковці бургера, де головне меню заховане, а відображається лише маленька іконка «бургер» (три горизонтальні смужки) на екрані.

Цей стиль навігації став популярним в сучасному веб-дизайні, оскільки дозволяє зберегти місце, забезпечує зручну навігацію та додає елемент модерності до вебсайту або додатку.

Розгортаючи меню навігації за допомогою кнопки у верхньому правому кутку бачимо, що сайт складається з дев'яти сторінок об'єднаних між собою за допомогою посилань і кнопок. Також в меню присутній випадаючий список, поле та кнопка для пошуку, які слугуватимуть для комфорту пошуку необхідних товарів для користувачів. При наведенні мишкою на елементи меню, вони підсвічуються напів-прозорим рожевим кольором. Кольорова гамма та задній фон підібрані по стилю кав'ярні.

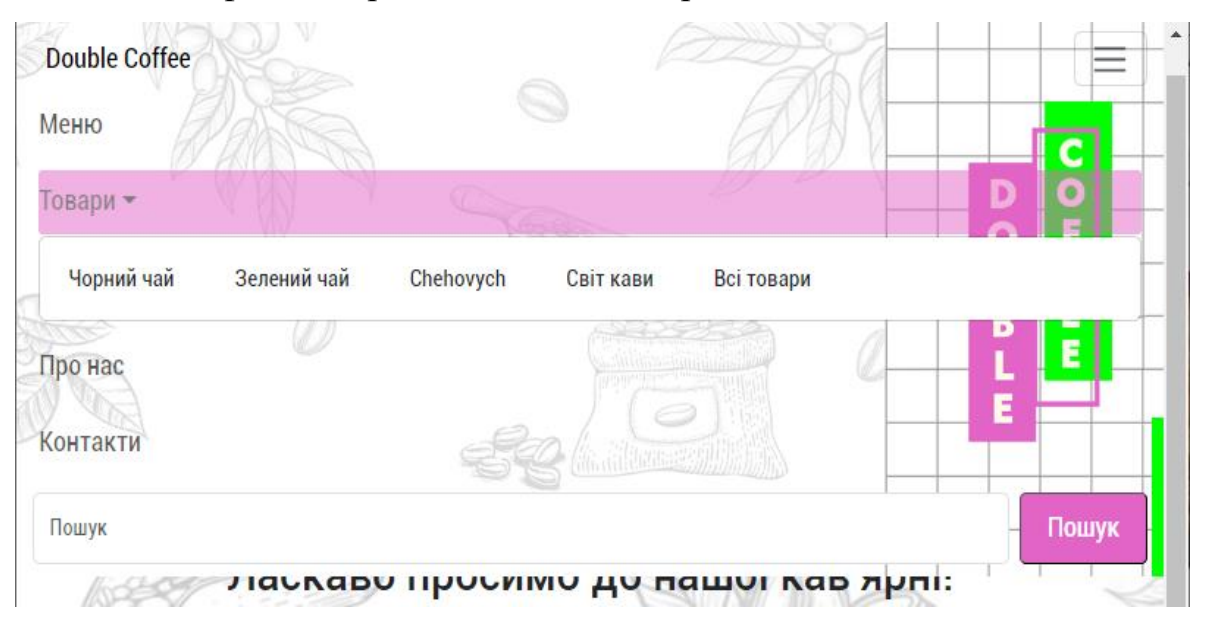

Рисунок 3.6 - Меню навігації сайту мережі Double coffee

На першій сторінці меню навігації розміщена кнопка, яка веде на сторінку зі списком напоїв. У верхній частині сторінки розташована назва сторінки, а також кнопка, яка дозволяє повернутися назад на головну сторінку. Далі слідують безпосередньо напої, які відображаються у вигляді блоків, розташованих один поряд з одним (inline-block).

Кожен блок зображує окремий напій і містить фотографію, назву, об'єм та ціну напою. Для нестандартних напоїв також відображається склад напою. Це дозволяє користувачам швидко переглянути доступні напої і отримати необхідну інформацію про кожен з них.

Такий дизайн сторінки зробить навігацію простою та зручною для користувачів, дозволяючи їм легко переходити до бажаної сторінки та знайти необхідну інформацію про напої. Візуальне відображення фотографій та важливих деталей про напої робить привабливим та зрозумілим для користувачів цей розділ вебсайту.

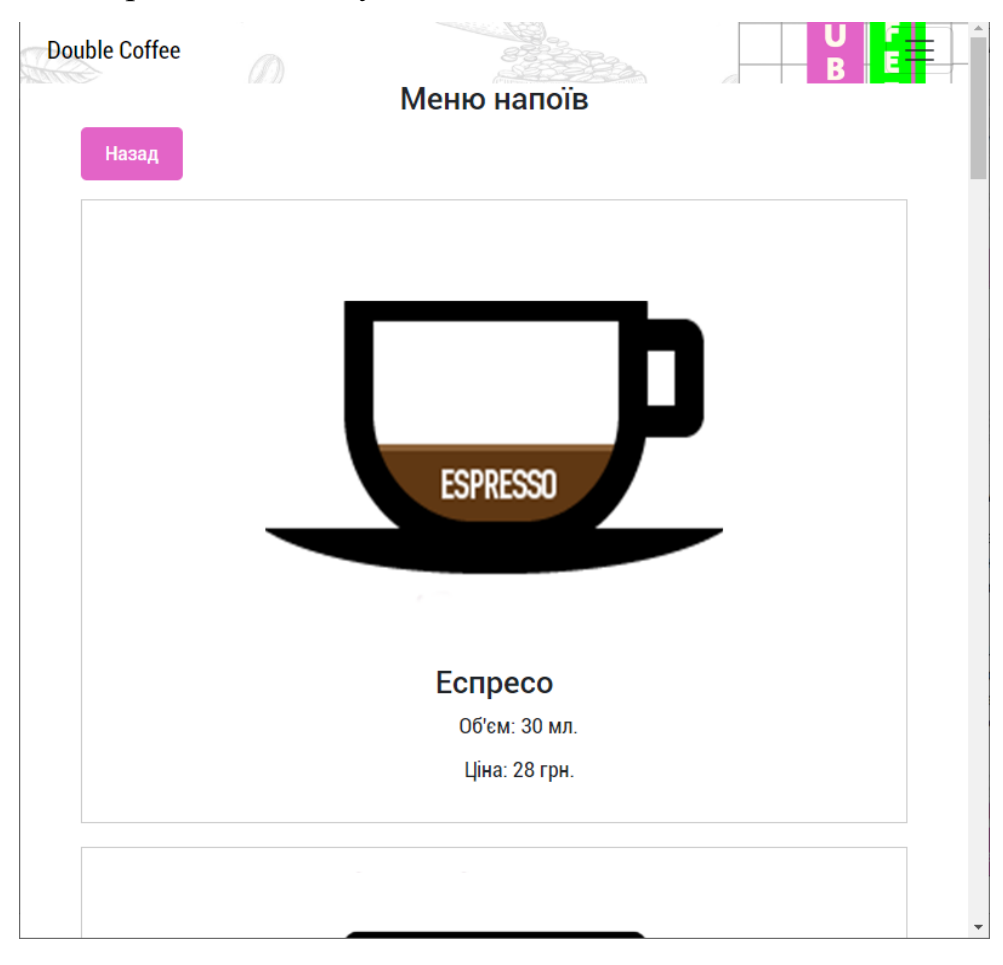

Рисунок 3.7 - Фрагмент сторінки «Меню напоїв» сайту мережі Double coffee

Наступною сторінкою після меню напоїв, у меню навігації представлена випадаючим списком сторінка товарів. Можна одразу у випадаючому списку перейти до необхідної категорії товарів, або ж відкрити окрему сторінку з
категоріями продукції, які представляє заклад на своїх полицях. Кожна категорія товару також відображається у окремому блоці (рис.3.8). Кожен блок для іншої категорії має фото приблизного вигляду товарів у категорії, назва продукції а також кнопку для подальшого перегляду товарів лише цієї категорії.

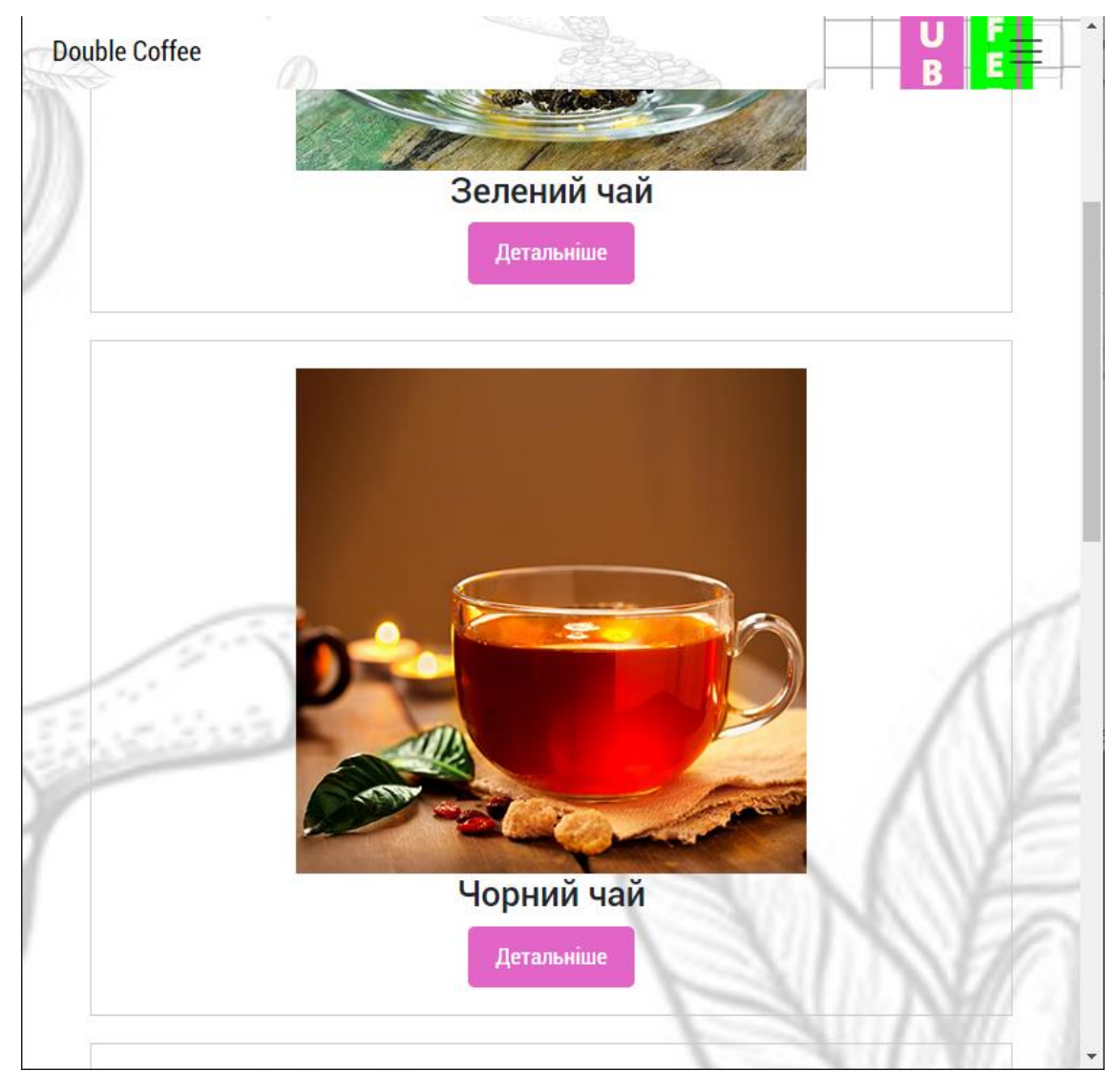

Рисунок 3.8 - Сторінка товарів сайту Double coffee

При відкритті сторінки, на якій представлено різноманіття товарів певної категорії, ми бачимо фото у стилі кав'ярні Double coffee, яке створює атмосферу та асоціюється з цим місцем. Кожен товар відображається у вигляді окремого блоку, який включає фото товару, його назву, смаковий опис та кнопку, що дозволяє перейти на сторінку з більш детальним описом товару.

Цей дизайн сторінки дозволяє користувачам швидко переглянути доступні товари в даній категорії. Фотографії товарів разом з їх назвами та описом роблять привабливим та інформативним цей розділ веб-сайту. Крім того, наявність кнопки для переходу на сторінку з детальним описом дозволяє користувачам отримати більш повну інформацію про товари, які їх зацікавили.

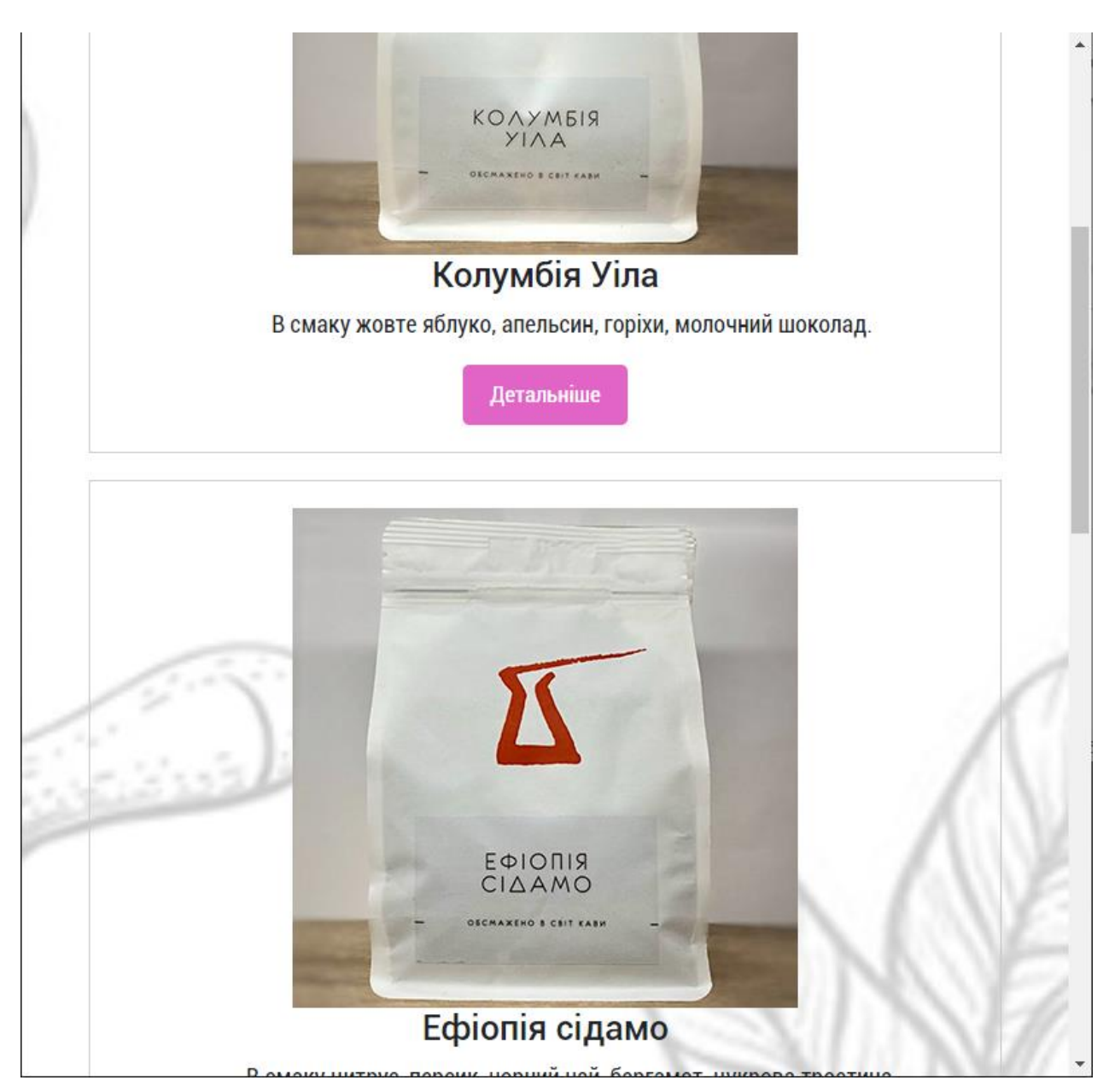

Рисунок 3.9 - Фрагмент сторінки продукції «Світ кави» на сайті мережі Double coffee

На сторінках детального опису товарів, які слідують за переліком товарів, кожен товар має свою власну окрему сторінку. Ці сторінки включають наступні елементи:

1. Меню навігації: На верхній частині сторінки розташоване меню навігації, яке допомагає користувачам переходити до інших розділів або сторінок веб-сайту.

2. Назва товару: На сторінці детального опису відображається назва конкретного товару, щоб користувачі могли чітко ідентифікувати його.

3. Кнопка "Назад": Ця кнопка розташована на сторінці детального опису товару і дозволяє користувачам повернутись назад до переліку товарів або до попередньої сторінки.

4. Фото товару: Кожна сторінка детального опису містить фотографію конкретного товару, щоб користувачі могли побачити його зовнішній вигляд.

5. Детальний опис: Сторінка містить докладний опис товару, включаючи його характеристики, особливості, склад або будь-яку іншу інформацію, яка може бути корисною для користувачів.

6. Спосіб приготування: Якщо товар вимагає певного способу приготування, такий як кава або чай, то на сторінці може бути надана інформація щодо процесу його приготування.

7. Вартість: На сторінці вказується ціна товару, щоб користувачі могли зрозуміти його вартість.

На сторінці детального опису товару всі ці елементи сприяють тому, щоб користувачі мали повну інформацію про конкретний товар і могли прийняти обґрунтоване рішення щодо його придбання. Назва товару дозволяє ідентифікувати його, фото товару показує його зовнішній вигляд, детальний опис розкриває характеристики та особливості товару, а спосіб приготування надає інформацію про його використання. Крім того, вартість товару дозволяє користувачам оцінити його вартість у порівнянні з іншими товарами. Все це разом створює повну картину про товар і допомагає користувачам зробити розсудливе рішення щодо його купівлі.

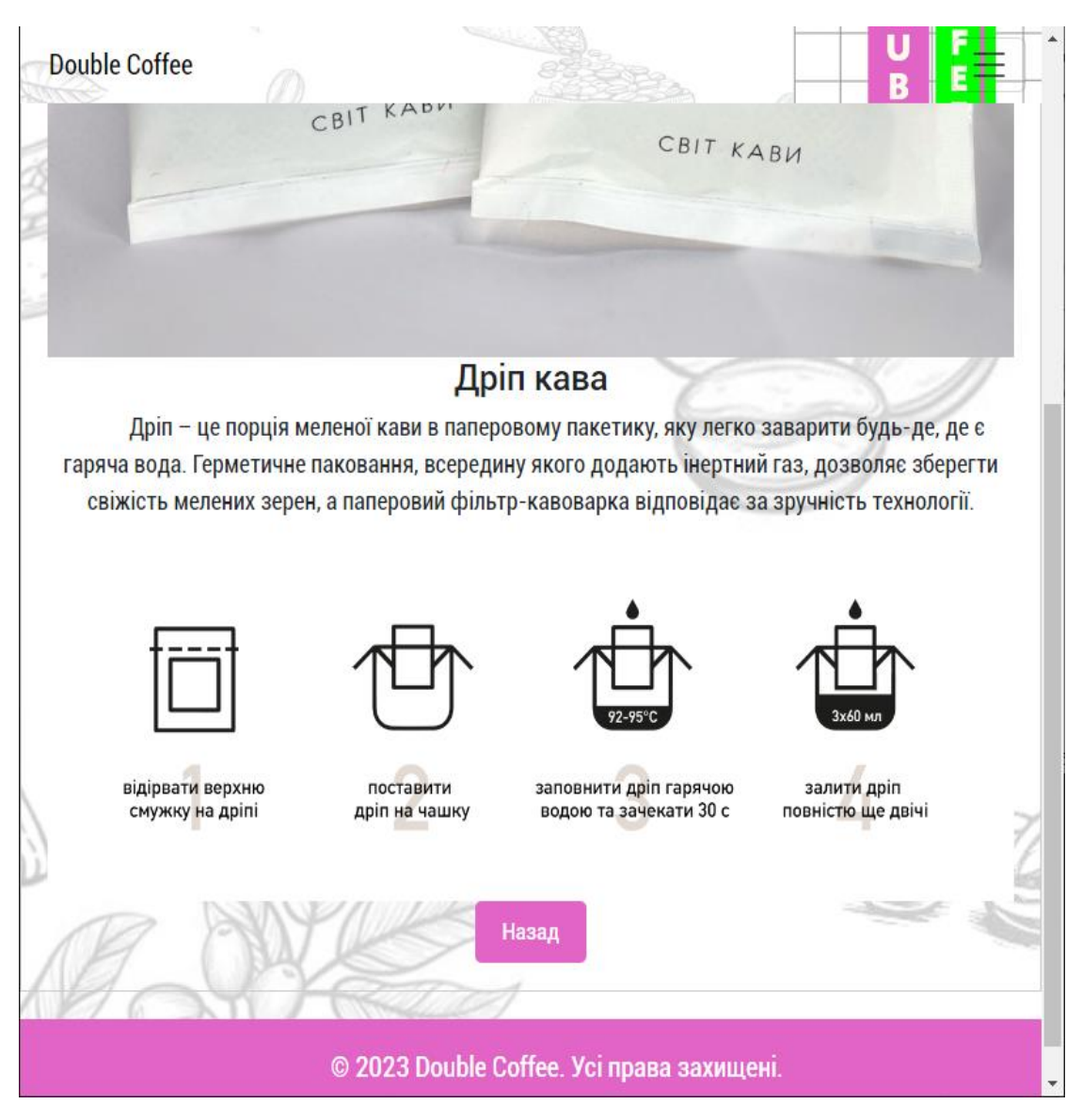

Рисунок 3.10 - Сторінка детального опису товару на сайті мережі Double coffee

На сторінці "Про нас" ви можете знайти детальніші відомості про кав'ярню (рис.3.11). Тут розповідається про погляди і напрямок кав'ярні, її цінності та філософію. Ви зможете ознайомитися з етапами роботи працівників та дізнатися про атмосферу, яку створюють у закладі. Сторінка також містить історію кав'ярні та інформацію про її розташування. На сторінці можуть бути представлені слайди з фотографіями, які відображають атмосферу та інтер'єр закладу. Це допомагає користувачам краще познайомитися з кав'ярнею і зрозуміти, чому вона є особливою.

**Double Coffee** 

 $\oslash$ 

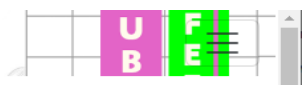

### Про нас

У нашому закладі ми пропонуємо лише найкращу якість продукції, щоб зробити ваше кавове досвід незабутнім. Ми ретельно дбаємо про вибір кавових зерен і пропонуємо вам можливість придбати відому львівську каву у зернах. Наші досвідчені працівники з радістю змелють її за вашим бажанням, гарантуючи свіжість та насичений смак кожної чашки.

Крім цього, ми маємо великий вибір розсипного чаю, щоб задовольнити смаки навіть найвибагливіших любителів цього напою. Незалежно від вашого уподобання - чорний, зелений, фруктовий або трав'яний чай - у нас ви знайдете ідеальну комбінацію ароматів та смаків.

Наш привітний персонал завжди готовий привітати вас з посмішкою та допомогти вибрати саме те, що вам до вподоби. Ви можете отримати не тільки гарячі напої, але й освіжаючі холодні напої, щоб насолоджуватись їхньою прохолодою у спекотний день.

Ми пишаємося своїми стандартами якості та надаємо вам лише найкраще. Відвідайте нашу кав'ярню та насолоджуйтесь вишуканими смаками, приємною атмосферою та незабутнім кавовим досвідом.

Працюємо на двох локаціях:

#### Рисунок 3.11 - Сторінка «Про нас» на сайті Double coffee

На сторінці "Контакти" можна знайти докладну інформацію про нашу мережу кав'ярень. Вгорі сторінки є меню навігації та кнопка "Назад", яка дозволяє повернутись до головної сторінки. Далі наведена інформація про різні локації: адреси, графік роботи та опис громадського транспорту, яким можна доїхати до кожної локації, а також назва зупинки громадського транспорту. Далі слідують контактні номери телефонів та адреса електронної пошти, за допомогою яких можна зв'язатися з адміністрацією мережі. Внизу сторінки розміщені посилання на соціальні мережі наших закладів, а також футер з назвою мережі. Це надає користувачам можливість знайти та зв'язатися з нами у зручний спосіб. Крім цього, на сторінці "Контакти" користувачі зможуть отримати всю необхідну інформацію для зручного відвідування наших кав'ярень. Вона містить адреси, графіки роботи та контактні дані, що допоможуть зорієнтуватися та зв'язатися з нами в разі потреби.

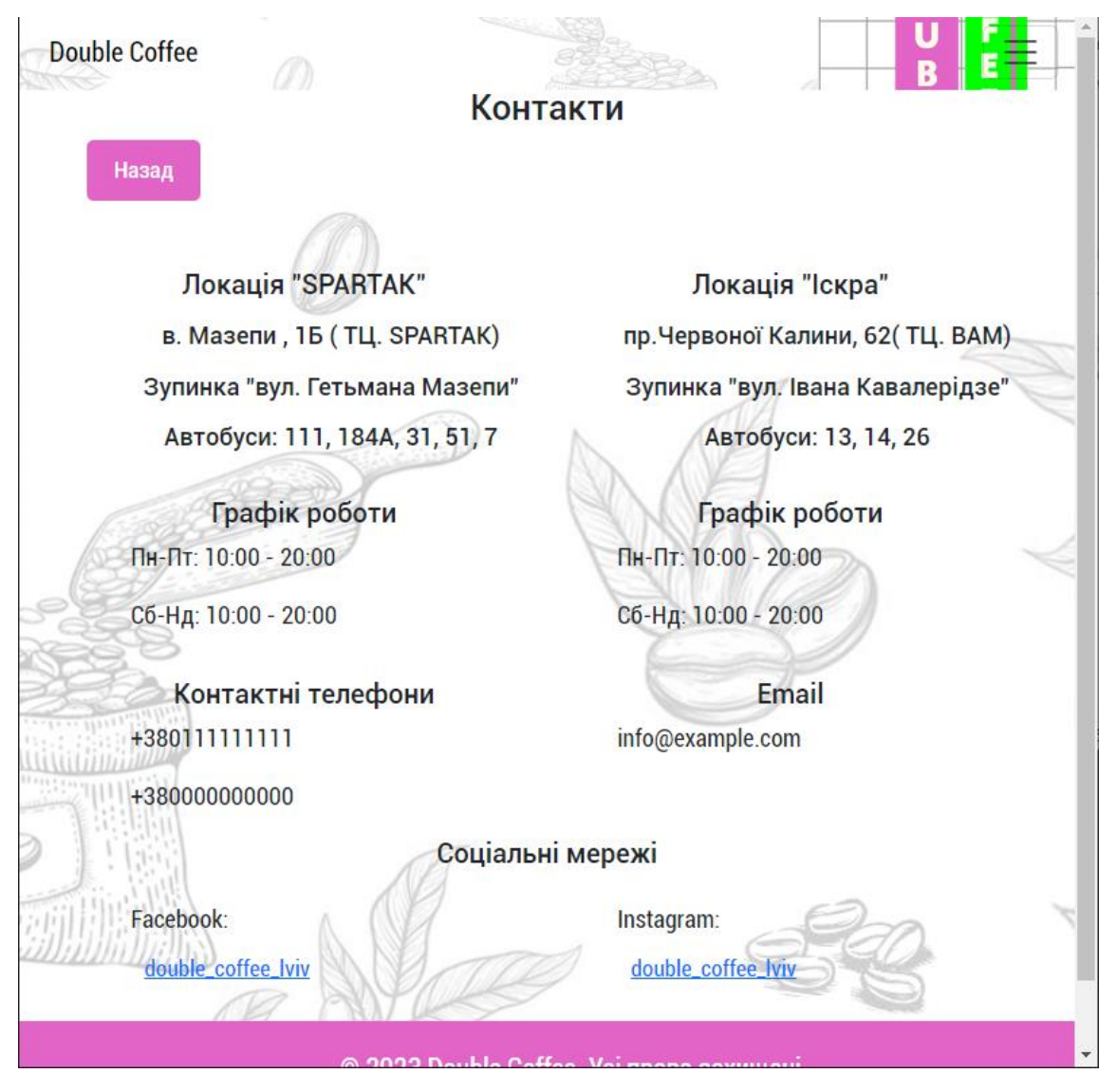

Рисунок 3.12 - Сторінка «Контакти» на сайті Double coffee

При огляді сторінок сайту можна помітити, що вони гармонійно поєднуються за тематикою, стилем та змістом, що пов'язані з кав'ярнею. На кожній сторінці є зручне меню навігації у верхній частині, яке допомагає користувачам легко переходити між різними сторінками. При відкритті будьякої сторінки, назва відображається у верхній частині сторінки, а також на вкладці браузера поруч з логотипом кав'ярні. Крім того, кожна сторінка має кнопки, які дозволяють переходити між різними веб-сторінками сайту кав'ярні. Одним зі способів перевірки роботи створеного вебсайту є тестування його у різних браузерах та на різних пристроях, щоб переконатися, що він працює належним чином у різних середовищах.

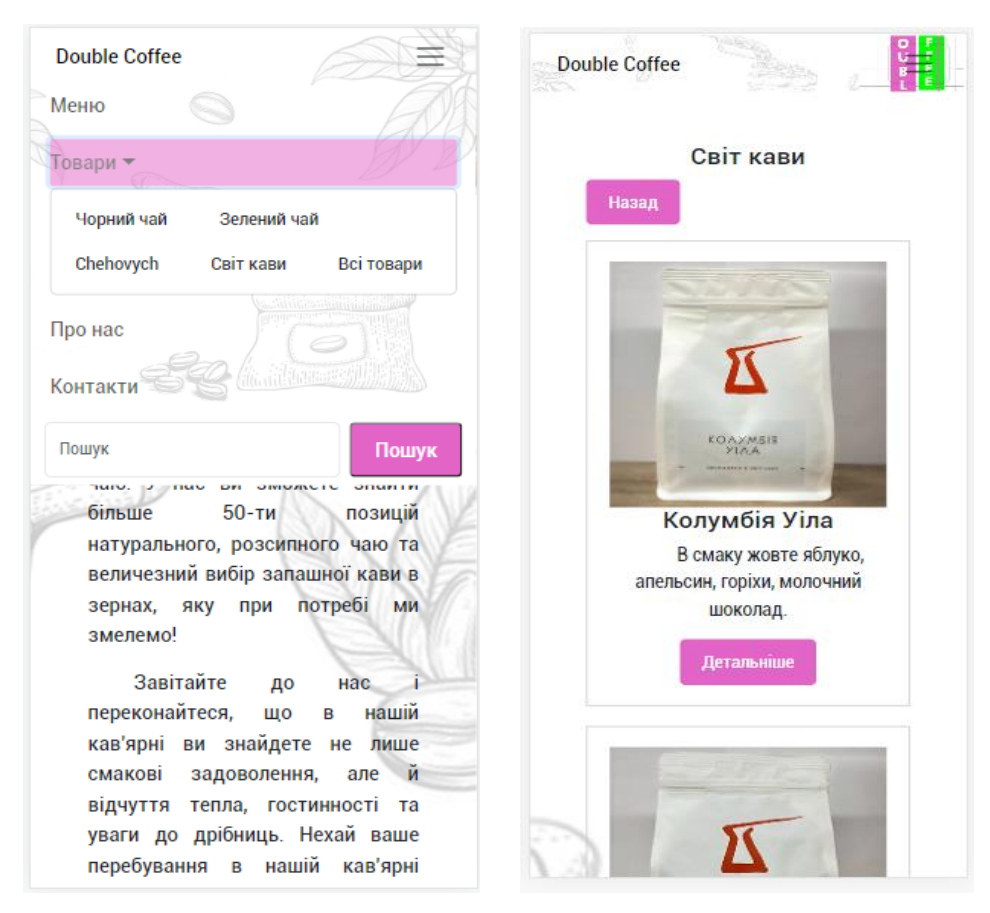

Рисунок 3.13 – Відображення сторінок вебсайту Double coffee на пристрої Iphone 12 Pro

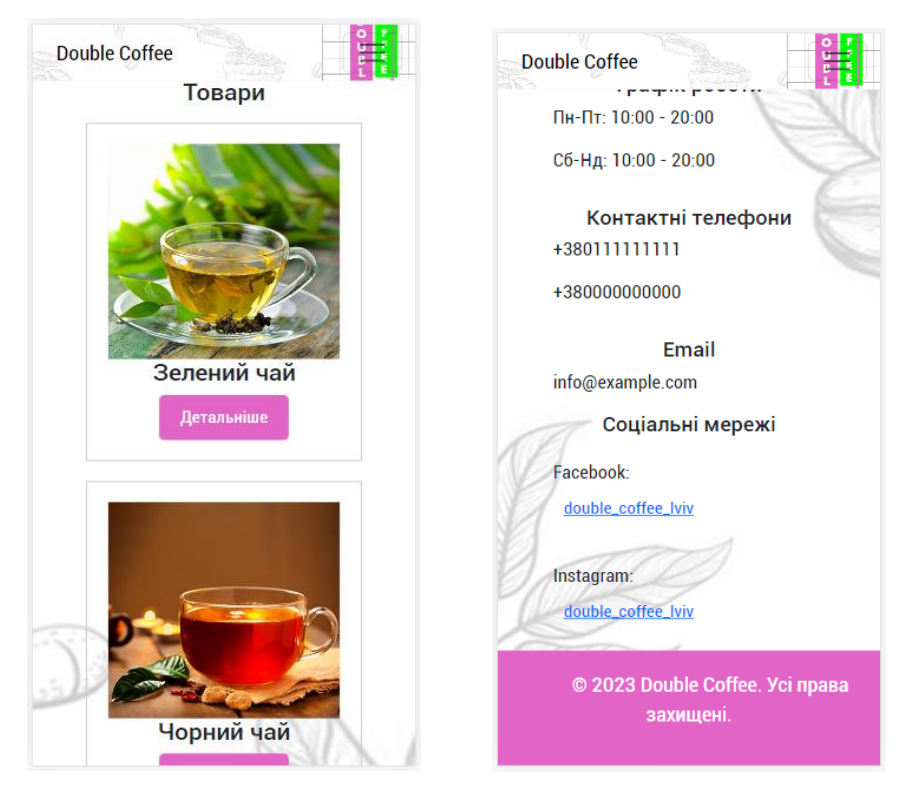

Рисунок 3.14 - Відображення вебсайту Double coffee на пристрої Samsung Galaxy S8+

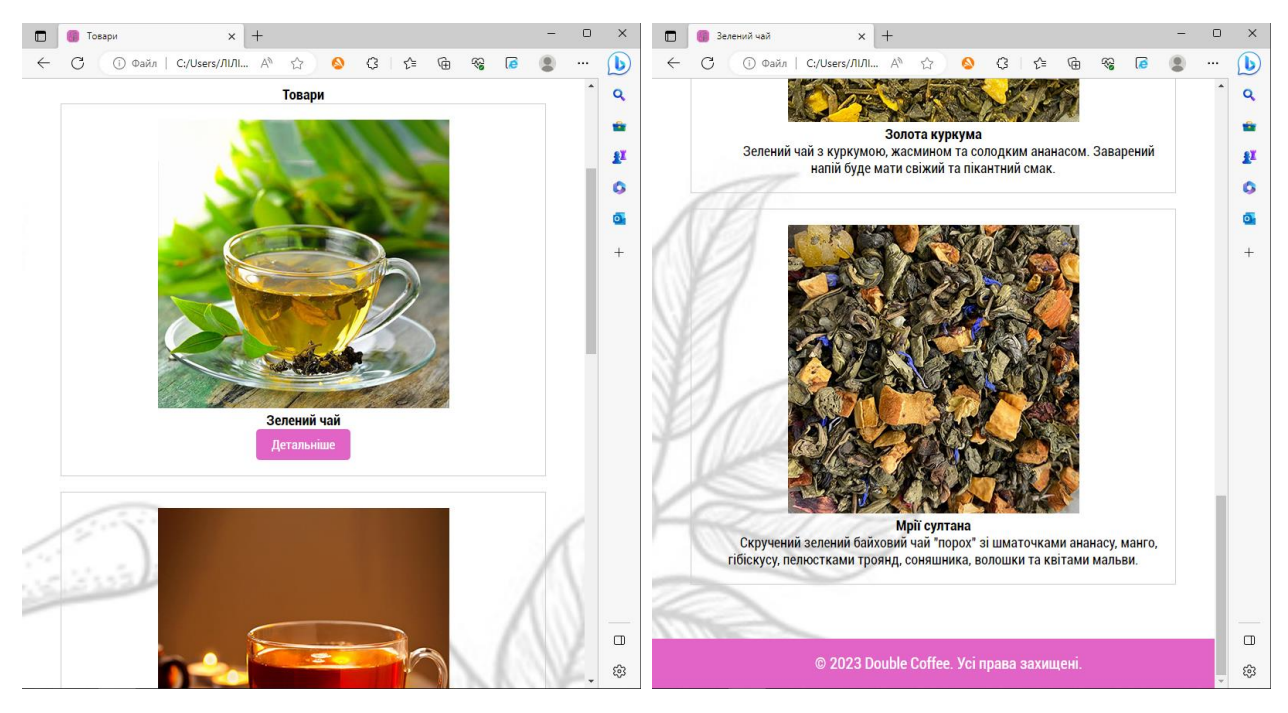

Рисунок 3.15 - Відображення вебсайту Double coffee у браузері Microsoft Edge Отже, було зазначено, що сторінки сайту поєднуються за темою, стилем та наповненням, створюючи єдину концепцію кав'ярні. Кожна сторінка має зручне меню навігації, яке допомагає користувачам легко переходити між різними сторінками. Додатково, на сторінках є кнопки для швидкого переходу між веб-сторінками сайту. Крім того, було згадано про важливість тестування веб-сайту в різних браузерах та на різних пристроях для забезпечення його коректної роботи в різних умовах. Все це сприяє зручності та інформативності веб-сайту, дозволяючи користувачам здійснювати обмірковані рішення щодо придбання товарів та отримання повної інформації про кав'ярню.

Комплексна структура та організація сторінок веб-сайту кав'ярні створюють зручну та привабливу користувальницьку інтерфейс. Користувачі можуть легко орієнтуватись на сайті завдяки наявності зрозумілих навігаційних елементів та чіткій структурі інформації.

Загалом, цей веб-сайт створений з метою надати відвідувачам інформацію, зручність і естетичне задоволення, підкреслюючи унікальність та особливість кав'ярні.

### **3.3.Оцінка ефективності ІТ-проекту**

При оцінці ефективності роботи вебсайту кав'ярні Double coffee, можна врахувати наступну інформацію:

1. Організаційні цілі: при перегляді функціоналу сайту, можна впевнено сказати що завдяки йому може збільшитись обіг клієнтів та покращиться взаємодія з ними.

- 2. Вигляд та функціонал: вебсайт має зручний та простий інтерфейс, яким можна користуватись на інтуїтивному рівні. Користувачі можуть легко знайти необхідну інформацію та отримати візуальне задоволення від відвідування сайту.
- 3. Взаємодія з користувачами: на одній із сторінок сайту є контактна інформація кав'ярні для питань або зворотнього зв'язку, якщо користувачі хочуть отримати додаткову інформацію.
- 4. Завантаження та продуктивність: вебсайт кав'ярні Double coffee є ефективним та забезпечує швидкий доступ до інформації без затримок.
- 5. Відгуки користувачів: враховується задоволення та повернення клієнтів, а також їхні коментарі щодо зручності сайту та якості наданої інформації.
- 6. Конкурентна перевага: сайт Double coffее відповідає сучасним трендам у вебдизайні та забезпечує унікальний досвід для клієнтів.

Вище наведено лише декілька прикладів інформації для оцінки ефективності ІТ-проекту. Важливо враховувати конкретні потреби та цілі організації при визначенні пунктів оцінки.

Після введення проекту в експлуатацію, протягом 6 місяців очікується збільшення відвідуваності закладів громадського харчування Double coffee приблизно на 15%, а також збільшення прибутку на 10%.

### **РОЗДІЛ 4.**

# **ОХОРОНА ПРАЦІ ТА БЕЗПЕКА В НАДЗВИЧАЙНИХ СИТУАЦІЯХ**

#### **4.1 Аналіз травмонебезпечних ситуацій під час виконання робіт**

При аналізі травмонебезпечних ситуацій під час виконання робіт для розробки вебсайту кав'ярні, можна переглянути наступні аспекти:

1. Оцінка ризиків: проводиться детальний аналіз, потенційних травмонебезпечних ситуацій, які можуть статись в процесі розробки. Сюди можна включити такі пункти, як робота з апаратним забезпеченням, підключення до мережі, робота з електрикою і тому подібне.

2. Виявлення потенційних небезпек: встановлення можливих ризиків травматичних ситуацій або загроз, пов'язаних з різними етапами розробки вебсайту. Для прикладу: ризики пов'язані з програмним забезпеченням.

3. Застосування запобіжних заходів: розробка стратегій та методів з метою попередження можливих ризиків травмування. Сюди входить навчання персоналу, правильне розташування мережевих та електричних кабелів і звісно використання безпечних методів роботи які значно знижують ризик травмонебезпечних ситуацій.

4. Розробка безпечних вказівок. Цей аспект стосується визначення чітких правил безпеки, яких слід дотримуватись під час розробки вебсайту. Сюди входять регулярні перерви для відпочинку, контроль робочого місця на наявність небезпек, а також дотримання правил безпеки при роботі з технікою.

5. Документування та звітність. Цей пункт стосується формулювання записів щодо будь-яких травмонебезпечних ситуацій, які виникають під час розробки. Це допомагає виявити тенденції, та прийняти відповідні заходи для запобіганню подібним ситуаціям у майбутньому.

# **4.2. Структурно-функціональний аналіз дотримання охорони праці при роботі з комп'ютером**

Основною метою цього аналізу є забезпечення безпеки працівників та запобігання можливим травмам, фізичному та моральному здоров'ю. Структурно-функціональний аналіз дотримання охорони праці допомагає розпізнати, оцінити та вжити заходи безпеки для комфорту і здоров'я працівників. Структурна частина аналізу включає наступні елементи:

1. Організаційна структура: вивчення структури організації щодо визначення відповідальних осіб за безпеку праці та їх обов'язків.

2. Політика безпеки: оцінка наявності та ефективності політики безпеки, яка охоплює правила, процедури та норми, що регулюють безпеку праці при роботі з комп'ютером. Це включає наявність письмових інструкцій, тренінгів та інших заходів для дотримання правил безпеки.

3. Оцінка ризиків: аналіз потенційних ризиків пов'язаних з роботою за комп'ютером, таких як погана ергономіка робочого місця, неправильна постановка монітора, незручна клавіатура і тому подібне.

Функціональна частина аналізу охорони праці включає наступні аспекти:

1. Забезпечення необхідних ресурсів: переконання що працівники мають необхідне обладнання та інфраструктуру, які дозволяють їм працювати з комп'ютером в безпечних умовах. Сюди входять належна налаштовані робочі столи, зручні крісла, антиблікові фільтри на моніторах і тп.

2. Навчання та освіта: забезпечення навчання та освіти працівників з питань безпеки праці при роботі з комп'ютером. Це включає навчання правильній постановці рук, використанню пауз та вправ для очей, що сприяють здоров'ю та безпеці працівників.

3. Моніторинг та оцінка: здійснення постійного моніторингу та оцінки дотримання правил безпеки при роботі з технікою, виявлення можливих проблем та розробка відповідних заходів для їх вирішення. Сюди входять аудити робочих місць, збір статистичних даних про травми або скарги працівників, а також здійснення оцінки ефективності заходів безпеки праці.

# **4.3. Обґрунтування організаційно-технічних рекомендацій з охорони праці**

Ці рекомендації базуються на наукових дослідженнях, законодавстві та нормах, а також на практичних досвіду охорони праці.

Організаційні рекомендації з охорони праці включають такі аспекти:

1. Розробка політики безпеки та здоров'я: Рекомендується визначити чітку політику охорони праці, яка забезпечує впровадження найкращих практик у сфері безпеки праці. Це включає зобов'язання керівництва компанії створити безпечне робоче середовище та забезпечити необхідні ресурси для виконання цієї політики.

2. Організація навчання та підвищення кваліфікації: Рекомендується проводити регулярні навчальні програми з охорони праці для всіх працівників. Це допоможе забезпечити, що всі працівники мають необхідні знання та навички для безпечного виконання своїх обов'язків. Також слід сприяти підвищенню кваліфікації працівників в галузі охорони праці.

3. Встановлення процедур безпеки: Рекомендується розробити та впровадити процедури безпеки для всіх робочих процесів і ділянок. Це може включати в себе правила використання особистого захисного спорядження, правила безпеки під час роботи з небезпечними речовинами або машинами, а також процедури евакуації та пожежної безпеки.

4. Забезпечення відповідного обладнання та інструментів: Рекомендується забезпечити працівників необхідним безпечним обладнанням та інструментами для виконання їх роботи. Це може включати застосування захисних установок на машинах, систем вентиляції, ергономічне обладнання для зниження ризику виникнення травм.

5. Регулярний контроль та оцінка ризиків: Рекомендується проводити регулярні перевірки робочих місць з метою ідентифікації потенційних ризиків та оцінки їх впливу на здоров'я працівників. На основі цих оцінок можна розробити та впровадити відповідні заходи з мінімізації ризиків та забезпечити безпеку праці.

Технічні рекомендації з охорони праці можуть включати такі аспекти:

1. Використання технологічних інновацій: Рекомендується використовувати технологічні рішення, які допомагають зменшити ризики для працівників. Наприклад, використання автоматизованих систем контролю безпеки, систем виявлення пожежі або систем моніторингу здоров'я працівників.

2. Ергономічне проектування робочих місць: Рекомендується враховувати принципи ергономіки при проектуванні робочих місць. Це допоможе забезпечити комфортні умови праці, запобігти травмам внаслідок неправильної позиції тіла або надмірного фізичного зусилля.

3. Розміщення заходів безпеки: Рекомендується розміщувати сигналізаційні таблички, інструкції з безпеки, екстрені виходи та засоби пожежогасіння у відповідних місцях для швидкого доступу працівників до них.

4. Постійне вдосконалення системи охорони праці: Рекомендується постійно оновлювати та вдосконалювати систему охорони праці на основі нових вимог, технологій та рекомендацій. Це допоможе забезпечити високий рівень безпеки та здоров'я працівників.

Враховуючи ці організаційно-технічні рекомендації з охорони праці, компанії зможуть створити безпечне та здорове робоче середовище, знизити ризик виникнення нещасних випадків та захворювань серед працівників, а також забезпечити високу продуктивність та задоволення від роботи.

### **4.4. Безпека в надзвичайних ситуаціях**

Загальною метою врахування безпеки в надзвичайних ситуаціях під час розробки вебсайту є захист як самого вебсайту, так і даних користувачів. Незалежно від того, чи є це потенційні кібератаки, втрата даних або інші непередбачувані події, важливо приділити належну увагу заходам безпеки для захисту як вебсайту, так і користувачів. Наприклад:

1. Захист від кібератак: Забезпечення безпеки вебсайту передбачає використання надійних методів аутентифікації, шифрування даних, захисту від вірусів та зловмисного програмного забезпечення. Важливо забезпечити постійне оновлення програмного забезпечення та регулярні аудити безпеки для виявлення потенційних загроз.

2. Резервне копіювання даних: Регулярне створення резервних копій вебсайту та бази даних є важливим кроком у забезпеченні безпеки. Це допоможе уникнути втрати даних внаслідок випадкових помилок, хакерських атак або технічних проблем.

3. Захист особистих даних користувачів: Важливо дотримуватись норм та законодавства, що стосуються захисту особистих даних користувачів. Забезпечення шифрування передачі особистої інформації, обмеження доступу до цих даних і використання безпечних методів зберігання може запобігти можливим проблемам і порушенням приватності.

4. Автоматичні оновлення та патчі: Важливо встановлювати автоматичні оновлення для вебсайту та всього використовуваного програмного забезпечення, включаючи системи управління контентом та плагіни. Це дозволить отримувати оновлення безпеки та виправлення помилок для запобігання вразливості перед новими загрозами.

5. Планування надзвичайних ситуацій: Рекомендується розробити план дій для відновлення роботи вебсайту в разі надзвичайної ситуації, такої як кібератака, втрата даних або технічний збій. Це може включати наявність резервних серверів, контрольних точок відновлення та процедури відновлення даних.

### **ВИСНОВКИ**

Під час виконання кваліфікаційної роботи було ретельно продумано дизайн та функціонал вебсайту для закладу громадського харчування, а саме кав'ярні Double coffee, зосереджуючись на аналізі конкурентів та врахуванні потреб та вподобань користувачів. Використання HTML, CSS та Javascript дало можливість реалізувати сторінки з багатофункціональними елементами та взаємодією з користувачем.

Зараз вебсайт кав'ярні представляє собою ефективну онлайн вітрину, де відвідувачі можуть ознайомитись з асортиментом товарів та послуг. Проте, у майбутньому є можливість розширити функціонал сайту, додавши можливість онлайн замовлень та оплати товарів, що сприятиме зручності та забезпечить комерційний успіх кав'ярні.

Також важливо зазначити, що вебсайт кав'ярні Double coffee був розроблений з урахуванням сучасних веб-стандартів та принципів респонсивного дизайну. Це означає, що вебсайт автоматично адаптується до різних розмірів екранів, що дозволяє користувачам зручно переглядати його як на комп'ютерах, так і на мобільних пристроях.

Крім того, у процесі розробки вебсайту була приділена увага його швидкості та оптимізації. Це важливий аспект, оскільки швидкість завантаження сторінок впливає на задоволення користувачів та позиції в пошукових системах. Застосування оптимізаційних методів та компресії зображень допомогло забезпечити швидку та ефективну роботу вебсайту.

У цілому, проектування та розробка вебсайту для кав'ярні Double coffee була зосереджена на створенні привабливого та функціонального інтернетпростору, який відображає стиль та атмосферу закладу, надає повну інформацію про товари та послуги, а також створює зручні умови для взаємодії з клієнтами. Результатом є сучасний, естетичний та привабливий вебсайт, який відповідає потребам та очікуванням користувачів.

# **СПИСОК ВИКОРИСТАНОЇ ЛІТЕРАТУРИ**

1. Brügger N. Website history and the website as an object of study. *New Media & Society*, 11(1–2), 2009. pp. 115–132. <https://doi.org/10.1177/1461444808099574>

2. Мозгова Г., Євтушенко В., Білоконь В. Види сайтів – основного інструменту інтернет-маркетингу. *Економіка та суспільство*, Випуск 34, 2021. <https://doi.org/10.32782/2524-0072/2021-34-40>

3. [Дослідження](file:///D:/Універ/4%20курс/Дипломна%20робота/1006-Текст%20статті-963-1-10-20220204.pdf) Mastercard [Електронний ресурс]. – Режим доступу: <https://www.mastercard.com/news/eemea/uk-ua>

4. Васильєв Ю.Ю. Електронна комерція як інструмент просування товарів на ринку побутової техніки [Електронний ресурс]. – Режим доступу: <https://www.inter-nauka.com/uploads/public/14849302088800.pdf>

5. Що таке верстка сайту? [Електронний ресурс]. – Режим доступу: <https://wezom.com.ua/ua/blog/verstka>

6. Що повинен знати full-stack розробник? [Електронний ресурс]. – Режим доступу: <https://www.multidots.com/full-stack-development-need-know/>

7. 10 найбільш популярних типів вебсайтів [Електронний ресурс]. – Режим доступу:<https://squareboat.com/blog/10-most-popular-types-of-websites>

8. Лісовська А., Калита, А. (2019). Контент веб-сайтів і їхня структура. *Молодий вчений*, вип. 10 (74), 2019. С. 166-170. https://doi.org/10.32839/2304-5809/2019-10-74-39

9. Яковенко Р. В. Технології продажу товарів Кіровоград: КДТУ, 2003. 207 с.

10. Trendel A. Top 10 essential types of restaurant technology. [Електронний ресурс]. – Режим доступу: <https://blogs.oracle.com/foodandbeverage/post/essential-restaurant-technology>

11. Top 8 New Restaurant Technology Trends to Follow in 2022 [Електронний ресурс]. – Режим доступу: <https://www.altamira.ai/blog/restaurant-technology-trends/>

12. 15 Restaurant Industry Technology Tools You Need to Power Your Business [Електронний ресурс]. – Режим доступу: <https://sevenrooms.com/>

13. Web Technology [Електронний ресурс]. – Режим доступу: <https://www.geeksforgeeks.org/web-technology/>

14. Марголін О. UML для бізнес-моделювання: для чого потрібні діаграми процесів [Електронний ресурс]. – Режим доступу: <https://evergreens.com.ua/ua/articles/uml-diagrams.html>

15. Маловичко С. В. Аналіз сучасних тенденцій та динаміки розвитку електронної торгівлі на підприємствах України [Електронний ресурс]. – Режим доступу: [http://www.problecon.com/export\\_pdf/problems-of-economy-](http://www.problecon.com/export_pdf/problems-of-economy-2015-2_0%20pages-71_77.pdf)[2015-2\\_0 pages-71\\_77.pdf](http://www.problecon.com/export_pdf/problems-of-economy-2015-2_0%20pages-71_77.pdf)

16. Палеха О.І., Горбань Ю.І. Інформаційний бізнес. Київ: Ліра-К, 2015. 340 с.

17. 13 Most Popular Types of Websites in 2021 With Examples. SiteSaga. [Електронний ресурс]. – Режим доступу: [https://www.sitesaga.com/types-of](https://www.sitesaga.com/types-of-websites/)[websites/](https://www.sitesaga.com/types-of-websites/)

18. Barraclough D. What are the Different Types of Websites? Expert Market. [Електронний ресурс]. – Режим доступу: <https://www.expertmarket.co.uk/web-design/different-types-of-websites>

19. Parsons S. Website Business Models. Palo Alto Software. [Електронний ресурс]. – Режим доступу: <https://articles.bplans.com/websitebusiness-models/>

20. Hicks K. 12 Popular Types of Websites You Can Create [Електронний ресурс]. – Режим доступу:

21. <https://www.hostgator.com/blog/popular-types-websites-create/>

22. Simple Introduction to Client-Server Architecture Concept [Електронний ресурс]. – Режим доступу: [https://nimesha](https://nimesha-dilini.medium.com/simple-introduction-to-client-server-architecture-concept-7d2979bed31d)[dilini.medium.com/simple-introduction-to-client-server-architecture-concept-](https://nimesha-dilini.medium.com/simple-introduction-to-client-server-architecture-concept-7d2979bed31d)[7d2979bed31d](https://nimesha-dilini.medium.com/simple-introduction-to-client-server-architecture-concept-7d2979bed31d)

**ДОДАТКИ**

## **Додаток А**

```
<!DOCTYPE html>
       <html lang='uk' data-pds-color-scheme='light'>
       <head>
       <title>Double COFFEE</title>
       <meta charset="UTF-8">
       <meta name="viewport" content="width=device-width, initial-scale=1.0">
       <link rel="stylesheet" href="style.css">
       <link rel="icon" type="image/x-icon" href="favicon2.png">
       <link href="https://cdn.jsdelivr.net/npm/bootstrap@5.3.0-
alpha3/dist/css/bootstrap.min.css" rel="stylesheet" integrity="sha384-
KK94CHFLLe+nY2dmCWGMq91rCGa5gtU4mk92HdvYe+M/SXH301p5ILy+dN9+nJOZ" 
crossorigin="anonymous">
       </head>
       <body> <header>
          <nav class="navbar navbar-expand-lg bg-body-tertiary fixed-top">
           <div class="container-fluid">
             <a class="navbar-brand logo" href="main.html">Double Coffee</a>
          <button class="navbar-toggler buttons" type="button" data-bs-toggle="collapse" data-
bs-target="#navbarTogglerDemo02" aria-controls="navbarTogglerDemo02" aria-
expanded="false" aria-label="Toggle navigation">
           <span class="navbar-toggler-icon"></span>
          </button>
          <div class="collapse navbar-collapse" id="navbarTogglerDemo02">
           <ul class="navbar-nav me-auto mb-2 mb-lg-0 menu touch">
             <li><a class="nav-link" href="menu.html">Меню</a></li>
            <li class="nav-item dropdown">
              <a class="nav-link dropdown-toggle" data-bs-toggle="dropdown" 
href="products.html" role="button" aria-expanded="false">Товари</a>
              <ul class="dropdown-menu">
               <li><a class="dropdown-item" href="blacktea.html">Чорний чай</a></li>
               <li><a class="dropdown-item" href="greentea.html">Зелений чай</a></li>
               <li><a class="dropdown-item" href="chehovych.html">Chehovych</a></li>
               <li><a class="dropdown-item" href="svitkavy.html">Світ кави</a></li>
               <li><a class="dropdown-item" href="products.html">Всі товари</a></li>
             \langle \text{ul} \rangle <li><a class="nav-link" href="about.html">Про нас</a></li>
              <li><a class="nav-link" href="contacts.html">Контакти</a></li>
             </li>
           \langle \text{m} \rangle <form class="d-flex" role="search">
            <input class="form-control me-2" type="search" placeholder="Пошук" aria-
label="Search">
            <button class="buttons" type="submit">Пошук</button>
           </form>
        \langlediv>\langlediv>\langlenav>
```
 </header>  $<$ main  $>$  <div id="carouselExampleAutoplaying" class="carousel slide" data-bsride="carousel"> <div class="carousel-inner"> <div class="carousel-item active"> <img src="./image/aestetic.png" class="d-block w-100" alt="image">  $\langle$ div $>$  <div class="carousel-item"> <img src="./image/aestetic3.jpg" class="d-block w-100" alt="image"> </div> <div class="carousel-item"> <img src="./image/aestetic6.jpg" class="d-block w-100" alt="image">  $\langle$ div $\rangle$  <div class="carousel-item"> <img src="./image/aestetic5.jpg" class="d-block w-100" alt="image">  $\langle$ div $\rangle$  $\langle$ div $>$  <button class="carousel-control-prev" type="button" data-bstarget="#carouselExampleAutoplaying" data-bs-slide="prev"> <span class="carousel-control-prev-icon" aria-hidden="true"></span> <span class="visually-hidden">Previous</span> </button> <button class="carousel-control-next" type="button" data-bstarget="#carouselExampleAutoplaying" data-bs-slide="next"> <span class="carousel-control-next-icon" aria-hidden="true"></span> <span class="visually-hidden">Next</span> </button> </div> <section class="about-us"> <h2>Ласкаво просимо до нашої кав'ярні!</h2> <p>Наша кав'ярня - магазин функціонує на ринку вже більше 15 років. І ми

добре знаємо всі особливості приготування кави та чаю! У нас ви зможете знайти більше 50-ти позицій натурального, розсипного чаю та величезний вибір запашної кави в зернах, яку при потребі ми змелемо!</p>

 $\langle n \rangle$ 

 Завітайте до нас і переконайтеся, що в нашій кав'ярні ви знайдете не лише смакові задоволення, але й відчуття тепла, гостинності та уваги до дрібниць. Нехай ваше перебування в нашій кав'ярні стане незабутнім досвідом, а наша якісна продукція стане вашим вірним супутником у світі кави та чаю!

 $<$ /p> </section> </main> <div class="social-links"> <img src="./image/instagram-logo.png"

href="https://instagram.com/double\_coffee.lviv?igshid=MzRlODBiNWFlZA==" class="images"  $alt="...">$ 

 <img href="https://www.facebook.com" class="images" src="./image/facebooklogo.png" alt="Facebook">

 <img href="https://www.twitter.com" class="images" src="./image/twitter-logo.png" alt="Twitter">

</div>

```
<footer> 
       \langle p \rangle&copy: 2023 Double Coffee. Усі права захишені.\langle p \rangle</footer>
       <script src="script.js"></script>
       <script src="https://cdn.jsdelivr.net/npm/bootstrap@5.3.0-
alpha3/dist/js/bootstrap.bundle.min.js" integrity="sha384-
ENjdO4Dr2bkBIFxQpeoTz1HIcje39Wm4jDKdf19U8gI4ddQ3GYNS7NTKfAdVQSZe" 
crossorigin="anonymous"></script>
       </body>
       </html>
       *********************
       <!DOCTYPE html>
       <html lang='uk' data-pds-color-scheme='light'>
       <head>
       <title>Меню</title>
       <meta charset="UTF-8">
       <meta name="viewport" content="width=device-width, initial-scale=1.0">
       <link rel="stylesheet" href="style.css">
       \langlelink rel="icon" type="image/x-icon" href="favicon2.png">
       <link href="https://cdn.jsdelivr.net/npm/bootstrap@5.3.0-
alpha3/dist/css/bootstrap.min.css" rel="stylesheet" integrity="sha384-
KK94CHFLLe+nY2dmCWGMq91rCGa5gtU4mk92HdvYe+M/SXH301p5ILy+dN9+nJOZ" 
crossorigin="anonymous">
       </head>
       <header>
         <nav class="navbar navbar-expand-lg bg-body-tertiary fixed-top">
          <div class="container-fluid">
           <a class="navbar-brand logo" href="main.html">Double Coffee</a>
         <button class="navbar-toggler buttons" type="button" data-bs-toggle="collapse" data-
bs-target="#navbarTogglerDemo02" aria-controls="navbarTogglerDemo02" aria-
expanded="false" aria-label="Toggle navigation">
          <span class="navbar-toggler-icon"></span>
         </button>
         <div class="collapse navbar-collapse" id="navbarTogglerDemo02">
          <ul class="navbar-nav me-auto mb-2 mb-lg-0 menu touch">
           <li><a class="nav-link" href="menu.html">Меню</a></li>
           <li class="nav-item dropdown">
             <a class="nav-link dropdown-toggle" data-bs-toggle="dropdown" 
href="products.html" role="button" aria-expanded="false">Товари</a>
            <ul class="dropdown-menu">
              <li><a class="dropdown-item" href="blacktea.html">Чорний чай</a></li>
              <li><a class="dropdown-item" href="greentea.html">Зелений чай</a></li>
              <li><a class="dropdown-item" href="chehovych.html">Chehovych</a></li>
              <li><a class="dropdown-item" href="svitkavy.html">Світ кави</a></li>
              <li><a class="dropdown-item" href="products.html">Всі товари</a></li>
            \langle \text{ul} \rangle<li><a class="nav-link" href="about.html">Про нас</a>>
            <li><a class="nav-link" href="contacts.html">Контакти</a></li>
          \langleli\rangle\langle \text{m} \rangle <form class="d-flex" role="search">
```
56

```
 <input class="form-control me-2" type="search" placeholder="Пошук" aria-
label="Search">
             <button class="buttons" type="submit">Пошук</button>
           </form>
        \langlediv></div>
        \langlenav></header>
        <section class="featured-products">
          <h3>Меню напоїв</h3>
          <a href="main.html" class="buttons">Назад</a>
         < p ></p> <div class="products">
           <div class="product">
             <img class= "image" src="image/drinks/espresso.png" alt="image">
            <div class="product-description">
             \langle h3\rangleЕспресо\langle h3\rangle<р>Об'єм: 30 мл.</р>
             \langle p \rangleЦіна: 28 грн.\langle p \rangle\langlediv>
        \langlediv> <div class="product">
           <img class="image" src="./image/drinks/macchiato.png" alt="image">
           <div class="product-description">
             <h3>Макіато</h3>
            p > 0б'єм: 60 мл.p >\langle p \rangleЦіна: 33 грн.\langle p \rangle\langlediv>\langlediv> <div class="product">
           <img class="image" src="./image/drinks/latte.png" alt="image">
            <div class="product-description">
           \langle h3\rangleЛате\langle h3\ranglep > 0б'єм: 420 мл.p >\langle p \rangleЦіна: 50 грн.\langle p \rangle\langlediv>\langlediv> <div class="product">
            <img class="image" src="./image/drinks/capuchino.png" alt="image">
            <div class="product-description">
            <h3>Капучіно</h3>
            <р>Об'єм: 420 мл.<р>
            \langle p \rangleЦіна: 50 грн.\langle p \rangle\langlediv\rangle\langlediv> <div class="product">
              <img class="image" src="./image/drinks/flatwhite.png" alt="image"> 
              <div class="product-description">
               <h3>Флет-вайт</h3>
              <р>Об'єм: 270 мл.<р>
```

```
 <p>Склад: молоко, доппіо</p>
              \langle p \rangleЦіна: 47 грн.\langle p \rangle\langlediv>\langlediv> <div class="product">
             <img class="image" src="./image/drinks/ice-latte.png" alt="image">
               <div class="product-description">
               <h3>Айс лате</h3>
              <р>Об'єм: 340 мл.</р>
               <p>Склад: Лід, молоко, еспресо.</p>
              \langle p \rangleЦіна: 55 грн.\langle p \rangle\langlediv>\langlediv> <div class="product">
             <img class="image" src="./image/drinks/doppioOrange.png" alt="image">
             <div class="product-description">
            \langle h3\rangleДопіо орандж\langle h3\rangle<р>Об'єм: 340 мл.</р>
              <p>Склад: Лід, апельсиновий сік, доппіо</p>
            \langle p \rangleЦіна: 55 грн.\langle p \rangle\langlediv\rangle\langlediv> <div class="product">
             <img class="image" src="./image/drinks/espressoTonik.png" alt="image">
              <div class="product-description">
               <h3>Еспресо тонік</h3>
              <р>Об'єм: 340 мл.</р>
               <p>Склад: Лід, швепс, еспресо</p>
               <p>Ціна: 55 грн.</p>
            \langlediv>\langlediv>\langlediv> </section>
        </main>
        <footer>
        \langle p \rangle© 2023 Double Coffee. Усі права захищені.\langle p \rangle</footer>
        <script src="script.js"></script>
        <script src="https://cdn.jsdelivr.net/npm/bootstrap@5.3.0-
alpha3/dist/js/bootstrap.bundle.min.js" integrity="sha384-
ENjdO4Dr2bkBIFxQpeoTz1HIcje39Wm4jDKdf19U8gI4ddQ3GYNS7NTKfAdVQSZe" 
crossorigin="anonymous"></script>
       </body>
       </html>
       *****************************
       <!DOCTYPE html>
       <html lang='uk' data-pds-color-scheme='light'>
       <head>
        <title>Товари</title>
        <meta charset="UTF-8">
        <meta name="viewport" content="width=device-width, initial-scale=1.0">
        <link rel="stylesheet" href="style.css">
```

```
<link rel="icon" type="image/x-icon" href="favicon2.png">
        <link href="https://cdn.jsdelivr.net/npm/bootstrap@5.3.0-
alpha3/dist/css/bootstrap.min.css" rel="stylesheet" integrity="sha384-
KK94CHFLLe+nY2dmCWGMq91rCGa5gtU4mk92HdvYe+M/SXH301p5ILy+dN9+nJOZ" 
crossorigin="anonymous">
       </head>
       <header>
         <nav class="navbar navbar-expand-lg bg-body-tertiary fixed-top">
           <div class="container-fluid">
            <a class="navbar-brand logo" href="main.html">Double Coffee</a>
         <button class="navbar-toggler buttons" type="button" data-bs-toggle="collapse" data-
bs-target="#navbarTogglerDemo02" aria-controls="navbarTogglerDemo02" aria-
expanded="false" aria-label="Toggle navigation">
          <span class="navbar-toggler-icon"></span>
         </button>
         <div class="collapse navbar-collapse" id="navbarTogglerDemo02">
           <ul class="navbar-nav me-auto mb-2 mb-lg-0 menu touch">
            <li><a class="nav-link" href="menu.html">Меню</a></li>
            <li class="nav-item dropdown">
             <a class="nav-link dropdown-toggle" data-bs-toggle="dropdown" 
href="products.html" role="button" aria-expanded="false">Товари</a>
             <ul class="dropdown-menu">
              <li><a class="dropdown-item" href="blacktea.html">Чорний чай</a></li>
              <li><a class="dropdown-item" href="greentea.html">Зелений чай</a></li>
              <li><hr class="dropdown-divider"></li>
              <li><a class="dropdown-item" href="chehovych.html">Chehovych</a></li>
              <li><a class="dropdown-item" href="svitkavy.html">Світ кави</a></li>
              <li><a class="dropdown-item" href="products.html">Всі товари</a></li>
            \langle \text{ul} \rangle <li><a class="nav-link" href="about.html">Про нас</a></li>
             <li><a class="nav-link" href="contacts.html">Контакти</a></li>
           \langleli\rangle\langle \text{m} \rangle <form class="d-flex" role="search">
            <input class="form-control me-2" type="search" placeholder="Пошук" aria-
label="Search">
            <button class="buttons" type="submit">Пошук</button>
           </form>
        \langlediv\rangle\langlediv\rangle\langlenav></header>
        <section class="featured-products">
        \langle h3\rangleТовари\langle h3\rangle <div class="products"> 
           <div class="product">
            <img class= "image" src="image/greentea.jpg" alt="image">
          \langle h3\rangleЗелений чай\langle h3\rangle <a href="greentea.html" class="buttons">Детальніше</a>
          \langlediv\rangle
```
59

```
 <div class="product">
          <img class="image" src="./image/blacktea.jpg" alt="image">
         \langle h3\rangleЧорний чай\langle h3\rangle <a href="blacktea.html" class="buttons">Детальніше</a>
         \langlediv> <div class="product">
          <img class="image" src="./image/Chehovych.JPG" alt="image">
           <h3>Chehovych </h3>
           <a href="chehovych.html" class="buttons">Детальніше</a>
          </div>
          <div class="product">
           <img class="image" src="./image/Svitkavy.png" alt="image">
          \langle h3>Світ кави\langle h3> <a href="svitkavy.html" class="buttons">Детальніше</a>
         \langlediv>\langlediv> </section>
       </main>
       <footer>
        \langle p \rangle© 2023 Double Coffee. Усі права захищені.\langle p \rangle</footer>
       <script src="script.js"></script>
       <script src="https://cdn.jsdelivr.net/npm/bootstrap@5.3.0-
alpha3/dist/js/bootstrap.bundle.min.js" integrity="sha384-
ENjdO4Dr2bkBIFxQpeoTz1HIcje39Wm4jDKdf19U8gI4ddQ3GYNS7NTKfAdVQSZe" 
crossorigin="anonymous"></script>
       </body>
       </html>
       <!DOCTYPE html>
       <html lang='uk' data-pds-color-scheme='light'>
       <head>
       <title>Світ кави</title>
       <meta charset="UTF-8">
       <meta name="viewport" content="width=device-width, initial-scale=1.0">
       <link rel="stylesheet" href="style.css">
       <link rel="icon" type="image/x-icon" href="favicon2.png">
       <link href="https://cdn.jsdelivr.net/npm/bootstrap@5.3.0-
alpha3/dist/css/bootstrap.min.css" rel="stylesheet" integrity="sha384-
KK94CHFLLe+nY2dmCWGMq91rCGa5gtU4mk92HdvYe+M/SXH301p5ILy+dN9+nJOZ" 
crossorigin="anonymous">
       </head>
       <body>
         <header>
          <nav class="navbar navbar-expand-lg bg-body-tertiary">
           <div class="container-fluid">
             <a class="navbar-brand logo" href="main.html">Double Coffee</a>
            <button class="navbar-toggler buttons" type="button" data-bs-toggle="collapse" 
data-bs-target="#navbarTogglerDemo02" aria-controls="navbarTogglerDemo02" aria-
expanded="false" aria-label="Toggle navigation">
              <span class="navbar-toggler-icon"></span>
            </button>
```

```
 <div class="collapse navbar-collapse" id="navbarTogglerDemo02">
              <ul class="navbar-nav me-auto mb-2 mb-lg-0 menu touch">
                <li><a class="nav-link" href="menu.html">Меню</a></li>
                <li class="nav-item dropdown">
                 <a class="nav-link dropdown-toggle" data-bs-toggle="dropdown" 
href="products.html" role="button" aria-expanded="false">Товари</a>
                 <ul class="dropdown-menu">
                  <li><a class="dropdown-item" href="blacktea.html">Чорний чай</a></li>
                  <li><a class="dropdown-item" href="greentea.html">Зелений чай</a></li> 
                  <li><a class="dropdown-item" href="chehovych.html">Chehovych</a></li>
                  <li><a class="dropdown-item" href="svitkavy.html">Світ кави</a></li>
                \langle \text{ul} \rangle <li><a class="nav-link" href="about.html">Про нас</a></li>
                 <li><a class="nav-link" href="contacts.html">Контакти</a></li> 
               \langleli\rangle\langle \text{m} \rangle <form class="d-flex" role="search">
                <input class="form-control me-2" type="search" placeholder="Пошук" aria-
label="Search">
                <button class="buttons" type="submit">Пошук</button>
              </form>
           \langlediv\rangle </div>
          \langlenav> </header>
           <section class="featured-products">
           \langle h3\rangleСвіт кави\langle h3\rangle <a href="products.html" class="buttons">Назад </a>
          <div class="products">
           <div class="product">
            <img class= "image" src="image/svitKavy/columbiaUila.png" alt="image">
           <h3>Колумбія Уіла</h3>
           <section class="description">
           pВ смаку жовте яблуко, апельсин, горіхи, молочний шоколад.
           </p>
           </section>
           <a href="columbiaUila.html" class="buttons">Детальніше</a>
           </div>
           <div class="product">
           <img class= "image" src="image/svitKavy/efiopiaSidamo.png" alt="image">
          \langle h3\rangleЕфіопія сідамо\langle h3\rangle <section class="description">
           < p > В смаку цитрус, персик, чорний чай, бергамот, цукрова тростина.
           </p> </section>
           <a href="efiopiaSidamo.html" class="buttons">Детальніше</a>
          \langlediv> <div class="product">
           <img class="image" src="image/svitKavy/espressoMixture.png" alt="image">
```

```
\langle h3\rangleЕспресо суміш\langle h3\rangle <section class="description">
            <n> Суміш Бразилії, Коста Ріки та Гватемали.
           <br>В смаку жовте яблуко, груша, лимон, смажені горіхи, rарамель.
           </p> </section>
       \langlediv\rangle <div class="product">
            <img class="image" src="image/svitKavy/dripyRetail.png" alt="image">
            \langle h3\rangleДріп кава\langle h3\rangle <a href="dripy.html" class="buttons">Детальніше</a>
          \langlediv> </section>
       </body>
       <footer>
       \langle p \rangle© 2023 Double Coffee. Усі права захищені.\langle p \rangle</footer>
       <script src="script.js"></script>
       <script src="https://cdn.jsdelivr.net/npm/bootstrap@5.3.0-
alpha3/dist/js/bootstrap.bundle.min.js" integrity="sha384-
ENjdO4Dr2bkBIFxQpeoTz1HIcje39Wm4jDKdf19U8gI4ddQ3GYNS7NTKfAdVQSZe" 
crossorigin="anonymous"></script>
       </body>
       </html>
       *********
       <!DOCTYPE html>
       <html lang='uk' data-pds-color-scheme='light'>
       <head>
       <title>Чорний чай</title>
       <meta charset="UTF-8">
       <meta name="viewport" content="width=device-width, initial-scale=1.0">
       <link rel="stylesheet" href="style.css">
       <link rel="icon" type="image/x-icon" href="favicon2.png">
       <link href="https://cdn.jsdelivr.net/npm/bootstrap@5.3.0-
alpha3/dist/css/bootstrap.min.css" rel="stylesheet" integrity="sha384-
KK94CHFLLe+nY2dmCWGMq91rCGa5gtU4mk92HdvYe+M/SXH301p5ILy+dN9+nJOZ" 
crossorigin="anonymous">
       </head>
       <body> <header>
           <nav class="navbar navbar-expand-lg bg-body-tertiary fixed-top">
             <div class="container-fluid">
              <a class="navbar-brand" href="main.html">Double Coffee</a>
              <button class="navbar-toggler buttons" type="button" data-bs-toggle="collapse" 
data-bs-target="#navbarTogglerDemo02" aria-controls="navbarTogglerDemo02" aria-
expanded="false" aria-label="Toggle navigation">
               <span class="navbar-toggler-icon"></span>
              </button>
              <div class="collapse navbar-collapse" id="navbarTogglerDemo02">
               <ul class="navbar-nav me-auto mb-2 mb-lg-0 menu touch"> 
                <li><a class="nav-link" href="menu.html">Меню</a></li>
```
 <li class="nav-item dropdown"> <a class="nav-link dropdown-toggle" data-bs-toggle="dropdown" href="products.html" role="button" aria-expanded="false">Товари</a> <ul class="dropdown-menu"> <li><a class="dropdown-item" href="blacktea.html">Чорний чай</a></li> <li><a class="dropdown-item" href="greentea.html">Зелений чай</a></li> <li><a class="dropdown-item" href="chehovych.html">Chehovych</a></li> <li><a class="dropdown-item" href="svitkavy.html">Світ кави</a></li> <li><a class="dropdown-item" href="products.html">Всі товари</a></li>  $\langle \text{ul} \rangle$ <li><a class="nav-link" href="about.html">Про нас</a>> <li><a class="nav-link" href="contacts.html">Контакти</a></li>  $\langle$ /li $\rangle$  $\langle \text{ul} \rangle$  <form class="d-flex" role="search"> <input class="form-control me-2" type="search" placeholder="Пошук" arialabel="Search"> <button class="buttons" type="submit">Пошук</button> </form>  $\langle$ div $>$  </div>  $\langle$ nav $>$  </header> <main> <section class="featured-products">  $\langle h3\rangle$ Чорний чай $\langle h3\rangle$  <a href="products.html" class="buttons">Назад</a> <div class="products"> <div class="product"> <img class= "image" src="image/tea/BlackTea/vysokohirnyj.png" alt="image"> <h3>Цейлонський високогірний</h3> <section class="description">  $p$ 

Скручений середньолистовий байховий чай, що складається із суміші високогірних цейлонських чаїв. Має насичений янтарний настій червонуватого відтінку з терпким смаком.

```
</p>
 </section>
 </div>
 <div class="product">
 <img class= "image" src="image/tea/BlackTea/krypnolystovyj.png" alt="image">
 <h3>Цейлонський крупнолистовий</h3>
 <section class="description">
```
 $p$ 

 Крупнолистовий чай з кращих високогі плантацій о.Цейлон. Заварений настій має м'який, приємний, терпкий смак та п'янкий аромат.

```
</p> </section>
 </div>
 <div class="product">
 <img class="image" src="image/tea/BlackTea/nightKleopatry.png" alt="image">
 \langle h3\rangleНіч клеопатри\langle h3\rangle
```
<section class="description">

 $\langle n \rangle$ 

 Суміш чорного та зеленого чаю зі шматочками ананасу, папаї, винограду, суцвіттям мальви, пелюстками троянди та календули.

```
</p>
   </section>
\langlediv\rangle <div class="product">
    <img class="image" src="image/tea/BlackTea/happy.png" alt="image">
     <h3>Чай щастя</h3>
     <section class="description">
     <p>
```
 Чорний елітний чай із значним вмістом чайної нирки, амарант. Заварений напій буде мати кисло-солодкий смак із солодким присмаком, та медово-трав'яний аромат.

```
</p>
            </section>
         \langlediv></section>
       </main>
       <footer> 
        \langle p \rangle© 2023 Double Coffee. Усі права захищені.\langle p \rangle </footer>
          <script src="script.js"></script>
          <script src="https://cdn.jsdelivr.net/npm/bootstrap@5.3.0-
alpha3/dist/js/bootstrap.bundle.min.js" integrity="sha384-
ENjdO4Dr2bkBIFxQpeoTz1HIcje39Wm4jDKdf19U8gI4ddQ3GYNS7NTKfAdVQSZe" 
crossorigin="anonymous"></script>
```
 </body> </html> \*\*\*\*\*\*\*\*\*\*\*\*\*\*\*\*\*\*\*\*\*\*\*\*\*\*

<!DOCTYPE html>

<html lang='uk' data-pds-color-scheme='light'>

<head>

<title>Зелений чай</title>

<meta charset="UTF-8">

```
\leqmeta name="viewport" content="width=device-width, initial-scale=1.0">
```
<link rel="stylesheet" href="style.css">

```
<link rel="icon" type="image/x-icon" href="favicon2.png">
```

```
<link href="https://cdn.jsdelivr.net/npm/bootstrap@5.3.0-
```

```
alpha3/dist/css/bootstrap.min.css" rel="stylesheet" integrity="sha384-
```
KK94CHFLLe+nY2dmCWGMq91rCGa5gtU4mk92HdvYe+M/SXH301p5ILy+dN9+nJOZ" crossorigin="anonymous">

</head>

<body>

<header>

<nav class="navbar navbar-expand-lg bg-body-tertiary fixed-top">

<div class="container-fluid">

 $\alpha$  class="navbar-brand" href="main.html">Double Coffee $\alpha$ 

```
 <button class="navbar-toggler buttons" type="button" data-bs-toggle="collapse" 
data-bs-target="#navbarTogglerDemo02" aria-controls="navbarTogglerDemo02" aria-
expanded="false" aria-label="Toggle navigation">
```

```
 <span class="navbar-toggler-icon"></span>
```

```
 </button>
              <div class="collapse navbar-collapse" id="navbarTogglerDemo02">
               \lequl class="navbar-nav me-auto mb-2 mb-lg-0 menu touch">
                 <li><a class="nav-link" href="menu.html">Меню</a></li>
                 <li class="nav-item dropdown">
                  <a class="nav-link dropdown-toggle" data-bs-toggle="dropdown" 
href="products.html" role="button" aria-expanded="false">Товари</a>
                  <ul class="dropdown-menu">
  <li><a class="dropdown-item" href="blacktea.html">Чорний чай</a></li>
<li><a class="dropdown-item" href="greentea.html">Зелений чай</a></li> 
<li><a class="dropdown-item" href="chehovych.html">Chehovych</a></li>
       <li><a class="dropdown-item" href="svitkavy.html">Світ кави</a></li>
         <li><a class="dropdown-item" href="products.html">Всі товари</a></li>
                 \langle \text{ul} \rangle <li><a class="nav-link" href="about.html">Про нас</a></li>
                  <li><a class="nav-link" href="contacts.html">Контакти</a></li>
                \langleli\rangle\langle \text{ul} \rangle <form class="d-flex" role="search">
                 <input class="form-control me-2" type="search" placeholder="Пошук" aria-
label="Search">
                 <button class="buttons" type="submit">Пошук</button>
               </form>
            \langlediv> </div>
           \langlenav> </header>
       <main>
         <section class="featured-products">
          \langle h3\rangleЗелений чай\langle h3\rangle <a href="products.html" class="buttons">Назад</a>
        <div class="products">
         <div class="product">
          <img class= "image" src="image/tea/GreenTea/greensnail.png" alt="image">
         \langle h3\rangleЗелений равлик\langle h3\rangle <section class="description">
          <p>Високогірний китайський зелений чай. Заварений напій має насичений, терпкий 
смак та квітково-трав'яний, стійкий аромат.
          </p> </section>
        \langlediv> <div class="product">
          <img class= "image" src="image/tea/GreenTea/sencha.png" alt="image">
         \langle h3>Сен-ча\langle h3> <section class="description">
          p Японський чай, що має вишуканий терпкий смак з легкою гіркуватістю і
```
виразними, свіжими трав'яними і горіховими нотками. Заварений напій має тривалий і приємний післясмак

```
</p>
 </section>
```

```
\langlediv>
```
<div class="product">

 <img class="image" src="image/tea/GreenTea/goldCyrcyma.png" alt="image">  $\langle h3\rangle$ Золота куркума $\langle h3\rangle$ 

```
 <section class="description">
```
 $\langle n \rangle$ 

 Зелений чай з куркумою, жасмином та солодким ананасом. Заварений напій буде мати свіжий та пікантний смак.

 $<$ /p> </section>

</div>

<div class="product">

<img class="image" src="image/tea/GreenTea/mriiSyltana.png" alt="image">

 $\langle h3\rangle$ Мрії султана $\langle h3\rangle$ <section class="description">

<p>Скручений зелений байховий чай "порох" зі шматочками ананасу, манго,

```
гібіскусу, пелюстками троянд, соняшника, волошки та квітами мальви.</p>
```
</section>

 $\langle$ div $\rangle$ 

</section>

</main>

<footer class="footer" id="footer">

```
\langle p \rangle&сору; 2023 Double Coffee. Усі права захищені.\langle p \rangle
```
</footer>

```
 <script src="script.js"></script>
```

```
 <script src="https://cdn.jsdelivr.net/npm/bootstrap@5.3.0-
```
alpha3/dist/js/bootstrap.bundle.min.js" integrity="sha384-

ENjdO4Dr2bkBIFxQpeoTz1HIcje39Wm4jDKdf19U8gI4ddQ3GYNS7NTKfAdVQSZe" crossorigin="anonymous"></script>

</body>

</html>

\*\*\*\*\*\*\*\*\*\*\*\*\*\*\*\*\*\*\*\*\*\*\*\*\*\*

<!DOCTYPE html>

<html lang='uk' data-pds-color-scheme='light'>

<head>

<title>Double COFFEE</title>

```
<meta charset="UTF-8">
```

```
<meta name="viewport" content="width=device-width, initial-scale=1.0">
```
<link rel="stylesheet" href="style.css">

```
<link rel="icon" type="image/x-icon" href="favicon2.png">
```

```
<link href="https://cdn.jsdelivr.net/npm/bootstrap@5.3.0-
```
alpha3/dist/css/bootstrap.min.css" rel="stylesheet" integrity="sha384-

```
KK94CHFLLe+nY2dmCWGMq91rCGa5gtU4mk92HdvYe+M/SXH301p5ILy+dN9+nJOZ" 
crossorigin="anonymous">
```

```
<link rel="stylesheet" href="https://cdnjs.cloudflare.com/ajax/libs/font-
awesome/5.15.3/css/all.min.css">
```
</head>

 $<$ body $>$ 

<header>

```
 <nav class="navbar navbar-expand-lg bg-body-tertiary ">
```

```
 <div class="container-fluid">
```

```
 <a class="navbar-brand logo" href="main.html">Double Coffee</a>
```

```
 <button class="navbar-toggler buttons" type="button" data-bs-toggle="collapse" 
data-bs-target="#navbarTogglerDemo02" aria-controls="navbarTogglerDemo02" aria-
expanded="false" aria-label="Toggle navigation">
              <span class="navbar-toggler-icon"></span>
             </button>
             <div class="collapse navbar-collapse" id="navbarTogglerDemo02">
              <ul class="navbar-nav me-auto mb-2 mb-lg-0 menu touch">
               <li><a class="nav-link" href="menu.html">Меню</a></li>
               <li class="nav-item dropdown">
                 <a class="nav-link dropdown-toggle" data-bs-toggle="dropdown" 
href="products.html" role="button" aria-expanded="false">Товари</a>
                 <ul class="dropdown-menu">
                  <li><a class="dropdown-item" href="blacktea.html">Чорний чай</a></li>
                  <li><a class="dropdown-item" href="greentea.html">Зелений чай</a></li> 
                  <li><a class="dropdown-item" href="chehovych.html">Chehovych</a></li>
                  <li><a class="dropdown-item" href="svitkavy.html">Світ кави</a></li>
                  <li><a class="dropdown-item" href="products.html">Всі товари</a></li>
                \langle \text{ul} \rangle <li><a class="nav-link" href="about.html">Про нас</a></li>
                 <li><a class="nav-link" href="contacts.html">Контакти</a></li>
              \langleli\rangle\langle \text{m} \rangle <form class="d-flex" role="search">
               <input class="form-control me-2" type="search" placeholder="Пошук" aria-
label="Search">
               <button class="buttons" type="submit">Пошук</button>
              </form>
            </div>
          \langlediv>\langlenav> </header>
           <section class="featured-products">
           <h3>Ефіопія Сідамо</h3>
           <a href="svitkavy.html" class="buttons">Назад</a>
          <div class="products">
           <img class= "image" src="image/svitKavy/efiopiaSidamo1.png" alt="image"> 
           <div class="text">
             <dl class="secondary-info">
              <dt data-icon="region">
              <img src="./image/region.JPG" class="images" alt="...">
                 <span class="caption">Регіон: Сідамо</span></dt>
                <dt> <img src="./image/altitude.JPG" class="images" alt="..."> 
              <span class="caption">Висота: 1500-2200</span></dt>
              <dt><img src="./image/farm.JPG" class="images" alt="...">
               <span class="caption">Плантація: Мандейо</span></dt>
              <dt><img src="./image/variety.JPG" class="images" alt="...">
              \epsilonspan class="caption">Різновид: Арабіка Типіка\epsilon/span\epsilon\sim/dt\epsilon <dt><img src="./image/process.JPG" class="images" alt="...">
               <span class="caption">Процес: Митий</span></dt> 
              <dt><img src="./image/coffee.JPG" class="images" alt="...">
```
67

 $\le$ span class="caption">Смаковий опис:В смаку цитрус, персик, чорний чай, бергамот, цукрова тростина.</span>  $<$ /dt $>$  $\langle dt \rangle$  $<$ /dl>  $\langle$ div $\rangle$  </section> </section> </body> <footer class="footer" id="footer">  $\langle p \rangle$ &сору; 2023 Double Coffee. Усі права захищені. $\langle p \rangle$ </footer> <script src="script.js"></script> <script src="https://cdn.jsdelivr.net/npm/bootstrap@5.3.0 alpha3/dist/js/bootstrap.bundle.min.js" integrity="sha384- ENjdO4Dr2bkBIFxQpeoTz1HIcje39Wm4jDKdf19U8gI4ddQ3GYNS7NTKfAdVQSZe" crossorigin="anonymous"></script> </body> </html> \*\*\*\*\*\*\*\*\*\*\*\*\*\*\*\*\*\*\*\*\*\*\*\*\*\* <!DOCTYPE html> <html lang='uk' data-pds-color-scheme='light'> <head> <title>Double COFFEE</title> <meta charset="UTF-8"> <meta name="viewport" content="width=device-width, initial-scale=1.0"> <link rel="stylesheet" href="style.css"> <link rel="icon" type="image/x-icon" href="favicon2.png"> <link href="https://cdn.jsdelivr.net/npm/bootstrap@5.3.0 alpha3/dist/css/bootstrap.min.css" rel="stylesheet" integrity="sha384- KK94CHFLLe+nY2dmCWGMq91rCGa5gtU4mk92HdvYe+M/SXH301p5ILy+dN9+nJOZ" crossorigin="anonymous"> </head>  $<$ hody $>$  <header> <nav class="navbar navbar-expand-lg bg-body-tertiary fixed-top"> <div class="container-fluid">  $\alpha$  class="navbar-brand logo" href="main.html">Double Coffee $\alpha$  <button class="navbar-toggler buttons" type="button" data-bs-toggle="collapse" data-bs-target="#navbarTogglerDemo02" aria-controls="navbarTogglerDemo02" ariaexpanded="false" aria-label="Toggle navigation"> <span class="navbar-toggler-icon"></span> </button> <div class="collapse navbar-collapse" id="navbarTogglerDemo02">

<ul class="navbar-nav me-auto mb-2 mb-lg-0 menu touch">

<li><a class="nav-link" href="menu.html">Меню</a></li>

<li class="nav-item dropdown">

<a class="nav-link dropdown-toggle" data-bs-toggle="dropdown"

```
href="products.html" role="button" aria-expanded="false">Товари</a>
```
<ul class="dropdown-menu">

 <li><a class="dropdown-item" href="blacktea.html">Чорний чай</a></li> <li><a class="dropdown-item" href="greentea.html">Зелений чай</a></li>

```
 <li><a class="dropdown-item" href="chehovych.html">Chehovych</a></li>
                  <li><a class="dropdown-item" href="svitkavy.html">Світ кави</a></li>
                \langle \text{m} \rangle<li><a class="nav-link" href="about.html">Про нас</a>>
                 <li><a class="nav-link" href="contacts.html">Контакти</a></li>
              \langleli\rangle\langle \rangleul\langle \rangle <form class="d-flex" role="search">
               <input class="form-control me-2" type="search" placeholder="Пошук" aria-
label="Search">
               <button class="buttons" type="submit">Пошук</button>
              </form>
           \langlediv\rangle\langlediv>\langlenav> </header>
           <div class="product">
             <img class="image" src="image/chehovych/dripyRetail2.jpg" alt="image">
            p</p>
            \langle h3\rangleДріп кава\langle h3\rangle<p>Дріп – це порція меленої кави в паперовому пакетику, яку легко заварити будь-
де, де є гаряча вода. Герметичне паковання, всередину якого додають інертний газ, 
дозволяє зберегти свіжість мелених зерен, а паперовий фільтр-кавоварка відповідає за 
зручність технології.</p>
       <img class="image" src="image/dripyInstruction.png" alt="Інструкція">
         <br> <b>br>></b><a href="chehovych.html" class="buttons">Назад</a>
          \langlediv></body>
       <footer class="footer" id="footer">
       <p>&copy; 2023 Double Coffee. Усі права захищені. </p>
       </footer>
       <script src="script.js"></script>
       <script src="https://cdn.jsdelivr.net/npm/bootstrap@5.3.0-
alpha3/dist/js/bootstrap.bundle.min.js" integrity="sha384-
ENjdO4Dr2bkBIFxQpeoTz1HIcje39Wm4jDKdf19U8gI4ddQ3GYNS7NTKfAdVQSZe" 
crossorigin="anonymous"></script>
       </body>
       </html>
       **************************
       <!DOCTYPE html>
       <html lang='uk' data-pds-color-scheme='light'>
       <head>
       <title>Double COFFEE</title>
       <meta charset="UTF-8">
       <meta name="viewport" content="width=device-width, initial-scale=1.0">
       <link rel="stylesheet" href="style.css">
       <link rel="icon" type="image/x-icon" href="favicon2.png">
       <link href="https://cdn.jsdelivr.net/npm/bootstrap@5.3.0-
alpha3/dist/css/bootstrap.min.css" rel="stylesheet" integrity="sha384-
```
KK94CHFLLe+nY2dmCWGMq91rCGa5gtU4mk92HdvYe+M/SXH301p5ILy+dN9+nJOZ" crossorigin="anonymous"> </head> <body> <header> <nav class="navbar navbar-expand-lg bg-body-tertiary fixed-top"> <div class="container-fluid"> <a class="navbar-brand logo" href="main.html">Double Coffee</a> <button class="navbar-toggler buttons" type="button" data-bs-toggle="collapse" databs-target="#navbarTogglerDemo02" aria-controls="navbarTogglerDemo02" ariaexpanded="false" aria-label="Toggle navigation"> <span class="navbar-toggler-icon"></span> </button> <div class="collapse navbar-collapse" id="navbarTogglerDemo02"> <ul class="navbar-nav me-auto mb-2 mb-lg-0 menu touch"> <li><a class="nav-link" href="menu.html">Меню</a></li> <li class="nav-item dropdown"> <a class="nav-link dropdown-toggle" data-bs-toggle="dropdown" href="products.html" role="button" aria-expanded="false">Товари</a> <ul class="dropdown-menu"> <li><a class="dropdown-item" href="blacktea.html">Чорний чай</a></li> <li><a class="dropdown-item" href="greentea.html">Зелений чай</a></li> <li><a class="dropdown-item" href="chehovych.html">Chehovych</a></li> <li><a class="dropdown-item" href="svitkavy.html">Світ кави</a></li> <li><a class="dropdown-item" href="products.html">Всі товари</a></li>  $\langle \text{ul} \rangle$ <li><a class="nav-link" href="about.html">Про нас</a>> <li><a class="nav-link" href="contacts.html">Контакти</a></li>  $\langle$ li $\rangle$  $\langle \rangle$  <form class="d-flex" role="search"> <input class="form-control me-2" type="search" placeholder="Пошук" arialabel="Search"> <button class="buttons" type="submit">Пошук</button> </form>  $\langle$ div $>$  $\langle$ div $\rangle$  $\langle$ nav $>$  </header> <section class="featured-products"> <h3>Контакти</h3> <a href="main.html" class="buttons">Назад</a> </section> <div class="container"> <div class="row contact-info"> <div class="col-md-6"> <h5>Локація "SPARTAK"</h>  $\langle p \rangle$ в. Мазепи, 1Б ( TЦ. SPARTAK) $\langle p \rangle$  <p>Зупинка "вул. Гетьмана Мазепи"</p> <p>Автобуси: 111, 184А, 31, 51, 7</p>  $\langle$ div $\rangle$ 

```
\langlediv class="col-md-6">\langle h5 \rangleЛокація "Іскра"\langle h \rangle\langle p \rangleпр. Червоної Калини, 62(ТЦ. ВАМ)\langle p \rangle <p>Зупинка "вул. Івана Кавалерідзе"</p>
                 <p>Автобуси: 13, 14, 26</p>
                \langlediv> </div> 
               <div class="row contact-info">
                <div class="col-md-6">
                \langle h5\rangleГрафік роботи\langle h5\rangle <p>Пн-Пт: 10:00 - 20:00</p>
                p > Cб-Нд: 10:00 - 20:00p >\langlediv> <div class="col-md-6">
                \langle h5\rangleГрафік роботи\langle h5\rangle\langle p \rangleПн-Пт: 10:00 - 20:00\langle p \ranglep > Cб-Нд: 10:00 - 20:00p\langlediv> </div>
               <div class="row contact-info">
                \langlediv class="col-md-6">
                  <h5>Контактні телефони</h5>
                 < p > +3801111111111 < /p >
                 <p> +38000000000000\langlediv\rangle <div class="col-md-6">
                 \langle h5\rangleEmail\langle h5\rangle\langle p \rangleinfo@example.com\langle p \rangle\langlediv>\langlediv>\langle h5 \rangleСоціальні мережі\langle h5 \rangle <div class="row contact-info">
                <div class="col-md-6">
         <p>Facebook: <a href="https://www.facebook.com/double_coffee_lviv"> 
double_coffee_lviv</a>
        \langle n \rangle\langlediv> <div class="col-md-6">
        <p>Instagram: <a 
href="https://www.instagram.com/double_coffee_lviv">double_coffee_lviv</a></p> </div>
             \langlediv>\langlediv></body>
        <footer class="footer" id="footer">
        \langle p \rangle&сору; 2023 Double Coffee. Усі права захищені.\langle p \rangle</footer>
        \langle \text{script} \rangle<script src="https://cdn.jsdelivr.net/npm/bootstrap@5.3.0-
alpha3/dist/js/bootstrap.bundle.min.js" integrity="sha384-
ENjdO4Dr2bkBIFxQpeoTz1HIcje39Wm4jDKdf19U8gI4ddQ3GYNS7NTKfAdVQSZe" 
crossorigin="anonymous"></script>
        </body>
```
```
</html>
       **************************
       <!DOCTYPE html>
       <html lang='uk' data-pds-color-scheme='light'>
       <head>
       <title>Double COFFEE</title>
       <meta charset="UTF-8">
       <meta name="viewport" content="width=device-width, initial-scale=1.0">
       <link rel="stylesheet" href="style.css">
       <link rel="icon" type="image/x-icon" href="favicon2.png">
       <link href="https://cdn.jsdelivr.net/npm/bootstrap@5.3.0-
alpha3/dist/css/bootstrap.min.css" rel="stylesheet" integrity="sha384-
KK94CHFLLe+nY2dmCWGMq91rCGa5gtU4mk92HdvYe+M/SXH301p5ILy+dN9+nJOZ" 
crossorigin="anonymous">
       <link rel="stylesheet" href="https://cdnjs.cloudflare.com/ajax/libs/font-
awesome/5.15.3/css/all.min.css">
       </head>
       <body> <header>
          <nav class="navbar navbar-expand-lg bg-body-tertiary ">
           <div class="container-fluid">
            <a class="navbar-brand logo" href="main.html">Double Coffee</a>
            <button class="navbar-toggler buttons" type="button" data-bs-toggle="collapse" 
data-bs-target="#navbarTogglerDemo02" aria-controls="navbarTogglerDemo02" aria-
expanded="false" aria-label="Toggle navigation">
              <span class="navbar-toggler-icon"></span>
             </button>
             <div class="collapse navbar-collapse" id="navbarTogglerDemo02">
              <ul class="navbar-nav me-auto mb-2 mb-lg-0 menu touch"> 
               <li><a class="nav-link" href="menu.html">Меню</a></li>
               <li class="nav-item dropdown">
                <a class="nav-link dropdown-toggle" data-bs-toggle="dropdown" 
href="products.html" role="button" aria-expanded="false">Товари</a>
                <ul class="dropdown-menu">
                 <li><a class="dropdown-item" href="blacktea.html">Чорний чай</a></li>
                 <li><a class="dropdown-item" href="greentea.html">Зелений чай</a></li> 
                 <li><a class="dropdown-item" href="chehovych.html">Chehovych</a></li>
                 <li><a class="dropdown-item" href="svitkavy.html">Світ кави</a></li>
                 <li><a class="dropdown-item" href="products.html">Всі товари</a></li>
               \langle \text{m} \rangle <li><a class="nav-link" href="about.html">Про нас</a></li>
                <li><a class="nav-link" href="contacts.html">Контакти</a></li> 
              \langleli>
              \langle \ln \! | \cdot \rangle <form class="d-flex" role="search">
               <input class="form-control me-2" type="search" placeholder="Пошук" aria-
label="Search">
               <button class="buttons" type="submit">Пошук</button>
              </form>
           \langlediv>\langlediv\rangle\langlenav>
```

```
 </header>
           <section class="featured-products">
          \langle h3\rangleКолумбія Уіла\langle h3\rangle <a href="svitkavy.html" class="buttons">Назад</a>
            <div class="products"> 
           <img class= "image" src="image/svitKavy/columbiaUila1.png" alt="image"> 
           <div class="text">
             <dl class="secondary-info">
              <dt data-icon="region">
              <img src="./image/region.JPG" class="images" alt="...">
                 <span class="caption">Регіон: Уіла</span></dt>
                 <dt>
                 <img src="./image/altitude.JPG" class="images" alt="..."> 
              <span class="caption">Висота: 1500</span></dt>
              <dt><img src="./image/farm.JPG" class="images" alt="...">
              \leqspan class="caption">Плантація: Кооператива Кооцентраль\leqspan\geqdt>
              <dt><img src="./image/variety.JPG" class="images" alt="...">
               <span class="caption">Різновид: Катура, Кастіло</span></dt>
              <dt><img src="./image/process.JPG" class="images" alt="...">
               <span class="caption">Процес: Митий</span></dt> 
              <dt><img src="./image/coffee.JPG" class="images" alt="...">
              \leqspan class="caption">Смаковий опис: В смаку жовте яблуко, апельсин,
горіхи, молочний шоколад.</span>
             \langle dt \rangle\langle dt \rangle</dl>\langlediv> </section> 
           </section> 
       </body>
       <footer class="footer" id="footer">
       \langle p \rangle&сору; 2023 Double Coffee. Усі права захищені.\langle p \rangle</footer>
       <script src="script.js"></script>
       <script src="https://cdn.jsdelivr.net/npm/bootstrap@5.3.0-
alpha3/dist/js/bootstrap.bundle.min.js" integrity="sha384-
ENjdO4Dr2bkBIFxQpeoTz1HIcje39Wm4jDKdf19U8gI4ddQ3GYNS7NTKfAdVQSZe" 
crossorigin="anonymous"></script>
       </body>
       </html>
       **************************
       <!DOCTYPE html>
       <html lang='uk' data-pds-color-scheme='light'>
       <head>
       <title>Double COFFEE</title>
       <meta charset="UTF-8">
       <meta name="viewport" content="width=device-width, initial-scale=1.0">
       <link rel="stylesheet" href="style.css">
       <link rel="icon" type="image/x-icon" href="favicon2.png">
        <link href="https://cdn.jsdelivr.net/npm/bootstrap@5.3.0-
alpha3/dist/css/bootstrap.min.css" rel="stylesheet" integrity="sha384-
```

```
KK94CHFLLe+nY2dmCWGMq91rCGa5gtU4mk92HdvYe+M/SXH301p5ILy+dN9+nJOZ" 
crossorigin="anonymous">
       <link rel="stylesheet" href="https://cdnjs.cloudflare.com/ajax/libs/font-
awesome/5.15.3/css/all.min.css">
       </head>
       <body>
          <header>
          <nav class="navbar navbar-expand-lg bg-body-tertiary ">
            <div class="container-fluid">
             <a class="navbar-brand logo" href="main.html">Double Coffee</a>
             <button class="navbar-toggler buttons" type="button" data-bs-toggle="collapse" 
data-bs-target="#navbarTogglerDemo02" aria-controls="navbarTogglerDemo02" aria-
expanded="false" aria-label="Toggle navigation">
              <span class="navbar-toggler-icon"></span>
             </button>
             <div class="collapse navbar-collapse" id="navbarTogglerDemo02">
              <ul class="navbar-nav me-auto mb-2 mb-lg-0 menu touch"> 
               <li><a class="nav-link" href="menu.html">Меню</a></li>
               <li class="nav-item dropdown">
                <a class="nav-link dropdown-toggle" data-bs-toggle="dropdown" 
href="products.html" role="button" aria-expanded="false">Товари</a>
                <ul class="dropdown-menu">
                  <li><a class="dropdown-item" href="blacktea.html">Чорний чай</a></li>
                  <li><a class="dropdown-item" href="greentea.html">Зелений чай</a></li> 
                  <li><a class="dropdown-item" href="chehovych.html">Chehovych</a></li>
                  <li><a class="dropdown-item" href="svitkavy.html">Світ кави</a></li>
                 <li><a class="dropdown-item" href="products.html">Всі товари</a></li>
               \langle \text{ul} \rangle <li><a class="nav-link" href="about.html">Про нас</a></li>
                <li><a class="nav-link" href="contacts.html">Контакти</a></li> 
              \langleli>
              \langle \text{ul} \rangle <form class="d-flex" role="search">
               <input class="form-control me-2" type="search" placeholder="Пошук" aria-
label="Search">
               <button class="buttons" type="submit">Пошук</button>
              </form>
           \langlediv\rangle\langlediv>\langlenav> </header>
           <section class="featured-products">
           <h3>COLOMBIA MEDELLIN</h3>
           <a href="chehovych.html" class="buttons">Назад</a>
          <div class="products"> 
           <img class= "image" src="image/chehovych/colombiaMedellin1.png" alt="image"> 
           <div class="text">
             <dl class="secondary-info">
              <dt data-icon="region">
              <img src="./image/region.JPG" class="images" alt="...">
                <span class="caption">Регіон: Medellin</span></dt>
```

```
 <dt>
```
 <img src="./image/altitude.JPG" class="images" alt="..."> <span class="caption">Висота: 1100 - 1500</span></dt> <dt><img src="./image/farm.JPG" class="images" alt="..."> <span class="caption">Плантація: Various</span></dt> <dt><img src="./image/variety.JPG" class="images" alt="..."> <span class="caption">Різновид: Bourbon, Typica</span></dt> <dt><img src="./image/process.JPG" class="images" alt="..."> <span class="caption">Обробка: washed/мита</span></dt> <dt><img src="./image/coffee.JPG" class="images" alt="...">  $\le$ span class="caption">Смаковий опис: В смаку чорнослив, шоколад, червоне

яблуко.</span>

 $\langle dt \rangle$  $\langle dt \rangle$  $<$ /dl $>$  $\langle$ div $>$  </section> </section> </body> <footer class="footer" id="footer">  $\langle p \rangle$ © 2023 Double Coffee. Усі права захищені. $\langle p \rangle$ </footer> <script src="script.js"></script> <script src="https://cdn.jsdelivr.net/npm/bootstrap@5.3.0 alpha3/dist/js/bootstrap.bundle.min.js" integrity="sha384- ENjdO4Dr2bkBIFxQpeoTz1HIcje39Wm4jDKdf19U8gI4ddQ3GYNS7NTKfAdVQSZe" crossorigin="anonymous"></script> </body> </html> \*\*\*\*\*\*\*\*\*\*\*\*\*\*\*\*\*\*\*\*\*\*\*\*\*\* <!DOCTYPE html> <html lang='uk' data-pds-color-scheme='light'> <head> <title>Double COFFEE</title> <meta charset="UTF-8"> <meta name="viewport" content="width=device-width, initial-scale=1.0"> <link rel="stylesheet" href="style.css"> <link rel="icon" type="image/x-icon" href="favicon2.png"> <link href="https://cdn.jsdelivr.net/npm/bootstrap@5.3.0 alpha3/dist/css/bootstrap.min.css" rel="stylesheet" integrity="sha384- KK94CHFLLe+nY2dmCWGMq91rCGa5gtU4mk92HdvYe+M/SXH301p5ILy+dN9+nJOZ" crossorigin="anonymous"> <link rel="stylesheet" href="https://cdnjs.cloudflare.com/ajax/libs/fontawesome/5.15.3/css/all.min.css"> </head> <body> <header> <nav class="navbar navbar-expand-lg bg-body-tertiary "> <div class="container-fluid">  $\alpha$  class="navbar-brand logo" href="main.html">Double Coffee $\alpha$  <button class="navbar-toggler buttons" type="button" data-bs-toggle="collapse" data-bs-target="#navbarTogglerDemo02" aria-controls="navbarTogglerDemo02" ariaexpanded="false" aria-label="Toggle navigation">

```
 <span class="navbar-toggler-icon"></span>
             </button>
             <div class="collapse navbar-collapse" id="navbarTogglerDemo02">
              <ul class="navbar-nav me-auto mb-2 mb-lg-0 menu touch"> 
                <li><a class="nav-link" href="menu.html">Меню</a></li>
               <li class="nav-item dropdown">
                 <a class="nav-link dropdown-toggle" data-bs-toggle="dropdown" 
href="products.html" role="button" aria-expanded="false">Товари</a>
                 <ul class="dropdown-menu">
                  <li><a class="dropdown-item" href="blacktea.html">Чорний чай</a></li>
                  <li><a class="dropdown-item" href="greentea.html">Зелений чай</a></li> 
                  <li><a class="dropdown-item" href="chehovych.html">Chehovych</a></li>
                  <li><a class="dropdown-item" href="svitkavy.html">Світ кави</a></li>
                  <li><a class="dropdown-item" href="products.html">Всі товари</a></li>
                \langle \text{ul} \rangle <li><a class="nav-link" href="about.html">Про нас</a></li>
                 <li><a class="nav-link" href="contacts.html">Контакти</a></li>
                 <li><a class="nav-link" href="basket.html">Кошик</a></li>
              \langleli\rangle\langle \text{ul} \rangle <form class="d-flex" role="search">
               <input class="form-control me-2" type="search" placeholder="Пошук" aria-
label="Search">
               <button class="buttons" type="submit">Пошук</button>
              </form>
           \langlediv\rangle\langlediv>\langlenav> </header>
           <section class="featured-products">
            <h3>COLOMBIA SUPREMO DECAF</h3>
            <a href="chehovych.html" class="buttons">Назад</a>
          <div class="products"> 
           <img class= "image" src="image/chehovych/colombiaDecaf1.png" alt="image"> 
            <div class="text">
             <dl class="secondary-info">
              <dt data-icon="region">
              <img src="./image/region.JPG" class="images" alt="...">
                 <span class="caption">Регіон: Medellin</span></dt>
                 <dt>
                 <img src="./image/altitude.JPG" class="images" alt="..."> 
             \epsilonspan class="caption">Висота: 1100 - 1500\epsilon/span\epsilon/dt>
              <dt><img src="./image/farm.JPG" class="images" alt="...">
                <span class="caption">Плантація: Various</span></dt>
              <dt><img src="./image/variety.JPG" class="images" alt="...">
                <span class="caption">Різновид: Bourbon, Typica</span></dt>
              <dt><img src="./image/process.JPG" class="images" alt="...">
                <span class="caption">Обробка: Мита</span></dt> 
              <dt><img src="./image/coffee.JPG" class="images" alt="...">
               \lespan class="caption">Смаковий опис: В смаку лимонний курд, жовта слива,
карамель.</span>
             \langle dt \rangle
```
76

```
\langle dt \rangle</dl> </div>
          </section> 
         </section> 
       </body>
       <footer class="footer" id="footer">
       \langle p \rangle&сору; 2023 Double Coffee. Усі права захищені.\langle p \rangle</footer>
       <script src="script.js"></script>
       <script src="https://cdn.jsdelivr.net/npm/bootstrap@5.3.0-
alpha3/dist/js/bootstrap.bundle.min.js" integrity="sha384-
ENjdO4Dr2bkBIFxQpeoTz1HIcje39Wm4jDKdf19U8gI4ddQ3GYNS7NTKfAdVQSZe" 
crossorigin="anonymous"></script>
       </body>
       </html>
       **************************
       <!DOCTYPE html>
       <html lang='uk' data-pds-color-scheme='light'>
       <head>
       <title>CHEHOVYCH ROASTERY</title>
       <meta charset="UTF-8">
       <meta name="viewport" content="width=device-width, initial-scale=1.0">
       <link rel="stylesheet" href="style.css">
       <link rel="icon" type="image/x-icon" href="favicon2.png">
       <link href="https://cdn.jsdelivr.net/npm/bootstrap@5.3.0-
alpha3/dist/css/bootstrap.min.css" rel="stylesheet" integrity="sha384-
KK94CHFLLe+nY2dmCWGMq91rCGa5gtU4mk92HdvYe+M/SXH301p5ILy+dN9+nJOZ" 
crossorigin="anonymous">
       </head>
       <body>
         <header>
          <nav class="navbar navbar-expand-lg bg-body-tertiary">
           <div class="container-fluid">
            <a class="navbar-brand logo" href="main.html">Double Coffee</a>
            <button class="navbar-toggler buttons" type="button" data-bs-toggle="collapse" 
data-bs-target="#navbarTogglerDemo02" aria-controls="navbarTogglerDemo02" aria-
expanded="false" aria-label="Toggle navigation">
              <span class="navbar-toggler-icon"></span>
            </button>
            <div class="collapse navbar-collapse" id="navbarTogglerDemo02">
              <ul class="navbar-nav me-auto mb-2 mb-lg-0 menu touch"> 
               <li><a class="nav-link" href="menu.html">Меню</a></li>
               <li class="nav-item dropdown">
                <a class="nav-link dropdown-toggle" data-bs-toggle="dropdown" href="#" 
role="button" aria-expanded="false">Товари</a>
                <ul class="dropdown-menu">
                 <li><a class="dropdown-item" href="blacktea.html">Чорний чай</a></li>
                 <li><a class="dropdown-item" href="greentea.html">Зелений чай</a></li> 
                 <li><a class="dropdown-item" href="chehovych.html">Chehovych</a></li>
                 <li><a class="dropdown-item" href="svitkavy.html">Світ кави</a></li>
                 <li><a class="dropdown-item" href="products.html">Всі товари</a></li>
```

```
\langle \text{ul} \rangle <li><a class="nav-link" href="about.html">Про нас</a></li>
                 <li><a class="nav-link" href="contacts.html">Контакти</a></li> 
                </li>
               </ul> <form class="d-flex" role="search">
                <input class="form-control me-2" type="search" placeholder="Пошук" aria-
label="Search">
                <button class="buttons" type="submit">Пошук</button>
               </form>
            \langlediv\rangle\langlediv>\langlenav> </header>
           <section class="featured-products" >
            <h3>CHEHOVYCH ROASTERY</h3>
            <a href="products.html" class="buttons">Назад</a>
          <div class="products" id="content">
           <div class="product">
           <img class= "image" src="image/chehovych/brazilMogiana.png" alt="image">
           <div class="product-description">
            <h3>BRAZIL MOGIANA</h3>
           \langle p \rangleВ смаку горіхи, шоколад, цитрус.\langle p \rangle <p>Ціна: 210 грн.</p>
            <a href="brazilMogiana.html" class="buttons">Детальніше</a>
          </div></div> 
           <div class="product">
           <img class= "image" src="image/chehovych/colombiaDecaf.png" alt="image">
           <div class="product-description">
            <h3>COLOMBIA SUPREMO DECAF</h3>
           \langle p \rangleВ смаку лимонний курд, жовта слива, карамель.\langle p \rangle\langle p \rangleЦіна: 295 грн.\langle p \rangle <a href="colombiaDecaf.html" class="buttons">Детальніше</a>
          </div></div> 
           <div class="product">
           <img class="image" src="image/chehovych/colombiaMedellin.png" alt="image">
           <div class="product-description">
            <h3>COLOMBIA MEDELLIN</h3>
           \langle p \rangle B смаку чорнослив, шоколад, червоне яблуко..\langle p \rangle\leqр>Шіна: 210 грн.\leqр>
            <a href="colombiaMedellin.html" class="buttons">Детальніше</a>
         \langlediv>\langlediv>
            <div class="product">
             <img class="image" src="image/chehovych/dripyRetail.png" alt="image">
              <div class="product-description">
              \langle h3\rangleДріп кава\langle h3\rangle\langle p \rangleЦіна: 35 грн/шт\langle p \rangle <a href="dripyCHEHOVYCH.html" class="buttons">Детальніше</a>
             </div></div> 
          </section> 
       </body>
       <footer class="footer" id="footer">
```

```
\langle p \rangle&сору; 2023 Double Coffee. Усі права захищені.\langle p \rangle</footer>
       \langlescript src="styl.js">\langlescript>
       <script src="https://code.jquery.com/jquery-3.6.0.min.js"></script>
       <script src="https://cdn.jsdelivr.net/npm/bootstrap@5.3.0-
alpha3/dist/js/bootstrap.bundle.min.js" integrity="sha384-
ENjdO4Dr2bkBIFxQpeoTz1HIcje39Wm4jDKdf19U8gI4ddQ3GYNS7NTKfAdVQSZe" 
crossorigin="anonymous"></script>
       </body>
       </html>
       **************************
       <!DOCTYPE html>
       <html lang='uk' data-pds-color-scheme='light'>
       <head>
       <title>Double COFFEE</title>
       <meta charset="UTF-8">
       <meta name="viewport" content="width=device-width, initial-scale=1.0">
       <link rel="stylesheet" href="style.css">
       \langlelink rel="icon" type="image/x-icon" href="favicon2.png">
       <link href="https://cdn.jsdelivr.net/npm/bootstrap@5.3.0-
alpha3/dist/css/bootstrap.min.css" rel="stylesheet" integrity="sha384-
KK94CHFLLe+nY2dmCWGMq91rCGa5gtU4mk92HdvYe+M/SXH301p5ILy+dN9+nJOZ" 
crossorigin="anonymous">
       <link rel="stylesheet" href="https://cdnjs.cloudflare.com/ajax/libs/font-
awesome/5.15.3/css/all.min.css">
       </head>
       <body>
         <header>
          <nav class="navbar navbar-expand-lg bg-body-tertiary ">
           <div class="container-fluid">
            <a class="navbar-brand logo" href="main.html">Double Coffee</a>
             <button class="navbar-toggler buttons" type="button" data-bs-toggle="collapse" 
data-bs-target="#navbarTogglerDemo02" aria-controls="navbarTogglerDemo02" aria-
expanded="false" aria-label="Toggle navigation">
              <span class="navbar-toggler-icon"></span>
             </button>
             <div class="collapse navbar-collapse" id="navbarTogglerDemo02">
              <ul class="navbar-nav me-auto mb-2 mb-lg-0 menu touch"> 
               <li><a class="nav-link" href="menu.html">Меню</a></li>
               <li class="nav-item dropdown">
                <a class="nav-link dropdown-toggle" data-bs-toggle="dropdown" 
href="products.html" role="button" aria-expanded="false">Товари</a>
                <ul class="dropdown-menu">
                 <li><a class="dropdown-item" href="blacktea.html">Чорний чай</a></li>
                 <li><a class="dropdown-item" href="greentea.html">Зелений чай</a></li> 
                 <li><a class="dropdown-item" href="chehovych.html">Chehovych</a></li>
                 <li><a class="dropdown-item" href="svitkavy.html">Світ кави</a></li>
                 <li><a class="dropdown-item" href="products.html">Всі товари</a></li>
               \langle \text{ul} \rangle <li><a class="nav-link" href="about.html">Про нас</a></li>
                <li><a class="nav-link" href="contacts.html">Контакти</a></li> 
              \langle/li\rangle
```

```
\langle \text{ul} \rangle <form class="d-flex" role="search">
                <input class="form-control me-2" type="search" placeholder="Пошук" aria-
label="Search">
                <button class="buttons" type="submit">Пошук</button>
              </form>
           \langlediv\rangle\langlediv\rangle\langlenav> </header>
           <section class="featured-products">
            <h3>BRAZIL MOGIANA</h3>
            <a href="chehovych.html" class="buttons">Назад</a>
          <div class="products"> 
           <img class= "image" src="image/chehovych/brazilMogiana1.png" alt="image"> 
            <div class="text">
             <dl class="secondary-info">
              <dt data-icon="region">
              <img src="./image/region.JPG" class="images" alt="...">
                 <span class="caption">Регіон: Mogiana</span></dt>
                 <dt>
                 <img src="./image/altitude.JPG" class="images" alt="..."> 
              <span class="caption">Висота: 850 - 1250</span></dt>
              <dt><img src="./image/farm.JPG" class="images" alt="...">
                <span class="caption">Плантація: Various</span></dt>
              <dt><img src="./image/variety.JPG" class="images" alt="...">
                <span class="caption">Різновид: Caturra, Catual</span></dt>
              <dt><img src="./image/process.JPG" class="images" alt="...">
               \epsilonspan class="caption">Обробка: natural\epsilon/span\epsilon/dt\epsilon <dt><img src="./image/coffee.JPG" class="images" alt="...">
               \lespan class="caption">Смаковий опис: В смаку горіхи, шоколад,
цитрус.</span>
             </dt></dt></dl>\langlediv> </section> 
          </section>
       </body>
       <footer class="footer" id="footer">
       \langle p \rangle&сору; 2023 Double Coffee. Усі права захищені.\langle p \rangle</footer>
       <script src="script.js"></script>
       <script src="https://cdn.jsdelivr.net/npm/bootstrap@5.3.0-
alpha3/dist/js/bootstrap.bundle.min.js" integrity="sha384-
ENjdO4Dr2bkBIFxQpeoTz1HIcje39Wm4jDKdf19U8gI4ddQ3GYNS7NTKfAdVQSZe" 
crossorigin="anonymous"></script>
       </body>
       </html>
       **************************
       <!DOCTYPE html>
       <html lang='uk' data-pds-color-scheme='light'>
```

```
<head>
```
<title>Double COFFEE</title>

<meta charset="UTF-8">

<meta name="viewport" content="width=device-width, initial-scale=1.0">

<link rel="stylesheet" href="style.css">

<link rel="icon" type="image/x-icon" href="favicon2.png">

<link href="https://cdn.jsdelivr.net/npm/bootstrap@5.3.0-

alpha3/dist/css/bootstrap.min.css" rel="stylesheet" integrity="sha384-

KK94CHFLLe+nY2dmCWGMq91rCGa5gtU4mk92HdvYe+M/SXH301p5ILy+dN9+nJOZ" crossorigin="anonymous">

</head>  $<$ body $>$ 

<header>

<nav class="navbar navbar-expand-lg bg-body-tertiary">

```
 <div class="container-fluid">
```
<a class="navbar-brand logo" href="main.html">Double Coffee</a>

```
 <button class="navbar-toggler buttons" type="button" data-bs-toggle="collapse" data-
```

```
bs-target="#navbarTogglerDemo02" aria-controls="navbarTogglerDemo02" aria-
```
expanded="false" aria-label="Toggle navigation">

<span class="navbar-toggler-icon"></span>

</button>

<div class="collapse navbar-collapse" id="navbarTogglerDemo02">

<ul class="navbar-nav me-auto mb-2 mb-lg-0 menu touch">

```
 <li><a class="nav-link" href="menu.html">Меню</a></li>
```
<li class="nav-item dropdown">

```
 <a class="nav-link dropdown-toggle" data-bs-toggle="dropdown"
```

```
href="products.html" role="button" aria-expanded="false">Товари</a>
```
<ul class="dropdown-menu">

```
 <li><a class="dropdown-item" href="blacktea.html">Чорний чай</a></li>
 <li><a class="dropdown-item" href="greentea.html">Зелений чай</a></li>
```
 <li><a class="dropdown-item" href="chehovych.html">Chehovych</a></li> <li><a class="dropdown-item" href="svitkavy.html">Світ кави</a></li> <li><a class="dropdown-item" href="products.html">Всі товари</a></li>  $\langle \rangle$ 

```
<li><a class="nav-link" href="about.html">Про нас</a>>
```

```
 <li><a class="nav-link" href="contacts.html">Контакти</a></li>
```
 $\langle$ /li $\rangle$ 

 $\langle \text{ul} \rangle$ 

```
 <form class="d-flex" role="search">
```
 <input class="form-control me-2" type="search" placeholder="Пошук" arialabel="Search">

<button class="buttons" type="submit">Пошук</button>

</form>

 $\langle$ div $\rangle$ 

</div>

 $\langle$ nav $>$ 

</header>

<section class="about-us">

 $\langle h2\rangle$ Про нас $\langle h2\rangle$ 

 $p$ 

У нашому закладі ми пропонуємо лише найкращу якість продукції,

 щоб зробити ваше кавове досвід незабутнім. Ми ретельно дбаємо про вибір кавових зерен і пропонуємо вам можливість придбати відому львівську каву у зернах. Наші досвідчені працівники з радістю змелють її за вашим бажанням, гарантуючи свіжість та насичений смак кожної чашки.</p>  $\langle n \rangle$  Крім цього, ми маємо великий вибір розсипного чаю, щоб задовольнити смаки навіть найвибагливіших любителів цього напою. Незалежно від вашого уподобання - чорний, зелений, фруктовий або трав'яний чай - у нас ви знайдете ідеальну комбінацію ароматів та смаків.</p>  $p$  Наш привітний персонал завжди готовий привітати вас з посмішкою та допомогти вибрати саме те, що вам до вподоби. Ви можете отримати не тільки гарячі напої, але й освіжаючі холодні напої, щоб насолоджуватись їхньою прохолодою у спекотний день.</p>  $p$  Ми пишаємося своїми стандартами якості та надаємо вам лише найкраще. Відвідайте нашу кав'ярню та насолоджуйтесь вишуканими смаками, приємною атмосферою та незабутнім кавовим досвідом.</p> <br><p>Працюємо на двох локаціях:</p> <p>пр.Червоної Калини, 62( ТЦ. ВАМ)</p>  $< p > 10:00-20:00 < p > 0$  $\langle p \rangle$ в. Мазепи, 1Б (ТЦ. SPARTAK) $\langle p \rangle$  $< p > 10:00-20:00 < p > 0$  </section> <div class="social-links"> <img src="./image/instagram-logo.png" href="https://instagram.com/double\_coffee.lviv?igshid=MzRlODBiNWFlZA==" class="images" alt="..."> <img href="https://www.facebook.com" class="images" src="./image/facebooklogo.png" alt="Facebook"> <img href="https://www.twitter.com" class="images" src="./image/twitter-logo.png" alt="Twitter">  $p$  $hr>$  $<$ /p>  $\langle$ div $>$ </body> <footer class="footer" id="footer"> <p>&copy; 2023 Double Coffee. Усі права захищені.</p> </footer> <script src="script.js"></script> <script src="https://cdn.jsdelivr.net/npm/bootstrap@5.3.0 alpha3/dist/js/bootstrap.bundle.min.js" integrity="sha384- ENjdO4Dr2bkBIFxQpeoTz1HIcje39Wm4jDKdf19U8gI4ddQ3GYNS7NTKfAdVQSZe" crossorigin="anonymous"></script> </body> </html>

## **Додаток Б**

Глосарій основних термінів

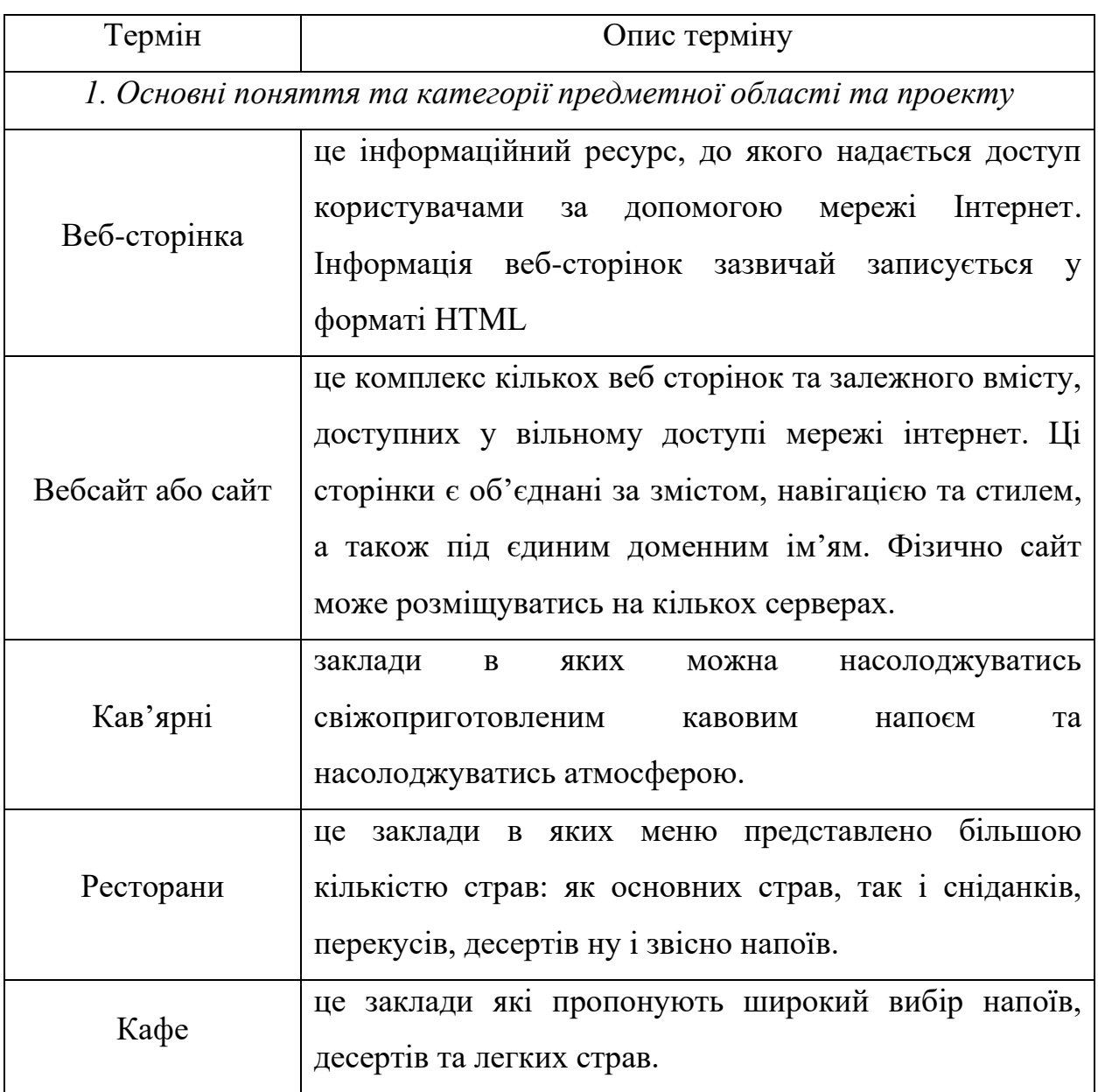